# **ProDOS 8 Technical Reference Manual**

The ProDOS 8 Technical Reference Manual is identical in content to the previously published ProDOS Technical Reference Manual. Information in this manual covers ProDOS 8 through 1.1.1. For details on changes to more recent versions, see ProDOS Technical Note #23.

# **Contents**

- [Figures and Tables](#page-4-0) ... xiii
- [Preface](#page-6-1) ... xv
	- [About ProDOS](#page-6-0) ... xv
	- [About This Manual](#page-7-0) ... xvi
	- [What These Mean](#page-8-2) ... xvii
	- [About the Apple IIc](#page-8-1) ... xvii
- [Chapter 1](#page-8-0)  Introduction ... 1
	- $1.1$  What Is ProDOS? ... 2
		- $\cdot$  [1.1.1](#page-10-0)  Use of Disk Drives ... 3
		- [1.1.2](#page-12-1)  Volume and File Characteristics ... 5
		- $\cdot$  [1.1.3](#page-12-0)  Use of Memory ... 5
		- $\cdot$  [1.1.4](#page-13-1)  Use of Interrupt Driven Devices ... 6
		- $\cdot$  [1.1.5](#page-13-0)  Use of Other Devices ... 6
	- $1.2$  Summary ... 7
- [Chapter 2](#page-15-0)  File Use ... 9
	- $2.1$  Using Files  $\dots$  10
		- $2.1.1$  Pathnames ... 10
		- [2.1.2](#page-18-1)  Creating Files  $\dots$  13
		- [2.1.3](#page-18-0)  Opening Files  $\dots$  13
		- [2.1.4](#page-19-0)  $\text{-}$  The EOF and MARK  $\ldots$  14
		- $2.1.5$  Reading and Writing Files  $\dots$  15
		- $2.1.6$  Closing and Flushing Files ... 16
		- [2.1.7](#page-22-1)  File Levels ... 17

Page vi

- [2.2.1](#page-22-2)  Directory Files and Standard Files ... 17
- $2.2.2$  File Structure  $\dots$  18
- $2.2.3$  Sparse Files ... 20
- [Chapter 3](#page-26-1)  Memory Use ... 21
	- [3.1](#page-26-0)  Loading Sequence ... 22
	- $\cdot$  [3.2](#page-27-0)  Volume Search Order ... 23
	- $3.\overline{3}$  Memory Map ... 23
		- $3.3.1$  Zero Page ... 25
		- $\cdot$  [3.3.2](#page-29-0)  The System Global Page ... 25
		- $\cdot$  [3.3.3](#page-30-0)  The System Bit Map ... 25
- Chapter  $4$  Calls to the MLI  $\dots$  27
	- $\cdot$  [4.1](#page-31-0)  The Machine Language Interface ... 28
	- $\cdot$  [4.2](#page-32-0)  Issuing a Call to the MLI ... 29
		- $4.2.1$  Parameter Lists ... 31
		- [4.2.2](#page-34-2)  The ProDOS Machine Language Exerciser ... 31
	- [4.3](#page-34-1)  The MLI Calls ... 32
		- $\cdot$  [4.3.1](#page-34-0)  Housekeeping Calls ... 32
		- $\cdot$  [4.3.2](#page-36-0)  Filing Calls ... 33
		- $\cdot$  [4.3.3](#page-38-0)  System Calls ... 35

#### Page vii

- $4.4$  Housekeeping Calls ... 36
	- $4.4.1$  CREATE (\$C0) ... 36
	- $4.4.2 4.4.2 -$  DESTROY (\$C1) ... 40
	- $4.4.3$  RENAME (\$C2) ... 42
	- $\cdot$  [4.4.4](#page-45-0)  SET\_FILE\_INFO (\$C3) ... 43
	- $\cdot$  [4.4.5](#page-49-0)  GET\_FILE\_INFO (\$C4) ... 47
	- $\cdot$  [4.4.6](#page-53-0)  ON\_LINE (\$C5) ... 51
	- $4.4.7 SET$  $4.4.7 SET$  PREFIX (\$C6) ... 54
	- $\frac{4.4.8}{ }$  GET\_PREFIX (\$C7) ... 55
- $\cdot$  [4.5](#page-57-0)  Filing Calls ... 56
	- $4.5.1 4.5.1 -$  OPEN (\$C8) ... 56
	- $4.5.2$  NEWLINE (\$C9) ... 58
	- $4.5.3$  READ (\$CA) ... 59
	- $4.5.4$  WRITE (\$CB) ... 61
	- $4.5.5$  CLOSE (\$CC) ... 63
	- [4.5.6](#page-66-1)  FLUSH (\$CD) ... 64
	- $4.5.7 SET_MARK$  $4.5.7 SET_MARK$  (\$CE) ... 65
	- $4.5.8$  GET\_MARK (\$CF) ... 66
	- $4.5.9$  SET\_EOF (\$D0) ... 67
	- $\cdot$  [4.5.10](#page-69-0)  GET\_EOF (\$D1) ... 68
- $\cdot$  [4.5.11](#page-70-0)  SET\_BUF (\$D2) ... 69
- $\cdot$  [4.5.12](#page-71-0)  GET\_BUF (\$D3) ... 70
- $\cdot$  [4.6](#page-72-1)  System Calls ... 71
	- $4.6.1$  GET\_TIME (\$82) ... 71
	- [4.6.2](#page-73-0)  ALLOC\_INTERRUPT (\$40) ... 72
	- [4.6.3](#page-74-0)  DEALLOC\_INTERRUPT (\$41) ... 73
	- [4.7](#page-75-1)  Direct Disk Access Commands ... 73
		- [4.7.1](#page-75-0)  READ\_BLOCK (\$80) ... 74
		- [4.7.2](#page-77-0)  WRITE\_BLOCK (\$81) ... 75
- [4.8](#page-78-0)  MLI Error Codes ... 77

Page viii

### • [Chapter 5](#page-82-2) - Writing a ProDOS System Program ... 81

- [5.1](#page-82-1)  System Program Requirements ... 82
	- $\cdot$  [5.1.1](#page-82-0)  Placement in Memory ... 82
	- $\cdot$  [5.1.2](#page-84-1)  Relocating the Code ... 84
	- [5.1.3](#page-84-0)  Updating the System Global Page ... 84
	- $\cdot$  [5.1.4](#page-85-1)  The System Bit Map  $\ldots$  84
		- $\cdot$  [5.1.4.1](#page-85-0)  Using the Bit Map ... 85
	- [5.1.5](#page-86-1)  Switching System Programs ... 86
		- [5.1.5.1](#page-86-0)  Starting System Programs ... 86
		- $\cdot$  [5.1.5.2](#page-87-0)  Quitting System Programs ... 87
- [5.2](#page-89-1)  Managing System Resources ... 89
	- $\cdot$  [5.2.1](#page-89-0)  Using the Stack ... 89
	- [5.2.2](#page-90-2)  Using the Alternate 64K RAM Bank ... 89
		- [5.2.2.1](#page-90-1)  Protecting Auxiliary Bank Hi-Res Graphics Pages ... 89
		- $\cdot$  [5.2.2.2](#page-90-0)  Disconnecting /RAM ... 90
		- [5.2.2.3](#page-91-0)  How to Treat RAM Disks With More Than 64K ... 91
		- $\cdot$  [5.2.2.4](#page-93-0)  Reinstalling /RAM ... 92
	- [5.2.3](#page-94-0)  The System Global Page ... 94
	- [5.2.4](#page-95-0)  Rules for Using the System Global Page ... 94
- [5.3](#page-99-2)  General Techniques ... 98
	- [5.3.1](#page-99-1)  Determining Machine Configuration ... 98
		- [5.3.1.1](#page-99-0)  Machine Type ... 98
		- $\cdot$  [5.3.1.2](#page-100-2)  Memory Size ... 98
		- [5.3.1.3](#page-100-1)  80-Column Text Card ... 99
	- $\cdot$  [5.3.2](#page-100-0)  Using the Date  $\ldots$  99
	- [5.3.3](#page-101-1)  System Program Defaults ... 100
	- [5.3.4](#page-101-0)  Finding a Volume ... 100
	- [5.3.5](#page-102-1)  Using the RESET Vector ... 101
	- [5.4](#page-102-0)  ProDOS System Program Conventions ... 101

### • [Chapter 6](#page-103-0) - Adding Routines to ProDOS ... 103

- [6.1](#page-104-0)  Clock/Calendar Routines ... 104
	- [6.1.1](#page-106-1)  Other Clock/Calendars ... 106
- [6.2](#page-106-0)  Interrupt Handling Routines ... 106
	- $\cdot$  [6.2.1](#page-108-0)  Interrupts During MLI Calls ... 108
	- $\cdot$  [6.2.2](#page-109-0)  Sample Interrupt Routine ... 109
- [6.3](#page-111-0)  Disk Driver Routines ... 112
	- $\cdot$  [6.3.1](#page-112-0)  ROM Code Conventions ... 112
	- [6.3.2](#page-113-0)  Call Parameters ... 114
- [Appendix A](#page-115-1)  The ProDOS BASIC System Program ... 117
	- [A.1](#page-115-0)  Memory Map  $\dots$  118
	- [A.2](#page-117-0)  HIMEM ... 120
		- [A.2.1](#page-118-0)  Buffer Management  $\dots$  121
	- [A.3](#page-119-0)  The BASIC Global Page ... 123
		- [A.3.1](#page-124-0)  BASIC.SYSTEM Commands From Assembly Language ... 131
		- [A.3.2](#page-126-0)  Adding Commands to the BASIC System Program ... 134
			- [A.3.2.1](#page-128-0)  BEEP Example ... 136
			- [A.3.3.2](#page-129-0)  BEEPSLOT Example ... 138
		- $A.3.3$  Command String Parsing ... 140
	- $A.4$  Zero Page ... 142
	- $A.5$  The Extended 80-Column Text Card ... 143
- Page x

#### • Appendix  $\bf{B}$  - File Organization ... 145

- [B.1](#page-134-0)  Format of Information on a Volume ... 146
- [B.2](#page-135-0)  Format of Directory Files ... 147
	- $\cdot$  [B.2.1](#page-136-1)  Pointer Fields ... 148
	- [B.2.2](#page-136-0)  Volume Directory Headers ... 148
	- [B.2.3](#page-139-0)  Subdirectory Headers  $\dots$  151
	- $\cdot$  [B.2.4](#page-141-0)  File Entries ... 154
	- $\cdot$  [B.2.5](#page-144-0)  Reading a Directory File ... 157
- [B.3](#page-146-1)  Format of Standard Files ... 159
	- [B.3.1](#page-146-0)  Growing a Tree File  $\dots$  159
	- [B.3.2](#page-148-0)  Seedling Files  $\dots$  161
	- [B.3.3](#page-149-1)  Sapling Files  $\dots$  162
	- **B.3.4** Tree Files ... 163
	- $\cdot$  [B.3.5](#page-150-1)  Using Standard Files ... 163
	- [B.3.6](#page-150-0)  Sparse Files  $\dots$  164
	- $\cdot$  [B.3.7](#page-152-0)  Locating a Byte in a File ... 166
- [B.4](#page-153-0)  Disk Organization ... 167
- [B.4.1](#page-153-1)  Standard Files ... 169
- [B.4.2](#page-154-0)  Header and Entry Fields ... 170
	- $\cdot$  [B.4.2.1](#page-155-0)  The storage\_type Attribute ... 171
	- $\cdot$  [B.4.2.2](#page-156-0)  The creation and last\_mod Fields ... 171
	- $\cdot$  [B.4.2.3](#page-157-1)  The access Attribute ... 172
	- $\cdot$  [B.4.2.3](#page-157-0)  The file\_type Attribute ... 172
- $\cdot$  [B.5](#page-158-0)  DOS 3.3 Disk Organization ... 174

Page xi

### • Appendix  $C$  - ProDOS, the Apple III, and SOS ... 175

- [C.1](#page-159-0)  ProDOS, the Apple III, and SOS ... 176
- $C.2$  File Compatibility ... 176
- [C.3](#page-160-1)  Operating System Compatibility ... 177
	- [C.3.1](#page-160-0)  Comparison of Input/Output ... 177
	- [C.3.2](#page-161-1)  Comparison of Filing Calls ... 177
	- [C.3.3](#page-161-0)  Memory Handling Techniques ... 178
	- [C.3.4](#page-162-2)  Comparison of Interrupts ... 178
- Appendix  $D$  The ProDOS Machine Language Exerciser ... 179
	- $D.1$  How to Use It ... 180
	- $D.2$  Modify Buffer  $\dots$  181
- **[Index](#page-165-0)** ... 183
- **[Tell Apple Card](#page-175-1)**
- [Quick Reference Card](#page-175-0)

Page xii

## <span id="page-4-0"></span>**Figures and Tables**

- [Chapter 1](#page-8-0)  Introduction ... 1
	- Figure 1-1 A Simplified Diagram of ProDOS  $\dots$  2
	- [Figure 12](#page-11-0)  A Typical ProDOS Directory Structure ... 4
	- Figure 1-3 The Levels of ProDOS ... 8
- [Chapter 2](#page-15-0)  File Use ... 9
	- Figure 2-1 A Typical ProDOS Directory Structure ... 12
	- Figure 2-2 Automatic Movement of EOF and MARK ... 15
	- Figure 2-3 Directory File Structure ... 18
	- [Figure 24](#page-24-1)  Block Organization of a Directory File ... 19
- Figure 2-5 Block Organization of a Standard File ... 19
- [Chapter 3](#page-26-1)  Memory Use ... 21
	- Figure  $3-1$  Memory Map ... 24
- [Chapter 5](#page-82-2)  Writing a ProDOS System Program ... 81
	- Figure  $5-1$  Memory Map  $\ldots$  83
	- Figure 5-2 Memory Representation in the System Bit Map ... 84
	- Figure 5-3 Page Number to Bit-Map Bit Conversion ... 85
- [Chapter 6](#page-103-0)  Adding Routines to ProDOS ... 103
	- Figure 6-1 ProDOS Date and Time Locations ... 104

Page xiii

### • Appendix  $\bf{A}$  - The ProDOS BASIC System Program ... 117

- Figure  $A-1$  Memory Map ... 119
- Table A-1 HIMEM and Program Workspace ... 120
- Figure A-2 The Movement of HIMEM ... 121
- Figure  $A-3$  Zero Page Memory Map ... 142
- Appendix  $\overline{B}$  File Organization ... 145
	- Figure B-1 Blocks on a Volume ... 147
	- Figure B-2 Directory File Format ... 148
	- Figure B-3 The Volume Directory Header ... 149
	- Figure B-4 The Subdirectory Header ... 152
	- Figure  $B-5$  The File Entry ... 155
	- Figure B-6 Structure of a Seedling File ... 162
	- Figure B-7 Structure of a Sapling File  $\ldots$  162
	- Figure B- $8$  Structure of a Tree File ... 163
	- Figure  $B-9$  A Sparse File ... 165
	- Figure B-10 Disk Organization ... 168
	- Figure B-11 Standard Files ... 169
	- Figure B-12 Header and Entry Fields ... 170
	- Figure B-13 Date and Time Format ... 171
	- Figure B-14 The access Attribute Field ... 172
	- Table B-1 The ProDOS File\_Types ... 173
	- Figure B-15 Tracks and Sectors to Blocks ... 174

Page xiv

# <span id="page-6-1"></span>**Preface**

The *ProDOS Technical Reference Manual* is the last of three manuals that describe ProDOS(TM), the most powerful disk operating system available for the Apple II.

- The *ProDOS User's Manual* tells how to copy, rename, and remove ProDOS files using the ProDOS Filer program, and how to move files from DOS disks to ProDOS disks using the DOS-ProDOS Conversion program.
- *BASIC Programming With ProDOS* describes ProDOS to a user of the BASIC system program. It explains how to store information on ProDOS disks and to retrieve information from ProDOS disks using Applesoft BASIC.
- This manual, the *ProDOS Technical Reference Manual*, explains how to use the machine-language routines upon which the Filer program, the DOS-ProDOS Conversion program, and the BASIC system program are based. Appendix A reveals a more technical side of the BASIC system program.

# <span id="page-6-0"></span>**About ProDOS**

The set of machine-language routines described in this manual provides a consistent and interruptible interface to any of the disk devices manufactured by Apple Computer, Inc. for the Apple II. They are designed to be used in programs written in the 6502 machine language.

Page xv

This manual

- describes the files that these routines create and access
- tells how each of the routines is used
- explains how to combine the routines into an application program
- tells how to write and install routines to be used when an interrupt is detected
- tells how to write a routine that automatically reads the date from a clock/calendar card when a file is created or modified
- explains how to attach other devices to ProDOS.

Some advantages of programs written using these ProDOS machine-language routines are:

- They store information on disks using a hierarchical directory structure.
- They are able to access all disk devices manufactured by Apple Computer, Inc. for the Apple II.
- They can read data from a Disk II drive at a rate of approximately eight kilobytes per second (compared to one kilobyte per second for DOS).
- They are interruptible.
- They have the same disk and directory format as Apple III SOS disks.
- Calls to ProDOS are very similar to calls to SOS; programs can be readily developed for both the Apple II and the Apple III. Appendix C explains the similarities and differences between ProDOS and SOS.

# <span id="page-7-0"></span>**About This Manual**

### Apple II

In this manual the name *Apple II* implies the Apple II Plus, the Apple IIe, and the Apple IIc, as well as the Apple II, unless it specifically states otherwise.

This manual is written to serve as a learning tool and a reference tool. It assumes that you have had some experience with the 6502 assembly language, and that you are familiar with the Apple II's internal structure.

Page xvi

If you have read *BASIC Programming With ProDOS* and you want to find out more about how the BASIC system program works, refer first to Appendix A. If you still want more details, Chapters 1 through 3 tell what ProDOS is and how it works. If you plan to write machine-language programs that use ProDOS, you will also need to read Chapters 4 and 5. Chapter 6 shows techniques for adding various devices to the ProDOS system.

This manual does not explain 6502 assembly language. If you plan to read beyond Chapter 3, you should be familiar with the 6502 assembly language and with the ProDOS Editor/Assembler.

# <span id="page-8-2"></span>**What These Mean**

By the Way: Text set off in this manner presents sidelights or interesting points of information.

### Important!

Text set off in this manner -- and with a tag in the margin -- presents important information.

### Warning

Warnings like this indicate potential problems or disasters.

# <span id="page-8-1"></span>**About the Apple IIc**

Although the Apple IIc has no slots for peripheral cards, it is configured as if it were an Apple IIe with

- 128 Kbytes of RAM
- serial I/O cards in slots 1 and 2
- an 80-column text card in slot 3
- a mouse (or joystick) card in slot 4
- a disk controller (for two disk drives) in slot 6.

Page xvii

Page xviii

# <span id="page-8-0"></span>**Chapter 1 Introduction**

Page 1

This chapter contains an overview of ProDOS and of the material explained in the rest of this manual. It presents a conceptual picture of the organization and capabilities of ProDOS. It also tells you where in the manual each aspect of ProDOS is explained.

# <span id="page-9-0"></span>**1.1 - What Is ProDOS?**

ProDOS is an operating system that allows you to manage many of the resources available to an Apple II. It functions primarily as a disk operating system, but it also handles interrupts and provides a simple means for memory management. ProDOS marks files with the current date and time, taken from a clock/calendar card if you have one.

All ProDOS startup disks have two files in common: PRODOS and XXX.SYSTEM (Chapter 2 explains the possible values for XXX). The file PRODOS contains the ProDOS operating system; it performs most of the communication between a system program and the computer's hardware. The file XXX.SYSTEM contains a system program, the program that usually communicates between the user and the operating system. Figure 1-1 shows a simplified block diagram of the ProDOS system.

<span id="page-9-1"></span>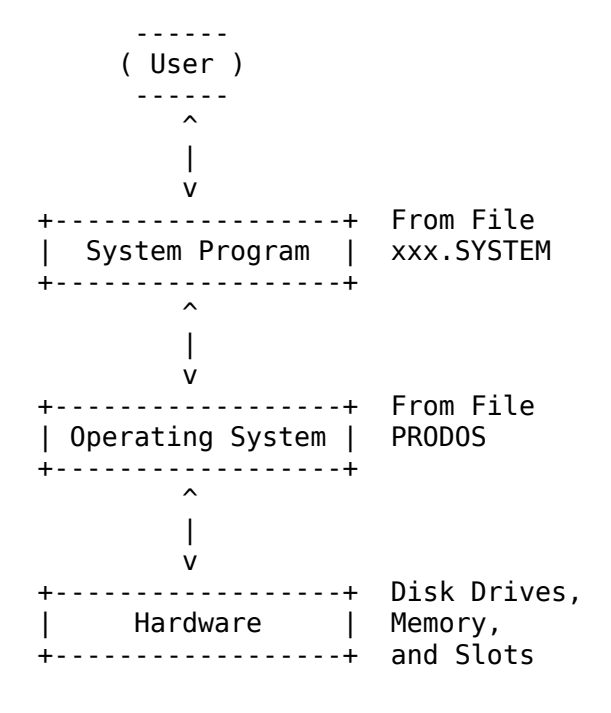

#### Page 2

A ProDOS system program -- such as the BASIC system program (file BASIC.SYSTEM on the *ProDOS BASIC Programming Examples* disk), the ProDOS Filer (file FILER on the *ProDOS User's Disk*), or the DOS-ProDOS Conversion program (file CONVERT on the *ProDOS User's Disk*) -- is an assembly-language program that accepts commands from a user, makes sure they are valid, and then takes the appropriate action. One course of action is to make a call to the Machine Language Interface (MLI), the portion of the operating system that receives, validates, and issues operating system commands.

Calls to the MLI give you control over various aspects of the hardware. MLI calls can be divided into housekeeping calls, filing calls, memory calls, and interrupt handling calls. The way that the MLI communicates with disk drives, memory, and interrupt driven devices is described in the following sections.

Calls to the MLI: see Chapter 4.

About System Programs: If you have dealt with system programs before, you may be a bit confused about the term as used in this manual. True system programs are neither application programs (such as a word processor) nor operating systems: they provide an easy means of making operating system calls from application programs.

As used in this manual, *system program* refers to a program that is written in assembly language, makes calls to the Machine Language Interface, and adheres to a set of conventions, making it relatively easy to switch from one system program to another. System programs can be identified by their file type.

In short, it is the structure of a program, not its function, that makes a program a ProDOS system program.

The rules for organizing system programs are given in Chapter 5.

### <span id="page-10-0"></span>**1.1.1 - Use of Disk Drives**

Although ProDOS is able to communicate with several different types of disk drives, the type of disk drive and the slot location of the drive need not be known by the system program: the MLI takes care of such details. Instead disks -- or, more accurately, volumes of information -- are identified by their volume names.

The information on a volume is divided into files. A file is an ordered collection of bytes, having a name, a type, and several other properties. One important type of file is the directory file: a directory file contains the names and location on the volume of other files. When a disk is formatted using the Format a Volume option of the ProDOS Filer program, a main directory file for the volume is automatically

#### Page 3

placed on the disk. It is called the disk's volume directory file, and it has the same name as the volume itself. Although it is initially empty, a volume directory file has a maximum capacity of 51 files.

Any file in the volume directory may itself be a directory file (called a subdirectory), and any file within a subdirectory can also be a subdirectory. Using directory files, you can arrange your files so that they can be most easily accessed and manipulated. This is especially useful when you are working with large capacity disk drives such as the ProFile. A sample directory structure is shown in Figure 1-2.

Directory structures are described in Chapter 2.

<span id="page-11-0"></span>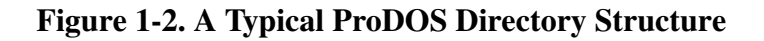

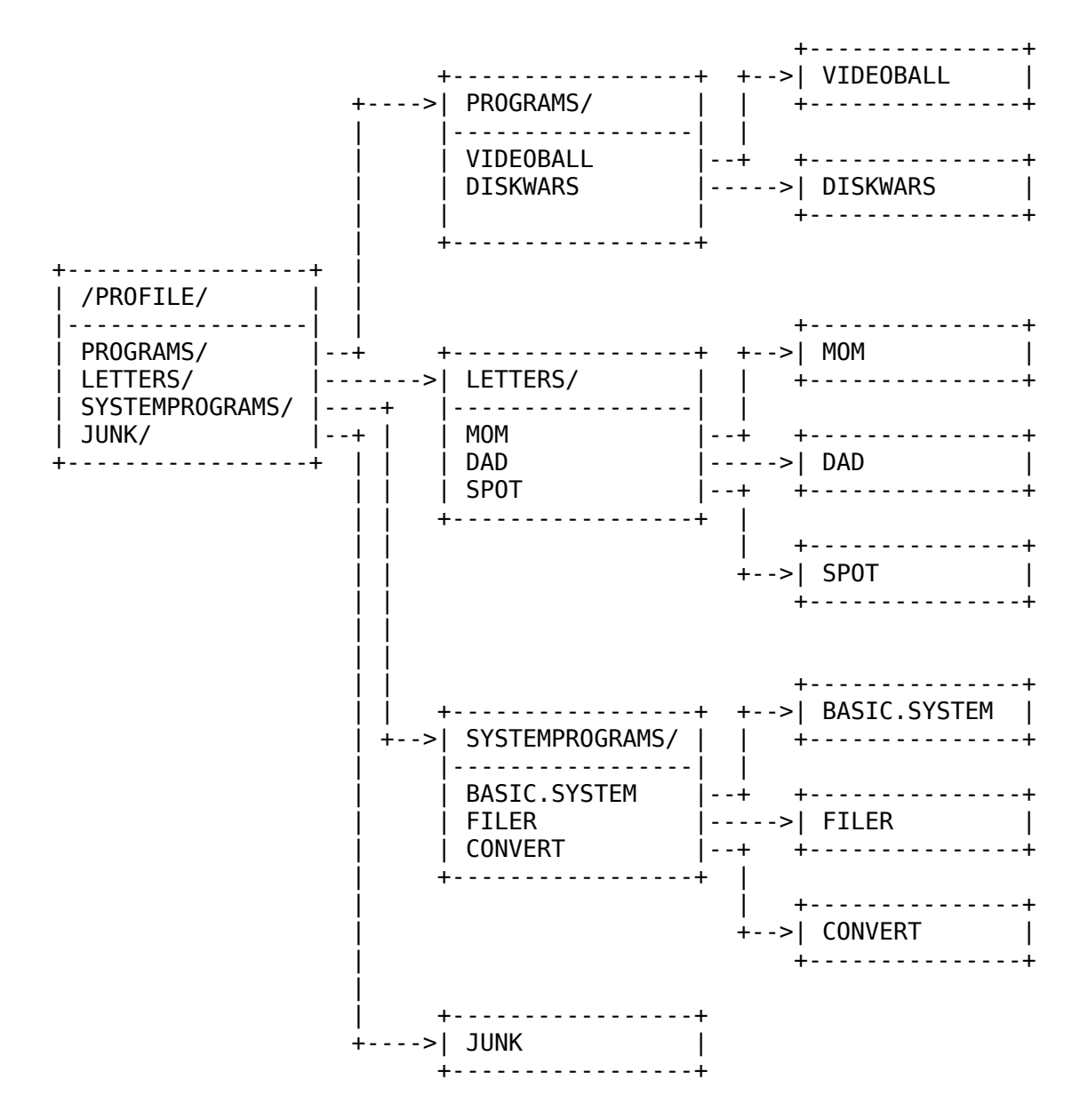

The filing calls, described in Chapter 4, provide all functions necessary for the access and manipulation of files.

### <span id="page-12-1"></span>**1.1.2 - Volume and File Characteristics**

Programs that make filing calls to the ProDOS Machine Language Interface can take advantage of the following features:

- Access to all ProDOS formatted disks; maximum capacity 32 megabytes on a volume.
- Files can be stored in up to 64 levels of readable directory and subdirectory files.
- A volume directory holds up to 51 entries.
- Subdirectories can hold as many files as needed; they become larger as files are added to them.
- There are over 60 distinct file identification codes; some are predefined, others can be defined by the system program. For compatibility, existing file types should be used.
- Up to eight files can be open for access simultaneously.
- A file can hold up to 16 megabytes of data.
- Disks can be accessed by block number as well as by file.
- If the data in a file is not sequential, the logical size of the file can be bigger than the amount of disk space used.

The use of files is described in Chapter 2; their format is given in Appendix B.

### <span id="page-12-0"></span>**1.1.3 - Use of Memory**

ProDOS treats memory as a sequence of 256-byte **pages**. It represents the status of each page, used or unused, as a single bit in a portion of memory called the system bit map.

When ProDOS initializes itself, it marks all the pages in memory it needs to protect. Once running, it sets the corresponding bit in the bit map for each new page it uses; when it releases the page, it clears the bit.

If your program allows the user to read information into specific areas of memory, you can use the bit map to prevent ProDOS from overwriting the program.

The arrangement of ProDOS in memory is described in Chapter 3.

### <span id="page-13-1"></span>**1.1.4 - Use of Interrupt Driven Devices**

Certain devices generate interrupts, signals that tell the controlling computer (in this case an Apple II), that the device needs attention.

ProDOS is able to handle up to four interrupting devices at a time. To add an interrupt driven device to your system:

- 1. Place an interrupt handling routine into memory.
- 2. Mark the block of memory as used.
- 3. Use the MLI call that adds interrupt routines to the system.
- 4. Enable the device.

This causes the routine to be called each time an interrupt occurs. If you install more than one routine, the routines will be called in the order in which they were installed.

To remove an interrupt handling routine:

- 1. Disable the device.
- 2. Unmark its block in memory
- 3. Use the MLI call that removes interrupt routines from the system.

#### Warning:

Failure to follow these procedures in sequence may cause system error.

The use of interrupt driven devices is described in Chapter 6.

### <span id="page-13-0"></span>**1.1.5 - Use of Other Devices**

Other than disks, ProDOS communicates only with clock/calendar cards. If your system has a clock/calendar card that follows ProDOS protocols (see Chapter 6), ProDOS automatically sets up a routine so that it can read from the clock before marking files with the time. If you have some other type of clock, you must write your own routine, place it in memory, and tell ProDOS where the routine is located.

# <span id="page-14-0"></span>**1.2 - Summary**

Figure 1-3 illustrates the entire mechanism used by ProDOS and shows the interaction between the levels of ProDOS. A complete ProDOS system consists of the Machine Language Interface, a system program, and some external routines. If you wish your system to operate with interrupt driven devices, a clock/calendar card, or other external devices, you must supply routines that communicate with these devices.

The system program takes commands from the user and issues them to the Command Dispatcher portion of the Machine Language Interface or to independently controlled devices. The Command Dispatcher validates each command before passing it to the Block File Manager (which also manages memory) or to the Interrupt Receiver/Dispatcher. The Block File Manager calls a disk driver routine and the clock/calendar routine if necessary; the Interrupt Receiver/Dispatcher calls the interrupt handling routines.

Page 7

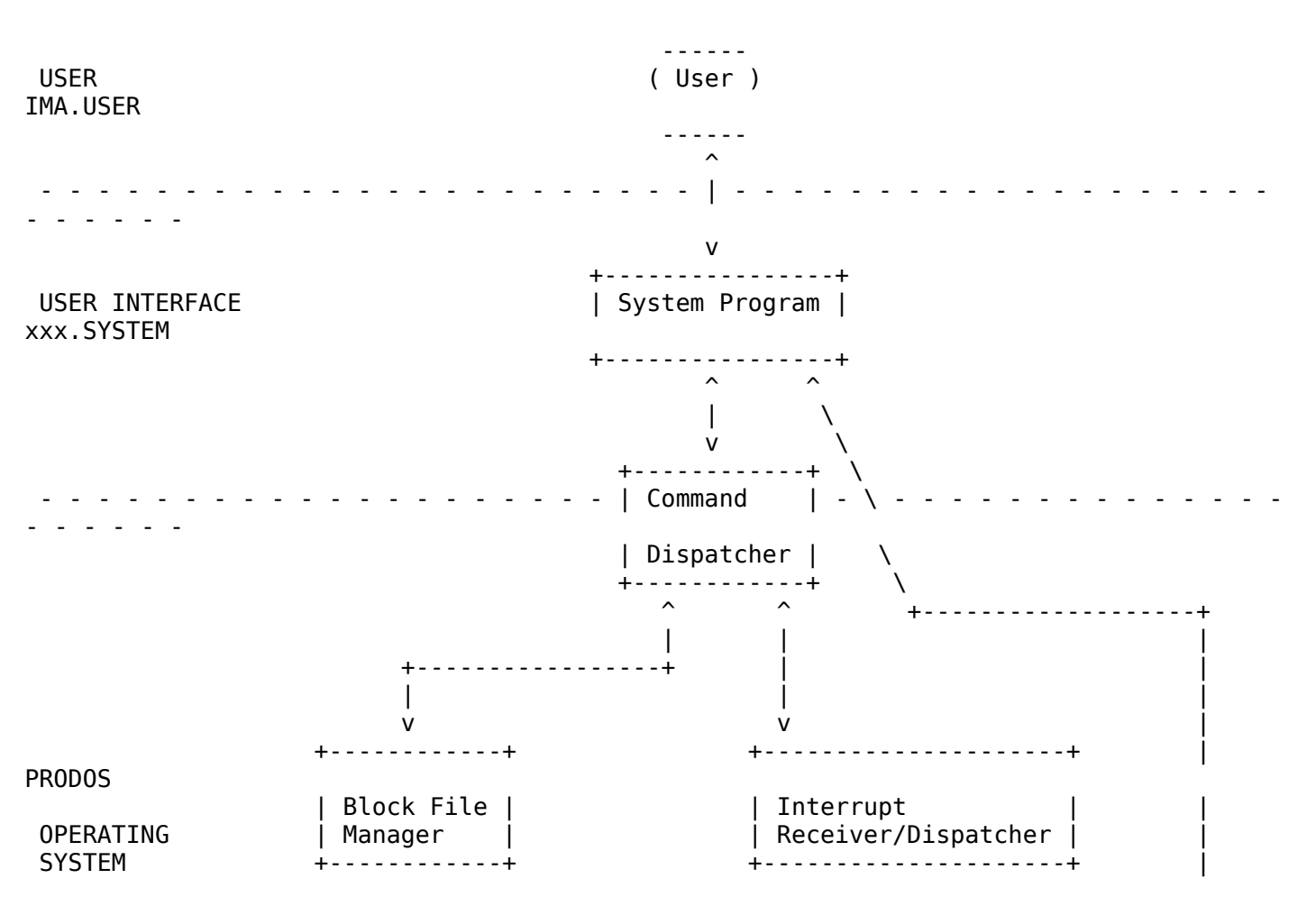

### <span id="page-14-1"></span>Figure 13. The Levels of ProDOS

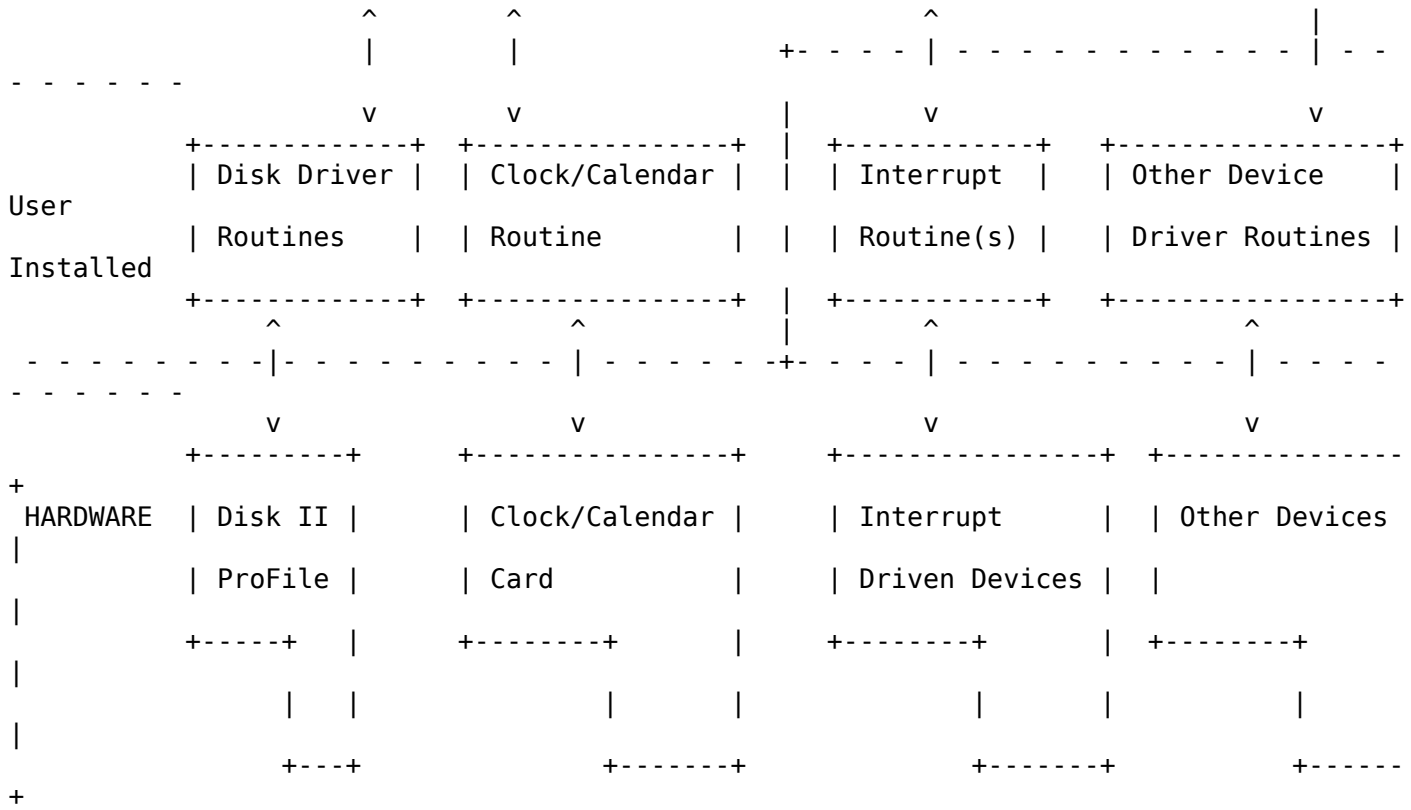

The following chapters describe the implementation of this mechanism. After reading through Chapter 5, you will be ready to start writing your own system programs. After reading through Chapter 6, you will be able to write your own external routines.

Page 8

# <span id="page-15-0"></span>**Chapter 2 File Use**

Page 9

Chapter 1 introduced you to the concepts of volumes and files. This chapter explains how files are named, how they are created and used and a little about how they are organized on disks. When you have finished reading this chapter you will be nearly ready to start using the ProDOS Machine Language Interface filing calls.

The technical details of file organization are given in Appendix B.

# <span id="page-16-1"></span>**2.1 - Using Files**

A ProDOS filename or volume name is up to 15 characters long. It may contain capital letters  $(A-Z)$ , digits  $(0-9)$ , and periods  $(.)$ , and it must begin with a letter. Lowercase letters are automatically converted to uppercase. A filename must be unique within its directory. Some examples are

```
LETTERS
JUNK1
BASIC.SYSTEM
```
By the Way: On the Apple II, an ASCII character is read from the keyboard and printed to the screen with its high bit set. ProDOS clears this high bit.

### <span id="page-16-0"></span>**2.1.1 - Pathnames**

A ProDOS pathname is a series of filenames, each preceded by a slash (/). The first filename in a pathname is the name of a volume directory. Successive filenames indicate the path, from the volume directory to the file, that ProDOS must follow to find a particular file. The maximum length for a pathname is 64 characters, including slashes. Examples are

**/PROFILE/GAMES/DISKWARS /PROFILE/JUNK1 /PROFILE/SYSTEMPROGRAMS/FILER**

All calls that require you to name a file will accept either a pathname or a partial pathname. A partial pathname is a portion of a pathname that doesn't begin with a slash or a volume name. The maximum length for a partial pathname is 64 characters, including slashes. These partial pathnames are all derived from the sample pathnames above.

Page 10

The partial pathnames are

**DISKWARS JUNK1 SYSTEMPROGRAMS/FILER FILER**

ProDOS automatically adds the **prefix** to the front of partial pathnames to form full pathnames. The prefix is a pathname that indicates a directory; it is internally stored by ProDOS. To locate a file by its

pathname, ProDOS must look through each file in the path. If you specify a partial pathname, however, ProDOS jumps straight to the prefix directory and starts searching from there. Thus disk accesses are faster when you set the prefix and use partial pathnames.

For the partial pathnames listed above to indicate valid files, the prefix should be set to **/PROFILE/GAMES/**, **/PROFILE/**, **/PROFILE/**, and **/PROFILE/SYSTEMPROGRAMS/**,

respectively. The slashes at the end of these prefixes are optional; however, they are convenient reminders that prefixes indicate directory files.

The maximum length for a prefix is 64 characters. The minimum length for a prefix is zero characters, known as a null prefix. You set and read the prefix using the MLI calls, SET\_PREFIX and GET PREFIX, respectively. The 64 character limits for the prefix and partial pathname combine to create a maximum pathname of 128 characters.

Figure 21 illustrates a typical directory structure; it contains all the files mentioned above.

Page 11

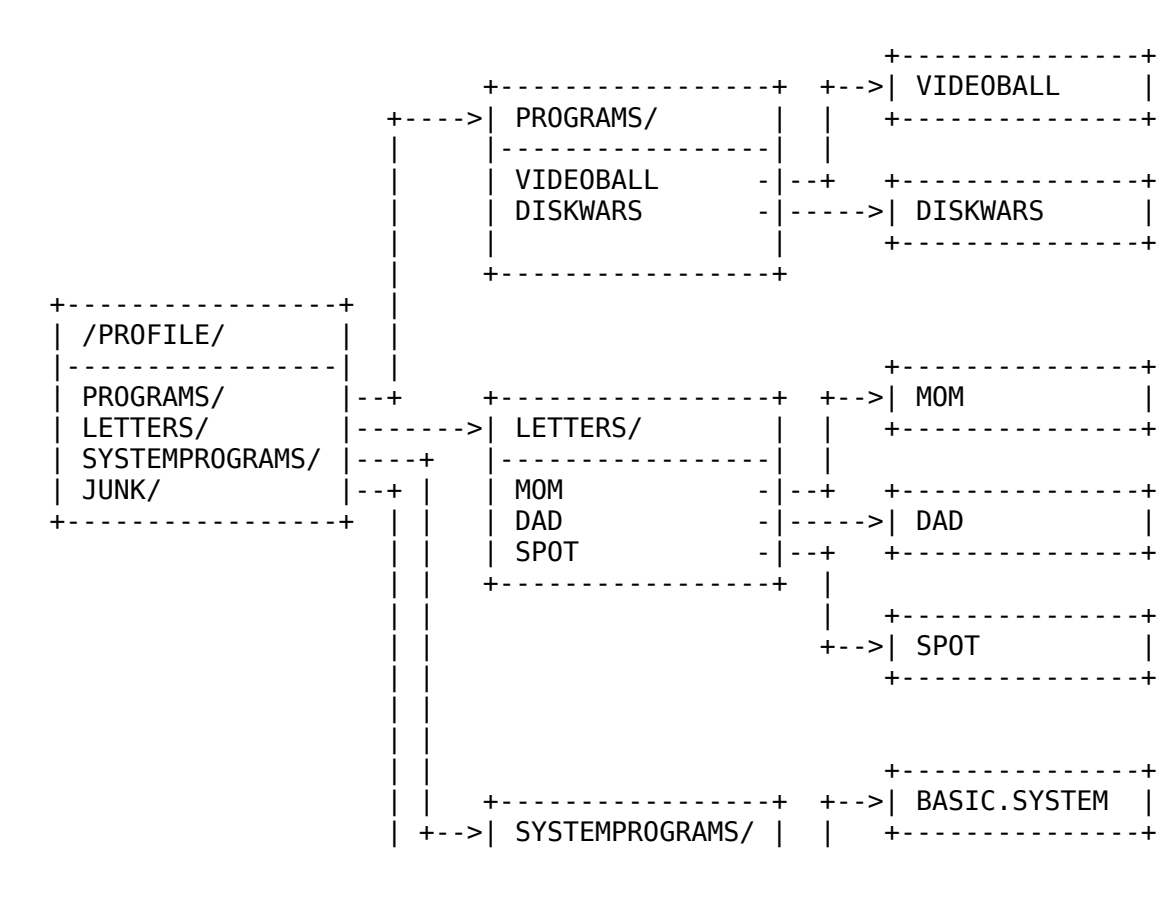

<span id="page-17-0"></span>Figure 21. A Typical ProDOS Directory Structure

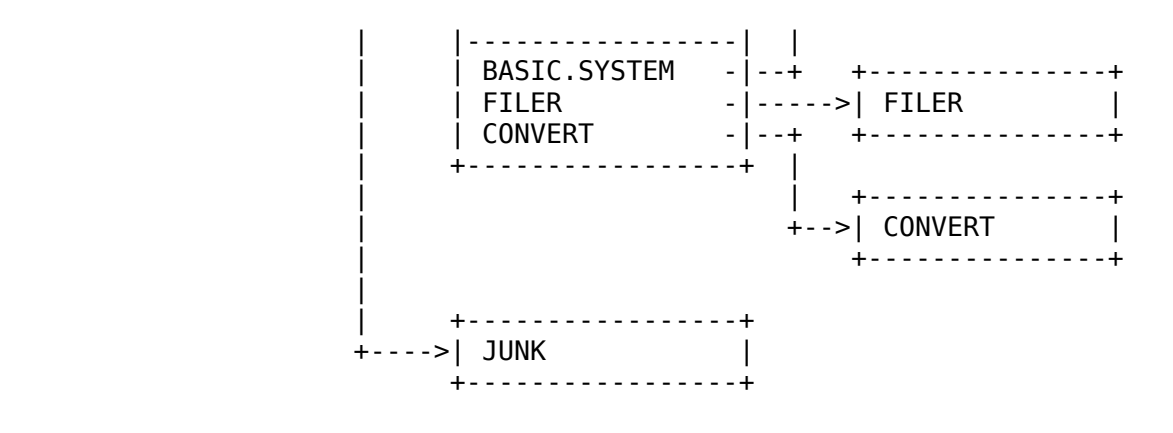

Page 12

### <span id="page-18-1"></span>**2.1.2 - Creating Files**

A file is placed on a disk by the CREATE call. When you create a file, you assign it the following properties:

- A pathname. This pathname is a unique path by which the file can be identified and accessed. This pathname must place the file within an existing directory.
- An access byte. The value of this byte determines whether or not the file can be written to, read from, destroyed, or renamed.
- A file type. This byte indicates to other system programs the type of information to be stored in the file. It does not affect, in any way, the contents of the file.
- A storage type. This byte determines the physical format of the file on the disk. There are only two different formats: one is used for directory files, the other for non-directory files.
- A creation\_date and a creation\_time.

When you create a file, these properties are placed on the disk. The file's name can be changed using the RENAME call; other properties can be altered using the SET\_FILE\_INFO call. The disk storage format of these properties is given in Appendix B.

Once a file has been created, it remains on the disk until it is destroyed (using the DESTROY call).

## <span id="page-18-0"></span>**2.1.3 - Opening Files**

Before you can read information from or write information to a file you must use the OPEN call to open the file for access. When you open a file you specify:

- A pathname. This pathname must indicate a previously created file that is on a disk mounted in a disk drive.
- The starting address in memory of an I/O buffer. Each open file requires its own 1024-byte buffer for the transfer of information to and from the file.

The OPEN call returns a reference number (ref\_num). All subsequent references to the open file must use this reference number. The file remains open until you use the CLOSE call.

Page 13

Each open file's I/O buffer is used by the system the entire time the file is open. Thus it is wise to keep as few files open as possible. A maximum of eight files can be open at a time.

When you open a file, some of the file's characteristics are placed into a region of memory called a file control block. Several of these characteristics -- the location in memory of the file's buffer, a pointer to the end of the file (the EOF), and a pointer to the current position in the file (the file's MARK) -- are accessible to system programs via MLI calls, and may be changed while the file is open.

It is important to be aware of the differences between a file on the disk and an open file in memory. Although some of the file's characteristics and some of its data may be in memory at any given time, the file itself still resides on the disk. This allows ProDOS to manipulate files that are much larger than the computer's memory capacity. As a system program writes to the file and changes its characteristics, new data and characteristics are written to the disk.

### Warning

In is crucial that you close all files before turning off the computer or pressing [CONTROL]-[RESET]. This is the only way than you can ensure that all written data has been placed on the disk. See also the FLUSH call.

### <span id="page-19-0"></span>**2.1.4 - The EOF and MARK**

To aid the tasks of reading from and writing to files, each open file has one pointer indicating the end of the file, the EOF, and another defining the current position in the file, the MARK. Both are moved automatically by ProDOS, but can also be independently moved by the system program.

The EOF is the number of readable bytes in the file. Since the first byte in a file has number 0, the EOF, when treated as a pointer, points one position past the last character in the file.

When a file is opened, the MARK is set to indicate the first byte in the file. In is automatically moved forward one byte for each byte written to or read from the file. The MARK, then, always indicates the next byte to be read from the file, or the next byte position in which to write new data. It cannot exceed the EOF.

Page 14

If during a write operation the MARK meets the EOF both the MARK and the EOF are moved forward one position for every additional byte written to the file. Thus, adding bytes to the end of the file automatically advances the EOF to accommodate the new information. Figure 22 illustrates the relationship between the MARK and the EOF.

### <span id="page-20-1"></span>Figure 2-2. Automatic Movement of EOF and MARK

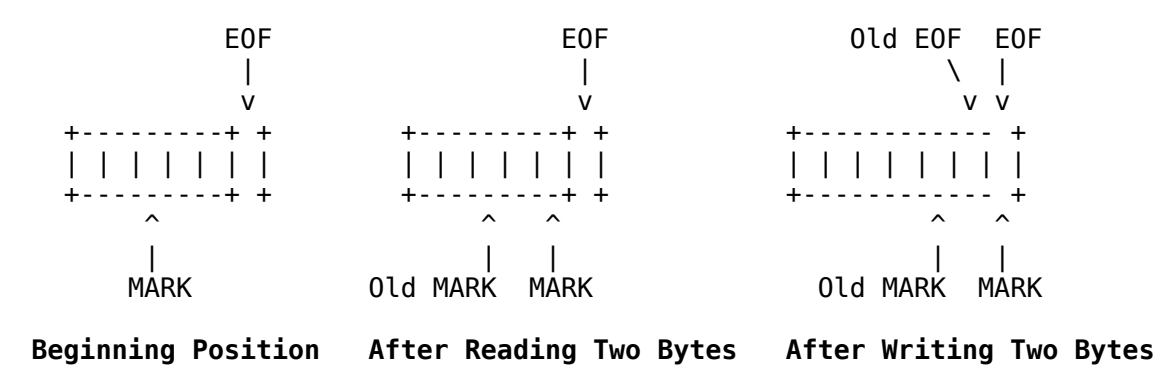

A system program can place the EOF anywhere, from the current MARK position to the maximum possible byte position. The MARK can be placed anywhere from the first byte in the file to the EOF. These two functions can be accomplished using the SET\_EOF and SET\_MARK calls. The current values of the EOF and the MARK can be determined using the GET\_EOF and GET\_MARK calls.

### <span id="page-20-0"></span>**2.1.5 Reading and Writing Files**

READ and WRITE calls to the MLI transfer data between memory and a file. For both calls, the system program must specify three things:

- The reference number of the file (assigned when the file was opened).
- The location in memory of a buffer (data buffer) that contains, or

is to contain, the transferred data. Note that this cannot be the same buffer that was specified when the file was opened.

• The number of bytes to be transferred.

When the request has been carried out, the MLI passes back to the system program the number of bytes that it actually transferred.

Page 15

A read or write request starts at the current MARK, and continues until the requested number of bytes has been transferred (or, on a read, until the end of file has been reached). Read requests can also terminate when a specified character is read. You turn on this feature and set the character(s) on which reads will terminate using the NEWLINE call. It is typically used for reading lines of text that are terminated by carriage returns.

By the Way: Neither a READ nor a WRITE call necessarily causes a disk access. It is only when a read or write crosses a 512-byte (block) boundary that a disk access occurs.

### <span id="page-21-0"></span>**2.1.6 - Closing and Flushing Files**

When you finish reading from or writing to a file, you must use the CLOSE call to close the file. When you use this call, you specify

• the reference number of the file (assigned when the file was opened).

CLOSE writes any unwritten data to the file, and it updates the file's size in the directory, if necessary. Then it frees the 1024-byte io buffer for other uses and releases the file's reference number.

Information in the file's directory, such as the file's size, is normally updated only when the file is closed. If you were to press [CONTROL]-[RESET] (typically halting the current program) while a file is open, data written to the file since it was opened could be lost and the integrity of the disk could be damaged. This can be prevented by using the FLUSH call. To use FLUSH you specify

• the reference number of the file (assigned when the file was opened).

If you press [CONTROL]-[RESET] while an open but flushed file is in

memory, there is no loss of data and no damage to the disk. Both the CLOSE and FLUSH calls, when used with a reference number of 0, normally cause all open files to be closed or flushed. Specific groups of files can be closed or flushed using the system level.

Page 16

### <span id="page-22-1"></span>**2.1.7 - File Levels**

When a file is opened, it is assigned a level, according to the value of a specific byte in memory (the system level). If the system level is never changed, the CLOSE and FLUSH calls, when used with a reference number of 0, cause all open files to be closed or flushed. But if the level has been changed since the first file was opened, only the files having a file level greater than or equal to the current system level are closed or flushed.

The system level feature is used, for example, by the BASIC system program to implement the EXEC command. An EXEC file is opened with a level of 0, then the level is set to 7. A BASIC CLOSE command (intended to close all files opened within the EXEC program) closes all files at or above level 7, but the EXEC file itself remains open.

# <span id="page-22-0"></span>**2.2 - File Organization**

This portion of the chapter describes in general terms the organization of files on a disk. It does not attempt to teach you everything about file organization: its purpose is to familiarize you with the terms and concepts required by the filing calls.

Appendix B elaborates on the subject of file organization.

### <span id="page-22-2"></span>**2.2.1 - Directory Files and Standard Files**

Every ProDOS file is a named, ordered sequence of bytes that can be read from, and to which the rules of MARK and EOF apply. However, there are two types of files: directory files and standard files. Directory files are special files that describe and point to other files on the disk. They may be read from, but not written to (except by ProDOS). All nondirectory files are standard files. They may be read from and written to.

A directory file contains a number of similar elements, called entries. The first entry in a directory file is the header entry: it holds the name and other properties (such as the number of files stored in that directory) of the directory file. Each subsequent entry in the file describes and points to some other file on the disk. Figure 2-3 represents the structure of a directory file.

Page 17

<span id="page-23-0"></span>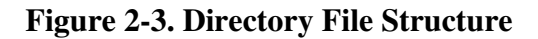

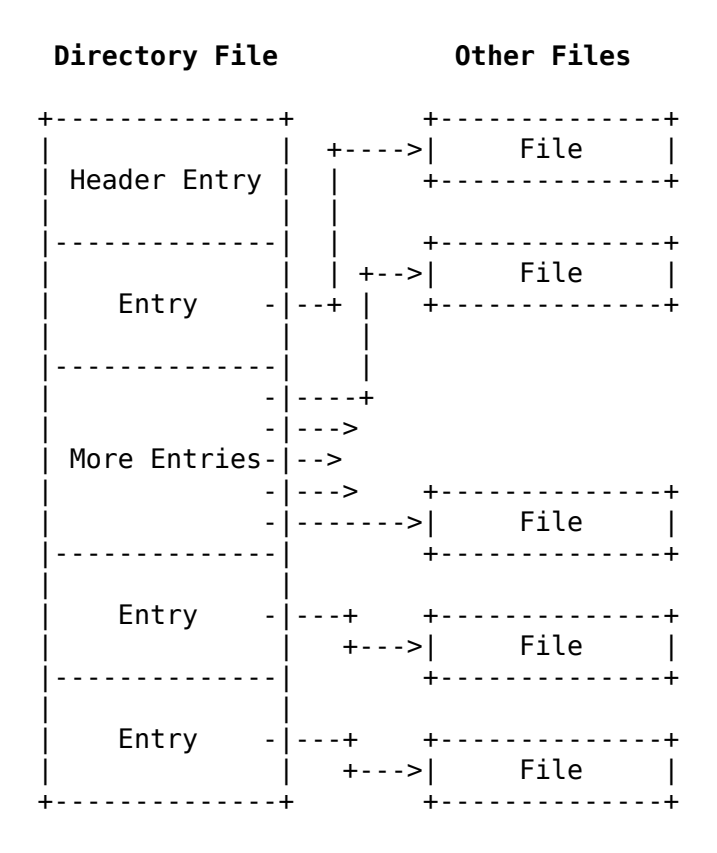

The files described and pointed to by the entries in a directory file can be standard files or other directory files.

A system program does not need to know the details of directory structure to access files with known names. Only operations on unknown files (such as listing the files in a directory) require the system program to examine a directory's entries. For such tasks, refer to Appendix B.

Standard files have no such predefined internal structure: the format of the data depends on the specific file type.

### <span id="page-24-0"></span>**2.2.2 - File Structure**

Because directory files are generally smaller than standard files, and because they are sequentially accessed, ProDOS uses a simpler form of storage for directory files. Both types of files are stored as a set of 512-byte blocks, but the way in which the blocks are arranged on the disk differs.

A directory file is a linked list of blocks: each block in a directory file contains a pointer to the next block in the directory file as well as a pointer to the previous block in the directory. Figure 2-4 illustrates this structure.

Page 18

### <span id="page-24-1"></span>Figure 24. Block Organization of a Directory File

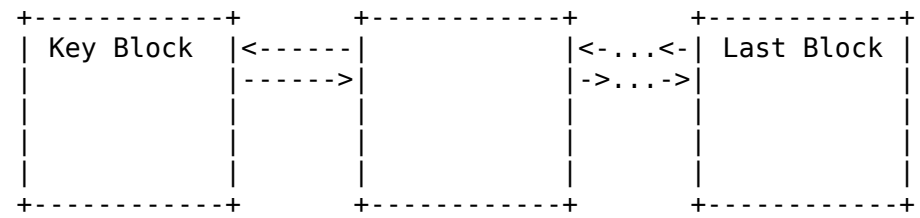

Data files, on the other hand, are often quite large, and their contents may be randomly accessed. It would be very slow to access such large files if they were organized sequentially. Instead ProDOS stores standard files using a tree structure. The largest possible standard file has a **master index block** that points to 128 index blocks. Each index block points to 256 data blocks and each data block can hold 512 bytes of data. The block organization of the largest possible standard file is shown in Figure 2-5.

#### <span id="page-24-2"></span>Figure 25. Block Organization of a Standard File

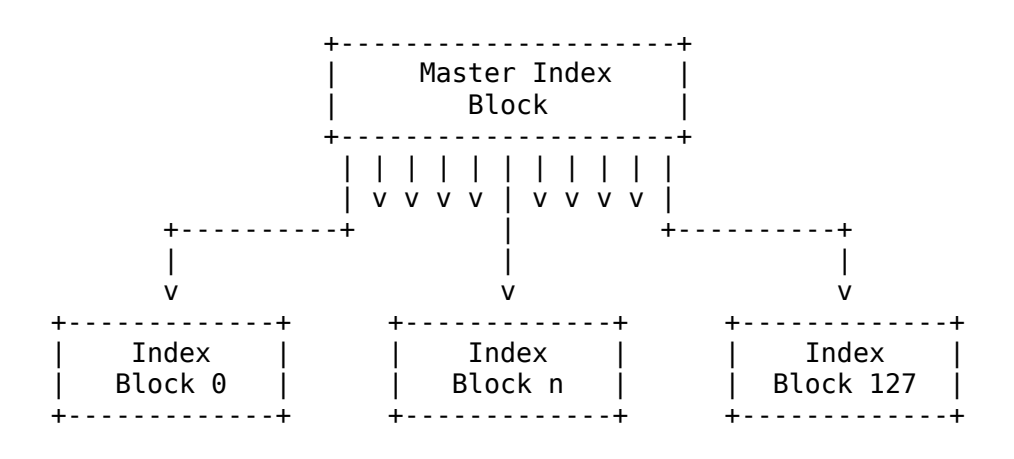

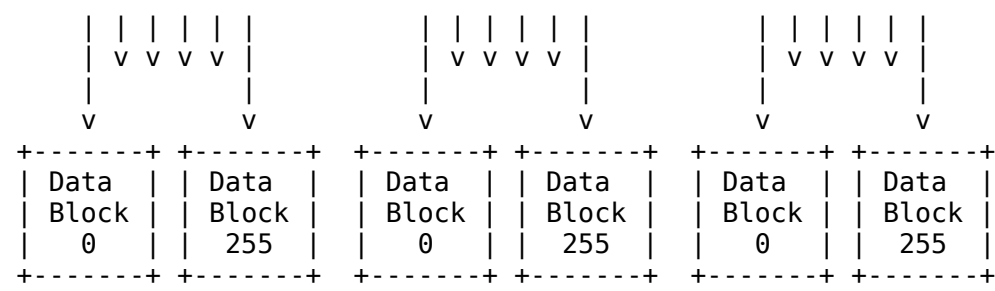

Most standard files do not have this exact organization. ProDOS only writes a subset of this structure to the file, depending on the amount of data written to the file. This technique produces three distinct forms of standard file: seedling, sapling, and tree files.

Appendix B describes the three forms of standard file.

Page 19

### <span id="page-25-0"></span>**2.2.3 - Sparse Files**

In most instances a program writes data sequentially into a file. By writing data, moving the EOF and MARK, and then writing more data, a program can also write nonsequential data to a file. For example, a program can open a file, write ten characters of data, and then move the EOF and MARK (thereby making the file bigger) to \$3FE0 before writing ten more bytes of data. The file produced takes up only three blocks on the disk (a total of 1536 bytes), yet over 16,000 bytes can be read from the file. Such files are known as sparse files.

### Important!

The fact that more data can be read from the file than actually resides on the disk can cause a problem. Suppose that you were trying to copy a sparse file from one disk to another. If you were to read data from one file and write it to another, the new file would be much larger than the original because data that is not actually on the disk can be read from the file. Thus if your system program is going to transfer sparse files, you must use the information in Appendix B to determine which data segments should be copied, and which should not.

The ProDOS Filer automatically preserves the structure of sparse files on a copy.

# <span id="page-26-1"></span>**Chapter 3 Memory Use**

Page 21

This chapter explains the way the Machine Language Interface uses memory. It tells how much memory system programs have available to them, how system programs should manage this free memory, and it discusses the contents of important areas of memory while ProDOS is inn use.

# <span id="page-26-0"></span>**3.1 - Loading Sequence**

When you start up your Apple II from a ProDOS startup disk -- one that contains both the MLI (ProDOS) and a system program (XXX.SYSTEM) -- a complex loading sequence is initiated.

A preliminary loading program is stored in the read-only memory (**boot**) ROM) on a disk drive's controller card; the main part of the **loader** program, as it is called, resides in blocks 0 and 1 of every ProDOS-formatted disk.

When you turn on your computer, or use a **PR#** or **IN#** command to reference a disk drive from Applesoft, or otherwise transfer control to the ROM on the disk-drive controller card when a ProDOS startup disk is in the drive, this is what happens:

- 1. The program in the ROM reads the loader program from blocks 0 and 1 of the disk, places it into memory starting at location \$800, and then executes it.
- 2. This loader program looks for the file with the name PRODOS and type \$FF (containing the MLI) in the volume directory of the startup disk, loads it into memory starting at location \$2000, and executes it.
- 3. The MLI ascertains the computer's memory size and moves itself to its final location, as shown in Figure 3-1. Next it determines what devices are in what slots and it sets up the system global page, described in the section "The System Global Page," for this system configuration.
- 4. The MLI then searches the volume directory of the boot disk for the first file with the name XXX.SYSTEM and type \$FF, loads it into memory starting at \$2000, and executes it.

If PRODOS cannot be found, the loader reports to the user that it is unable to load ProDOS. If no XXX.SYSTEM program is found, ProDOS displays the message **UNABLE TO FIND A SYSTEM FILE**.

The rules for system programs are described in Chapter 5.

Page 22

The MLI is entirely memory resident. Once it is in memory, it neither moves, nor does it require any additional disk accesses (although the system program might). The memory configuration that results from this loading process is described in the section "Memory Map."

# <span id="page-27-0"></span>**3.2 - Volume Search Order**

When a program or user requests access to a volume that ProDOS has not yet accessed, it must search through the volumes that are currently online for the requested volume. The order in which it searches the devices is determined during step 3 above.

The first volume checked is /RAM, if present, then the startup volume (generally slot 6, drive 1). The search then checks slots in descending slot order, starting with slot 7. In any slot, drive 1 is searched before drive 2.

For example, if there are two Disk II drives in slot 6, two Disk II drives in slot 5, and a ProFile in slot 7, the search order is:

/RAM Slot 6, drive 1 Slot 6, drive 2 Slot 7 Slot 5, drive 1 Slot 5, drive 2

The startup volume is the volume in the highest numbered slot that can be identified by the system as a startup volume. This sequence is kept in the device list in the ProDOS global page and can be altered.

Note: If the startup volume is a hard disk, the search order is from slot 7 to slot 1.

## <span id="page-28-0"></span>3.3 - Memory Map

ProDOS requires at least 64 kilobytes of memory. Figure 3-1 is the ProDOS memory map.

Page 23

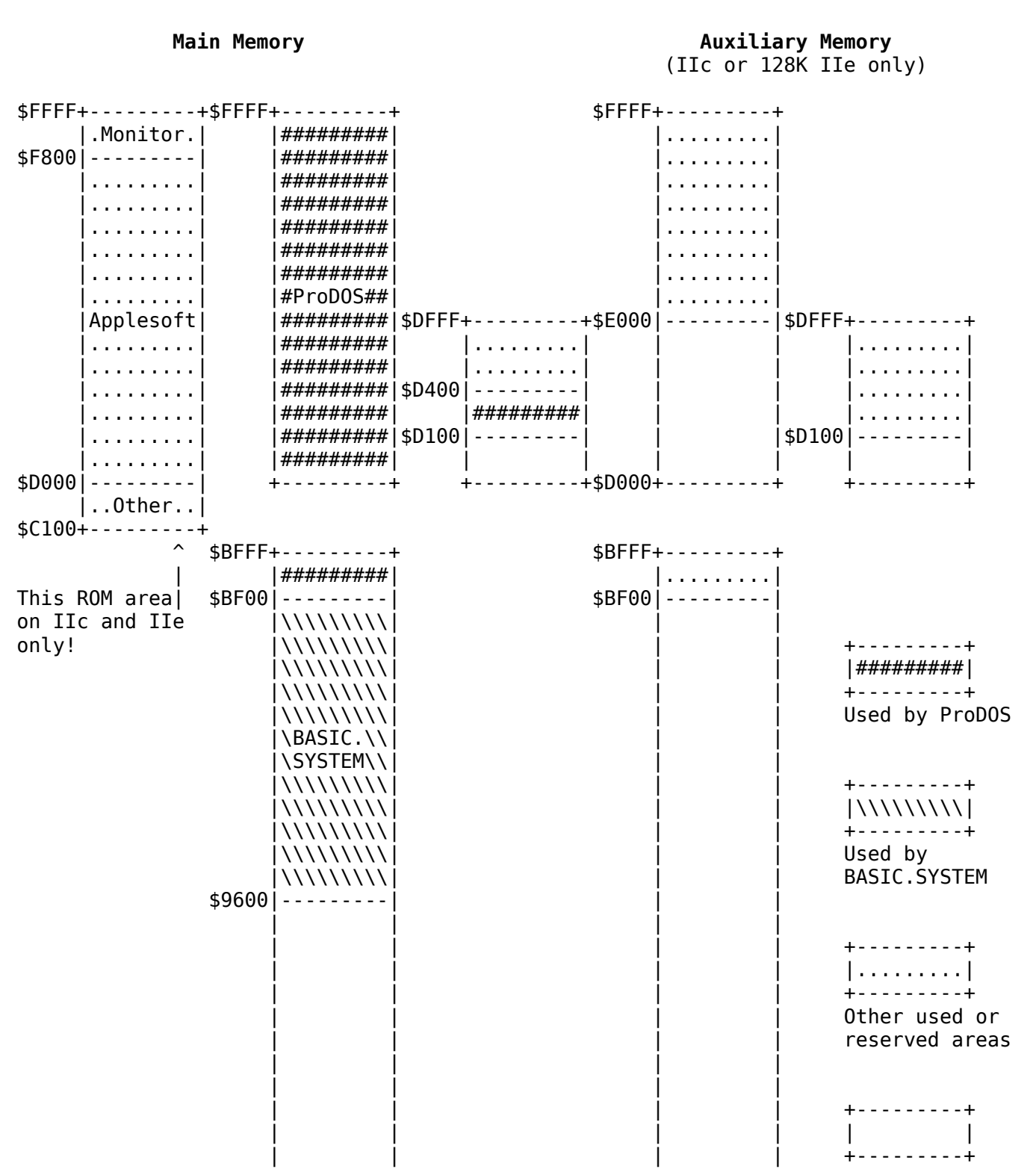

#### <span id="page-28-1"></span>**Figure 3-1. Memory Map**

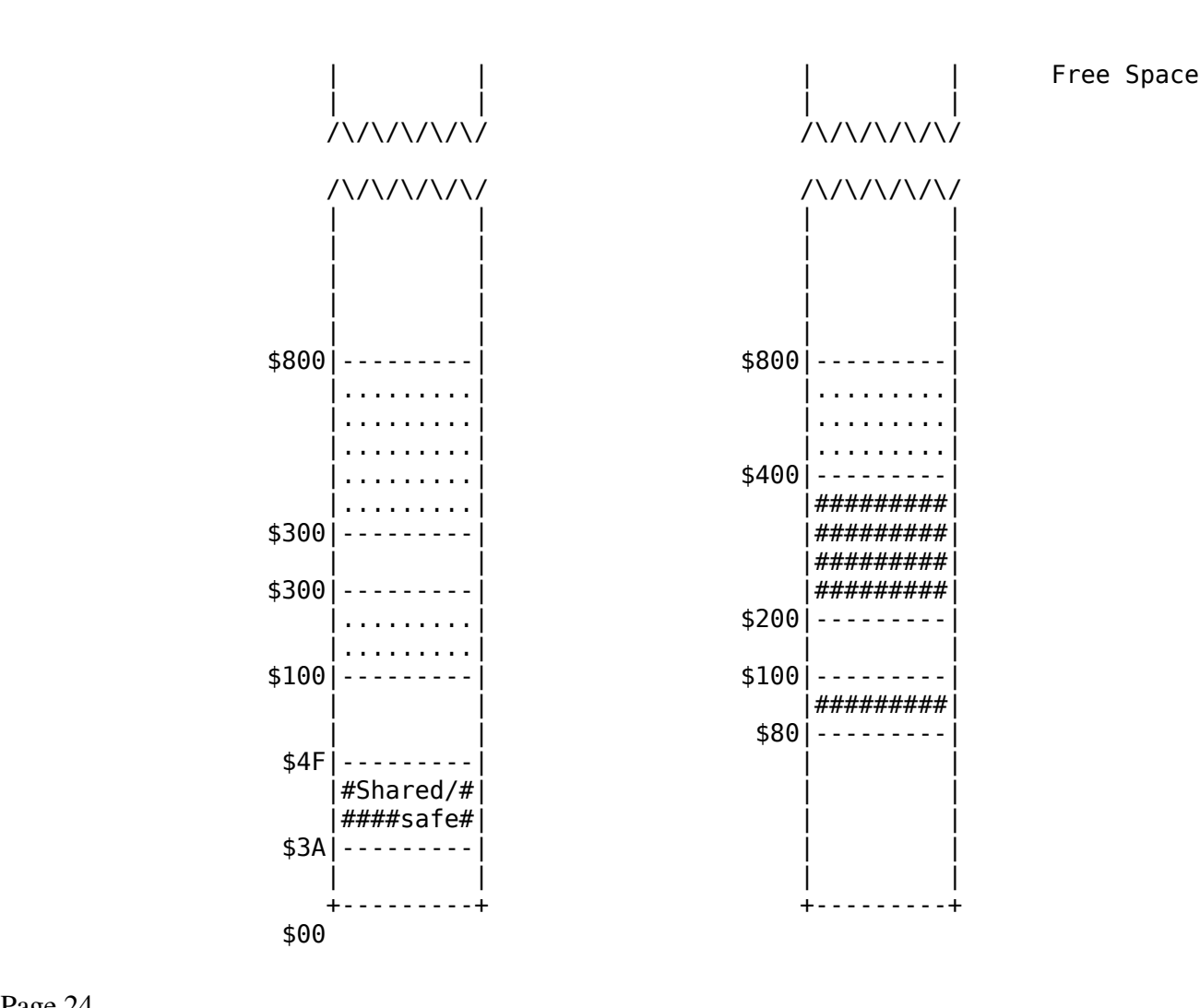

#### Page 24

A system program as large as \$8F00 (36608) bytes can be loaded into a 64K system. The total amount of space available to a system program running on a 64K system is \$B700 (46848) bytes.

### <span id="page-29-1"></span>**3.3.1 - Zero Page**

The ProDOS Machine Language Interface uses zero-page locations \$40-\$4E, but it restores them before it completes a call. The disk-driver routines, called by the MLI, use locations \$3A through \$3F. These locations are not restored. See Chapter 4 for details.

### <span id="page-29-0"></span>**3.3.2 - The System Global Page**

The \$BF-page of memory, addresses \$BF00 through \$BFFF, contains the system's global variables. This section of memory is special because no matter what system ProDOS is booted on, the global page is always in the same location. Because of this it serves as the communication link between system programs and the operating system. The MLI

places all information that might be useful to a system program in these locations. These locations are defined and described in Chapter 5.

### <span id="page-30-0"></span>**3.3.3 - The System Bit Map**

ProDOS uses a simple form of memory management that allows it to protect itself and the user's data from being overwritten by ProDOS buffer allocation. It represents the lower 48K of the Apple II's random-access memory using twenty-four bytes of the system global page: one bit for each 256-byte page of RAM in the lower 48K of the Apple II. These twenty-four bytes are called the **system bit map**.

When ProDOS is started up, it protects the zero page, the stack, and the global page, by setting the bits that correspond to the used pages. If at all possible, a system program should not use pages of memory that are already used. If this is not possible, the system program must close all files and clear the bit map, leaving pages 0, 1, 4 through 7, and BF (zero page, stack, text, and ProDOS global page) protected. If an error occurs on the close, the program should ask the user to restart the system. See Chapter 5 for details.

#### Page 25

While a system program is using the MLI, there are only three calls that affect the setting of the bit map: OPEN, CLOSE, and SET\_BUF. When the system program opens a file, it must specify the starting address of a 1024-byte file buffer. As long as the file is open, this buffer is a part of the system, and is marked off in the bit map. When the file is closed, the buffer is released, and its bits are cleared.

In general, a system program requires the used pages of memory to be contiguous, or touching. This leaves the maximum possible unbroken memory space for the reading and manipulation of data. Suppose a system program opens several files and then closes the one that was opened first. In most cases, this causes a vacant 1K area to appear. The GET\_BUF and SET\_BUF calls can be used to find this vacant area, and to move another file's buffer into this space.

Refer to Chapter 5 for a specific example of using the system bit map.

Page 26

# <span id="page-31-1"></span>**Chapter 4 Calls to the MLI**

Page 27

This chapter is about the ProDOS Machine Language Interface (MLI), which provides a simple way to use disk files from machine-language programs. This chapter describes

- the organization of the MLI on a functional basis
- how to make calls to the MLI from machine-language programs
- the MLI calls themselves
- the MLI error codes.

# <span id="page-31-0"></span>**4.1 - The Machine Language Interface**

The ProDOS MLI is a complete, consistent, and interruptible interface between the machine-language programmer and files on disks. It is entirely independent of the ProDOS BASIC system program; thus, it serves as a base upon which other system programs can be written. Its filename is PRODOS. It consists of:

- the Command Dispatcher, which accepts and dispatches calls from a machine-language program. It validates each call's parameters, updates the system global page, and then jumps to the appropriate routine of the Block File Manager.
- the Block File Manager, which carries out all valid calls to the MLI. The Block File Manager keeps track of all mounted disks, manages the condition of all opened files, and does some simple memory mangagement. It performs all disk access (reads and writes) via calls to disk-driver routines.
- Disk Driver Routines, which perform the reading and writing of data.
- the Interrupt Handler, which allows up to four interrupt handling routines to be attached to ProDOS. The Interrupt Handler keeps four vectors to interrupt routines. When an interrupt occurs, these routines are called, in sequence, until one of them claims the interrupt.

# <span id="page-32-0"></span>**4.2 - Issuing a Call to the MLI**

A program sends a call to the Machine Language Interface by executing a JSR (jump to subroutine) to address \$BF00 (referred to below as MLI). The call number and a two-byte pointer (low byte first) to the call's parameter list must immediately follow the call. Here is an example of a call to the MLI:

SYSCALL JSR MLI ;Call Command Dispatcher DB CMDNUM ; This determines which call is being made<br>DW CMDLIST : A two-byte pointer to the parameter list ; A two-byte pointer to the parameter list BNE ERROR ;Error if nonzero

Upon completion of the call, the MLI returns to the address of the JSR plus 3 (in the above example, the BNE statement); the call number and parameter list pointer are skipped. If the call is successful, the C-flag is cleared and the Accumulator is set to zero. If the call is unsuccessful, the Cflag is set and the Accumulator is set to the error code. The register status upon call completion is summarized below. Note that the value of the N-flag is determined by the Accumulator and that the value of the V-flag is undefined.

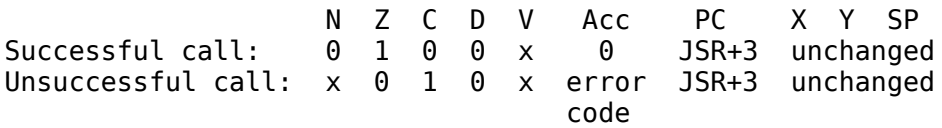

Page 29

Here is an example of a small program that issues calls to the MLI. It tries to create a text file named NEWFILE on a volume named TESTMLI. If an error occurs, the Apple II beeps and prints the error code on the screen. Both the source and the object are given so you can enter it from the Monitor if you wish (remember to use a formatted disk named /TESTMLI).

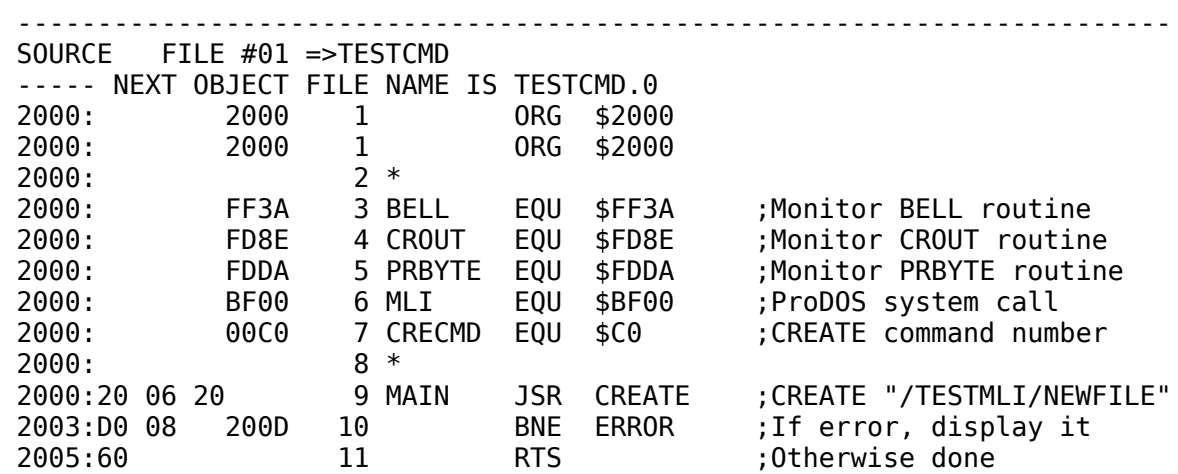

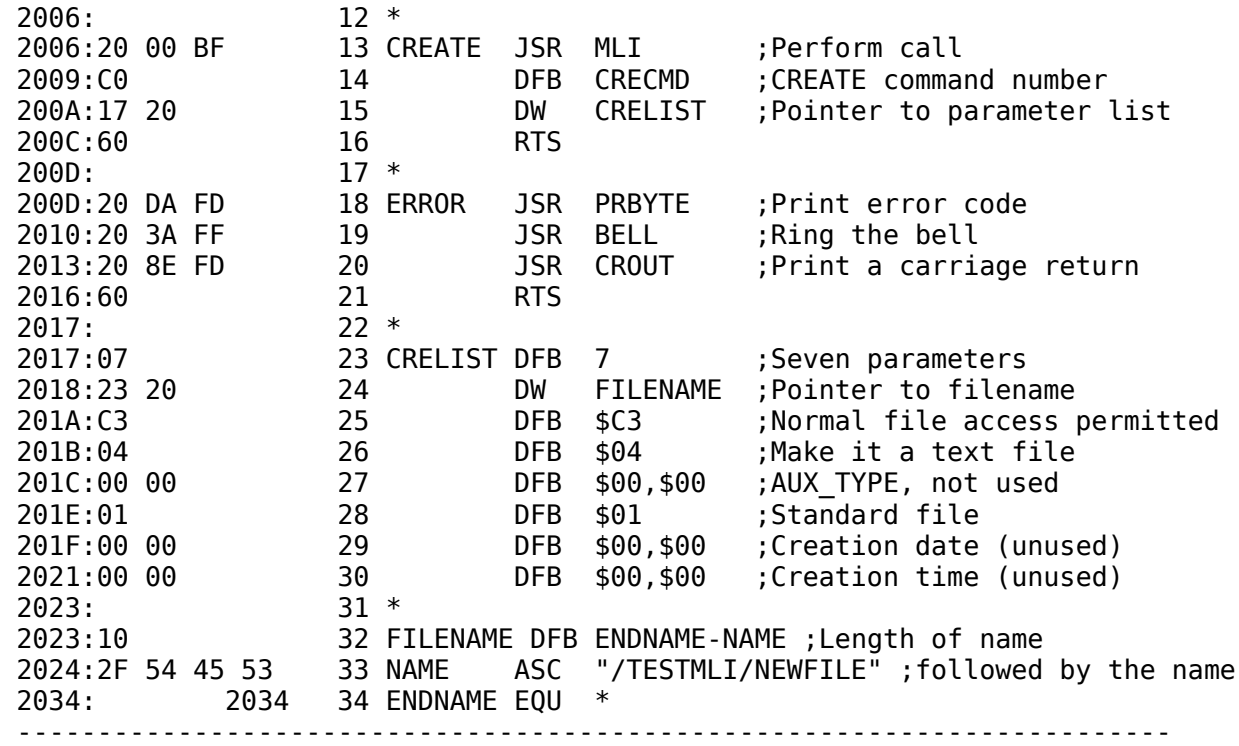

The parameters used in **TESTCMD** are explained in the following sections. The MLI error codes are summarized in Section 4.7.

Page 30

### <span id="page-33-0"></span>**4.2.1 - Parameter Lists**

As defined above, each MLI call has a two-byte pointer to a parameter list. A parameter list contains information to be used by the call and space for information to be returned by the call. There are three types of elements used in parameter lists: values, results, and pointers.

A value is a one or more byte quantity that is passed to the Block File Manager (BFM). Values help determine the action taken by the BFM.

A result is a one or more byte space in the parameter list into which the Block File Manager will place a value. From results, programs can get information about the status of a volume, file, or interrupt, or about the success of the call just completed.

A **pointer** is a two-byte memory address that indicates the location of data, code, or a space in which the Block File Manager can place or receive data. All pointers are arranged low byte first, high byte second.

The first element in every parameter list is the parameter count, a

onebyte value that indicates the number of parameters used by the call (not including the parameter count). This byte is used to verify that the call was not accidental.

### <span id="page-34-2"></span>**4.2.2 - The ProDOS Machine Language Exerciser**

To help you learn to use the ProDOS Machine Language Interface, there is a useful little program called the ProDOS Machine Language Exerciser. It allows you to execute MLI calls from a menu; it has a hexadecimal memory editor for reviewing and altering the contents of buffers; and it has a catalog command.

Instructions for using the Machine Language Exerciser program are in Appendix D.

When you use it to make an MLI call, you request the call by its call number, then you specify its parameter list, just as if you were coding the call in a program. When you press [RETURN], the call is executed. Using the Exerciser, you can try out sequences of MLI calls before actually coding them.

Page 31

## <span id="page-34-1"></span>**4.3 - The MLI Calls**

The MLI calls can be divided into three groups: housekeeping calls, filing calls, and system calls.

### <span id="page-34-0"></span>**4.3.1 - Housekeeping Calls**

The housekeeping calls perform operations such as creating, deleting, and renaming, which cannot be used on open files. They are used to change a file's status, but not the information that is in the file. They refer to files by their pathnames, and each requires a temporary buffer, which is used during execution of the call. The house keeping calls are:

#### CREATE

Creates either a standard file or a directory file. An entry for the file is placed in the proper directory on the disk, and one block of disk space is

allocated to the file.

#### **DESTROY**

Removes a standard file or directory file. The entry for the file is removed from the directory and all the file's disk space is released. If a directory is to be destroyed, it must be empty. A volume directory cannot be destroyed except by reformatting the volume.

#### RENAME

Changes the name of a file. The new name must be in the same directory as the old name. This call changes the name in the entry that describes that file, and if it is a directory file, also the name in its header entry.

#### SET\_FILE\_INFO

Sets the file's type, the way it may be accessed, and/or its modification date and time.

#### GET\_FILE\_INFO

Returns the file's type, the way it may be accessed, the way it is stored on the disk, its size in blocks, and the date and time at which it was created and last modified.

#### Page 32

#### ON\_LINE

Returns the slot number, drive number, and volume name of one or all mounted volumes. This information is placed in a user-supplied buffer.

#### SET\_PREFIX

Sets the pathname that is used by the operating system as a prefix. The prefix must indicate an existing directory on a mounted volume.
#### **GET\_PREFIX**

Returns the value of the current system prefix.

# **4.3.2 - Filing Calls**

The filing calls cause the transfer of data to or from files. The first filing call, OPEN, must be used before any of the others can be used. The OPEN call specifies a file by its pathname; the other filing calls refer to files by the reference number returned by the OPEN call. In addition, an input/output buffer (io\_buffer), is allocated to the open file; subsequent data transfers go through this buffer. The reference number remains assigned and the buffer remains allocated until the file is closed. The filing calls are:

#### **OPEN**

Prepares a file to be accessed. This call causes a file control block (FCB) to be allocated to the file, and a reference number to be returned (A reference number is really a file control block number). In addition, an input/output buffer is allocated for data transfers to and from the file.

#### NEWLINE

Sets conditions for reading from the file. This call turns on and turns off the capability of read requests to terminate when a particular character (such as a carriage return) is read.

## READ

Causes the transfer of a requested number of characters from a file to a specified memory buffer, and updates the current position (MARK) in the file. Characters are read according to the rules set by the NEWLINE call.

#### Page 33

#### **WRITE**

Causes the transfer of a requested

number of characters from a specified buffer to a file, and updates the current position (MARK) in the file and the end of file (EOF), if necessary.

## CLOSE

Transfers any unwritten data from a file's input/output buffer to the file, releases the file's io\_buffer and file control block, and updates the file's directory entry, if necessary. The file's reference number is released for use by subsequently opened files.

#### **FLUSH**

Transfers any unwritten data from a file's input/output buffer to the file, and updates the file's directory entry, if necessary.

#### SET\_MARK

Changes the current position in the file. The current position is the absolute position in the file of the next character to be read or written.

## GET\_MARK

Returns the current position in the file. The current position is the absolute position in the file of the next character to be read or written.

## SET\_EOF

Changes the logical size of the file (the end of file).

## GET\_EOF

Returns the logical size of the file.

#### SET\_BUF

Assigns a new location for the input/output buffer of an open file.

#### GET\_BUF

Returns the current location of the

Page 34

# **4.3.3 - System Calls**

System calls are those calls that are neither housekeeping nor filing calls. They are used for getting the current date and time, for installing and removing interrupt routines, and for reading and writing specific blocks of a disk. The system calls are:

## GET\_TIME

If your system has a clock/calendar card, and if a routine that can read from the clock is installed, then it places the current date and time in the system date and time locations.

## ALLOC\_INTERRUPT

Places a pointer to an interrupt-handling routine into the system interrupt vector table.

## DEALLOC\_INTERRUPT

Removes a pointer to an interrupt handling routine from the system interrupt vector table.

## READ\_BLOCK

Reads one specific block (512 bytes) of information from a disk into a user specified data buffer. This call is file independent.

## WRITE\_BLOCK

Writes a block of information from a user specified data buffer to a specific block of a disk. This call is file independent.

Page 35

# **4.4 - Housekeeping Calls**

Each of the following sections contains a description of a housekeeping call, including its parameters and the possible errors that may be returned.

# **4.4.1 - CREATE (\$C0)**

```
 7 6 5 4 3 2 1 0
    +---+---+---+---+---+---+---+---+
 0 \mid param_count = 7
    +---+---+---+---+---+---+---+---+
 1 | pathname (low)
  2 | (2-byte pointer) (high) |
    +---+---+---+---+---+---+---+---+
  3 | access (1-byte value) |
    +---+---+---+---+---+---+---+---+
  4 | file_type (1-byte value) |
    +---+---+---+---+---+---+---+---+
 5 | aux_type (low) |
 6 | (2-byte value) (high) |
    +---+---+---+---+---+---+---+---+
  7 | storage_type (1-byte value) |
    +---+---+---+---+---+---+---+---+
 8 | create_date (byte 0) |
 9 | (2-byte value) (byte 1) |
    +---+---+---+---+---+---+---+---+
 A | create_time (byte 0) |
 B | (2-byte value) (byte 1) |
    +---+---+---+---+---+---+---+---+
```
Every disk file except the volume directory file must be created using this call. There are two organizationally distinct types of file storage: tree structure (storage\_type = \$1), used for standard files; and linked list (storage\_type = \$D), used for directory files.

Pathname specifies the name of the file to be created and the directory in which to insert an entry for the new file. One block (512 bytes) of disk space is allocated, and the entry's key\_pointer field is set to indicate that block. Access, in most cases, should be set to \$E3 (full access permitted). File\_type and aux\_type may be anything, but it is strongly recommended that conventions be followed (see below).

Page 36

#### **Parameters**

param\_count (1-byte value) Parameter count: 7 for this call.

## pathname

## (2-byte pointer)

Pathname pointer: A two-byte address (low byte first) that points to an ASCII string. The string consists of a count byte, followed by the pathname (up to 64 characters). If the pathname begins with a slash  $( / )$ , it is treated as a full pathname. If not, it is treated as a partial pathname and the prefix is attached to the front to make a full pathname. The pathname string is not changed.

## access

(1-byte value)

Access permitted: This byte defines how the file will be accessible. Its format is:

 7 6 5 4 3 2 1 0 +--+--+--+--+--+--+--+--+ |D |RN|B |Reserved|W |R | +--+--+--+--+--+--+--+--+ D: Destroy enable bit RN: Rename enable bit B: Backup needed bit W: Write enable bit R: Read enable bit

For all bits,  $1 =$  enabled,  $0 =$  disabled. Bits 2 through 4 are reserved for future definition and must always be disabled. Usually access should be set to \$C3.

If the file is destroy, rename, and write enabled,

it is unlocked. If all three are disabled, it is

locked. Any other combination of access bits is called restricted access.

The backup bit (B) is always set by this call.

## file\_type

(1-byte value)

File type: This byte describes the contents of the file. The currently defined file types are listed below.

Page 37

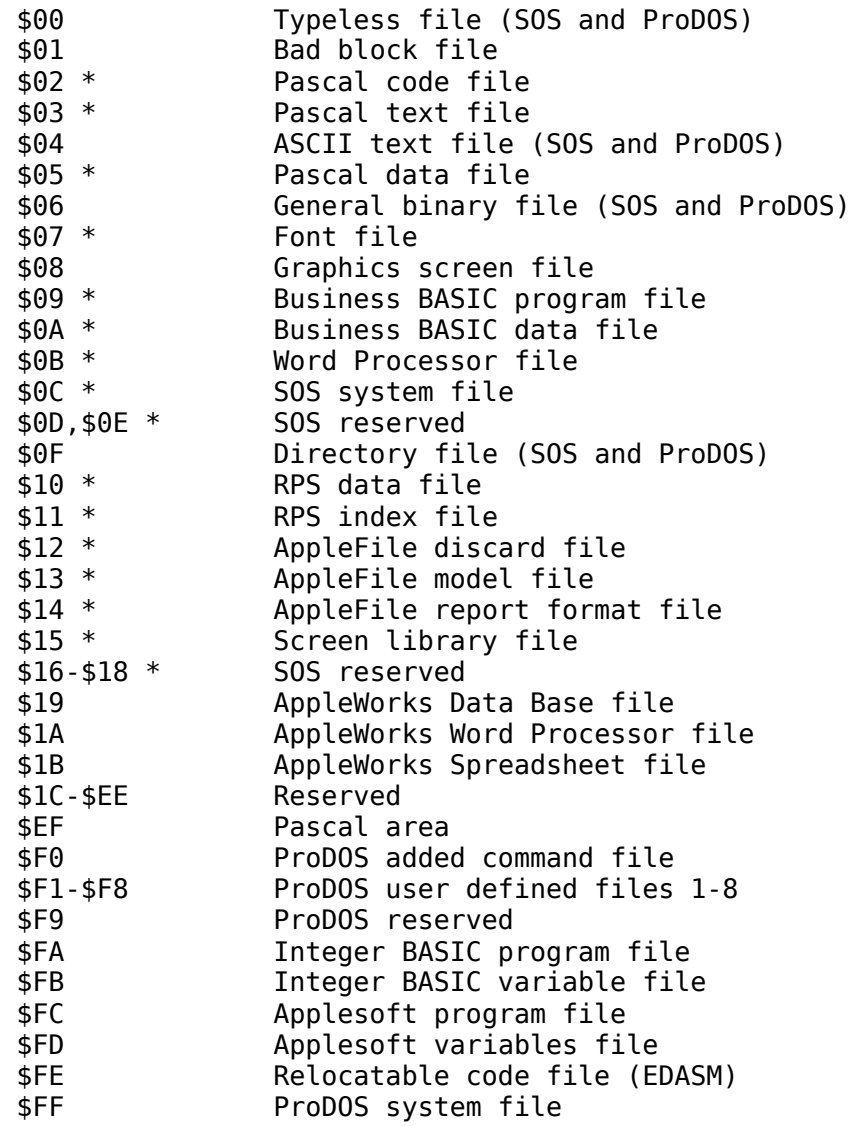

Note: The file types marked with a \* in the above list apply to Apple III SOS only; they are not used by ProDOS. For the file\_types used by Apple III SOS only, refer to the *SOS Reference Manual*.

Page 38

aux\_type

(2-byte value)

Auxiliary type: This two-byte field is used by the system program. The BASIC system program uses it (low byte first) to store text-file record size or binary-file load address, depending on the file\_type.

## storage\_type

(1-byte value) File kind: This byte describes the physical organization of the file. storage\_type  $= $0D$  is a linked directory file; storage\_type =  $$01$  is a standard file.

create\_date

(2-byte value)

This 2-byte field may contain the date on which the file was created. Its format is:

byte 1 byte 0

 7 6 5 4 3 2 1 0 7 6 5 4 3 2 1 0 +-+-+-+-+-+-+-+-+ +-+-+-+-+-+-+-+-+ | Year | Month | Day | +-+-+-+-+-+-+-+-+ +-+-+-+-+-+-+-+-+

create\_time

(2-byte value)

This 2-byte field may contain the time at which the file was created. Its format is:

byte 1 byte 0 7 6 5 4 3 2 1 0 7 6 5 4 3 2 1 0 +-+-+-+-+-+-+-+-+ +-+-+-+-+-+-+-+-+ |0 0 0| Hour | |0 0| Minute | +-+-+-+-+-+-+-+-+ +-+-+-+-+-+-+-+-+

See Chapter 6 for information about the use of ProDOS with a clock/calendar card.

Page 39

## Possible Errors

- \$27 I/O error
- \$2B Disk write protected
- \$40 Invalid pathname syntax
- \$44 Path not found
- \$45 Volume directory not found
- \$46 File not found
- \$47 Duplicate filename
- \$48 Overrun error: not enough disk space
- \$49 Directory full
- -- ProDOS can have no more than 51 files in a volume directory.
- \$4B Unsupported storage type
- \$53 Invalid parameter

# **4.4.2 - DESTROY (\$C1)**

```
 7 6 5 4 3 2 1 0
    +---+---+---+---+---+---+---+---+
 0 | param_count = 1
    +---+---+---+---+---+---+---+---+
 1 | pathname (low) |
 2 | (2-byte pointer) (high) |
    +---+---+---+---+---+---+---+---+
```
Deletes the file specified by pathname by removing its entry from the directory that owns it, and by returning its blocks to the volume bit map. Volume directory files and open files cannot be destroyed. Subdirectory files must be empty before they can be destroyed.

Page 40

#### **Parameters**

param\_count (1-byte value) Parameter count: 1 for this call.

## pathname

(2-byte pointer)

Pathname pointer: A two-byte address (low byte first) that points to an ASCII string. The string consists of a count byte, followed by the pathname (up to 64 characters). If the pathname begins with a slash ( / ), it is treated as a full pathname. If not, it is treated as a partial pathname and the prefix is attached to the front to make a full pathname.

#### Possible Errors

- \$27 I/O error
- \$2B Disk write protected
- \$40 Invalid pathname syntax
- \$44 Path not found
- \$45 Volume directory not found
- \$46 File not found
- \$4A Incompatible file format
- \$4B Unsupported storage\_type

\$4E Access error: destroy not enabled

\$50 File is open: request denied

\$5A - Bit map disk address is impossible

Page 41

## **4.4.3 - RENAME (\$C2)**

```
 7 6 5 4 3 2 1 0
    +---+---+---+---+---+---+---+---+
 0 \mid param count = 2
    +---+---+---+---+---+---+---+---+
 1 | pathname (low) |
 2 | (2-byte pointer) (high) |
   +---+---+---+---+---+---+---+---+
 3 | new_pathname (low) |
 4 | (2-byte pointer) (high) |
    +---+---+---+---+---+---+---+---+
```
Changes the name of the file specified by pathname to that specified by new\_pathname. Both pathname and new\_pathname must be identical except for the rightmost filename (they must indicate files in the same directory). For example, the path /EGG/ROLL can be renamed /EGG/PLANT, but not /JELLY/ROLL or /EGG/DRUM/ROLL.

## **Parameters**

param\_count (1-byte value) Parameter count: 2 for this call.

## pathname

(2-byte pointer)

Pathname pointer: A two-byte address (low byte first) that points to an ASCII string. The string consists of a count byte, followed by the pathname (up to 64 characters). If the pathname begins with a slash  $( / )$ , it is treated as a full pathname. If not, it is treated as a partial pathname and the prefix is attached to the front to make a full pathname.

## new\_pathname

## (2-byte pointer)

New pathname pointer: This two-byte pointer (low byte first) indicates the location of the new pathname. It has the same syntax as pathname.

#### Possible Errors

\$27 - I/O error \$2B - Disk write protected \$40 - Invalid pathname syntax \$44 - Path not found \$45 - Volume directory not found \$46 File not found

Page 42

\$47 - Duplicate filename

\$4A - Incompatible file format

\$4B - Unsupported storage\_type

\$4E - Access error: rename not enabled

\$50 File is open: request denied

\$57 Duplicate volume

# **4.4.4 - SET\_FILE\_INFO (\$C3)**

```
 7 6 5 4 3 2 1 0
    +---+---+---+---+---+---+---+---+
 0 \mid param count = 7
   +---+---+---+---+---+---+---+---+
 1 | pathname (low)
  2 | (2-byte pointer) (high) |
   +---+---+---+---+---+---+---+---+
  3 | access (1-byte value) |
    +---+---+---+---+---+---+---+---+
 4 | file type (1-byte value) |
   +---+---+---+---+---+---+---+---+
 5 | aux_type (low) |
 6 | (2-byte value) (high) |
  +---+---+---+---+---+---+---+---+
 7 | |
 8 | null_field (3 bytes)
 9 | |
   +---+---+---+---+---+---+---+---+
 A | mod_date (byte 0) |
 B | (2-byte value) (byte 1) |
   +---+---+---+---+---+---+---+---+
 C | mod_time (byte 0) |
 D | (2-byte value) (byte 1) |
   +---+---+---+---+---+---+---+---+
```
Modifies information in the specified file's entry field. This call can be performed when the file is either open or closed. However, new access attributes are not used by an open file until the next time the file is opened (that is, this call doesn't modify existing file control blocks).

You should use the GET\_FILE\_INFO call to read a file's attributes

into a parameter list, modify them as needed, and then use the same parameter list for the SET\_FILE\_INFO call.

Page 43

### **Parameters**

param\_count (1-byte value) Parameter count: 7 for this call.

#### pathname

(2-byte pointer)

Pathname pointer: A two-byte address (low byte first) that points to an ASCII string. The string consists of a count byte, followed by the pathname (up to 64 characters). If the pathname begins with a slash  $( / )$ , it is treated as a full pathname. If not, it is treated as a partial pathname and the prefix is attached to the front to make a full pathname.

#### access

(1-byte value)

Access permitted: This byte determines how the file may be accessed. Its format is:

 7 6 5 4 3 2 1 0 +--+--+--+--+--+--+--+--+ |D |RN|B |Reserved|W |R | +--+--+--+--+--+--+--+--+ D: Destroy enable bit RN: Rename enable bit B: Backup needed bit W: Write enable bit R: Read enable bit

For all bits,  $1 =$  enabled,  $0 =$  disabled. Bits 2 through 4 are used internally and should be set to 0. Usually access should be set to \$C3. If the file is destroy, rename, and write enabled it is unlocked. If all three are disabled, it is locked. Any other combination of access bits is called restricted access.

The backup bit (B) is set by this call.

file\_type

## (1-byte value)

File type: This byte describes the contents of a file. The currently defined file types are listed below.

Page 44

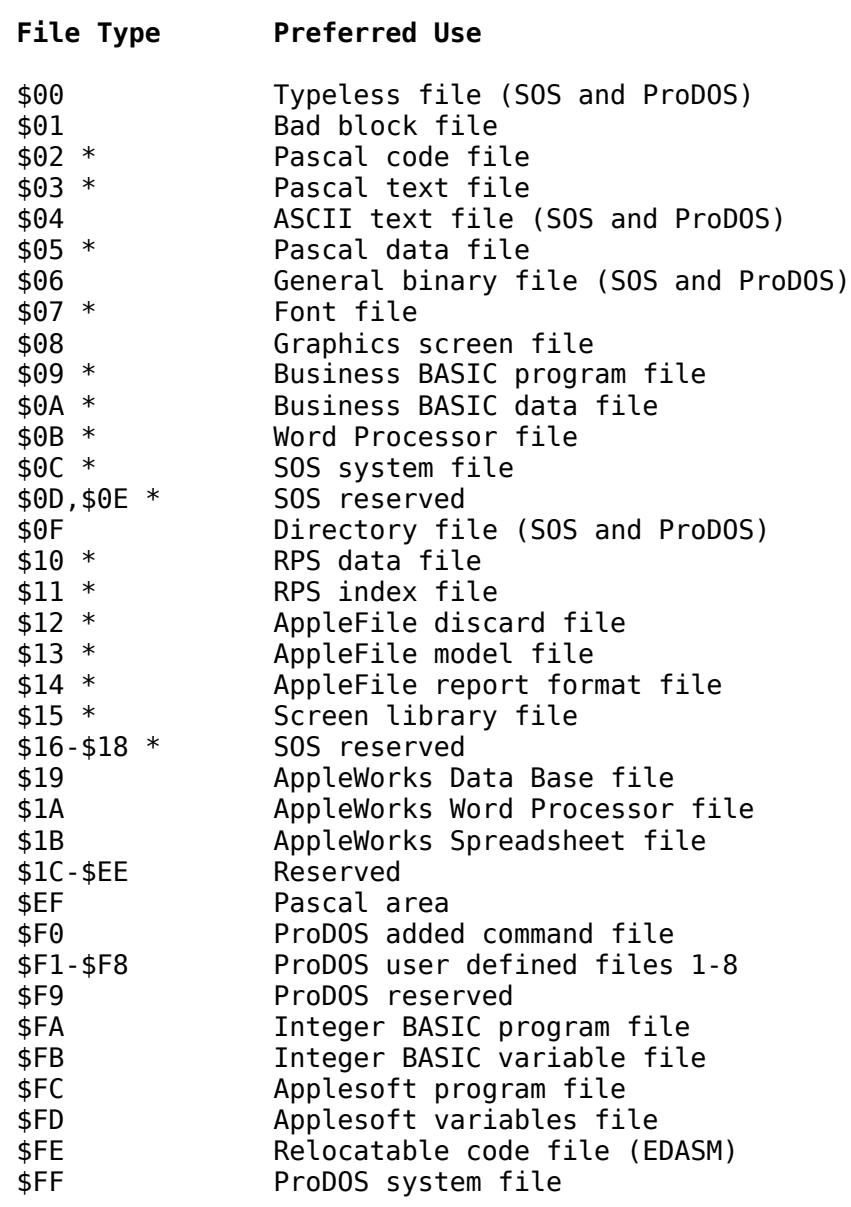

Note: The file types marked with a \* in the above list apply to Apple III SOS only; they are not used by ProDOS. For the file\_types used by Apple III SOS only, refer to the *SOS Reference Manual*.

Page 45

Auxiliary type: This two-byte field is used by the system program. The BASIC system program uses it (low byte first) to store record size or load address, depending on the file\_type.

### null\_field

#### (3 bytes)

Null field: These three bytes preserve symmetry between this and the GET\_FILE\_INFO call.

## mod\_date

(2-byte value)

This 2-byte field should contain the current date. It has this format:

byte 1 byte 0 7 6 5 4 3 2 1 0 7 6 5 4 3 2 1 0 +-+-+-+-+-+-+-+-+ +-+-+-+-+-+-+-+-+ | Year | Month | Day | +-+-+-+-+-+-+-+-+ +-+-+-+-+-+-+-+-+

## mod\_time

(2-byte value)

This 2-byte field should contain the current time. It has this format:

byte 1 byte 0 7 6 5 4 3 2 1 0 7 6 5 4 3 2 1 0 +-+-+-+-+-+-+-+-+ +-+-+-+-+-+-+-+-+ |0 0 0| Hour | |0 0| Minute | +-+-+-+-+-+-+-+-+ +-+-+-+-+-+-+-+-+

See Chapter 6 for information about the use or ProDOS with a clock/calendar card.

## Possible Errors

- \$27 I/O error
- \$2B Disk write protected
- \$40 Invalid pathname syntax
- \$44 Path not found
- \$45 Volume directory not found
- \$46 File not found
- \$4A Incompatible file format
- \$4B Unsupported storage\_type
- \$4E Access error: file not write enabled

\$5A - Bit map disk address is impossible

Page 46

# **4.4.5 - GET\_FILE\_INFO (\$C4)**

```
 7 6 5 4 3 2 1 0
    +---+---+---+---+---+---+---+---+
 0 | param count = $A
    +---+---+---+---+---+---+---+---+
 1 | pathname (low)
  2 | (2-byte pointer) (high) |
    +---+---+---+---+---+---+---+---+
  3 | access (1-byte result) |
    +---+---+---+---+---+---+---+---+
  4 | file_type (1-byte result) |
    +---+---+---+---+---+---+---+---+
 5 | aux type (low) | *
  6 | (2-byte result) (high) |
    +---+---+---+---+---+---+---+---+
  7 | storage_type (1-byte result) |
    +---+---+---+---+---+---+---+---+
  8 | blocks used (low) | *
  9 | (2-byte result) (high) |
    +---+---+---+---+---+---+---+---+
 A | mod_date (byte 0) |<br>B | (2-byte result) (byte 1) |
 B | (2-byte result)
    +---+---+---+---+---+---+---+---+
 C | mod time (byte 0) |
  D | (2-byte result) (byte 1) |
    +---+---+---+---+---+---+---+---+
  E | create_date (byte 0) |
  F | (2-byte result) (byte 1) |
    +---+---+---+---+---+---+---+---+
10 | create time (byte 0) |
 11 | (2-byte result) (byte 1) |
    +---+---+---+---+---+---+---+---+
```
\* When file information about a volume directory is requested, the total number of blocks on the volume is returned in the aux\_type field and the total blocks for all files is returned in blocks\_used.

GET FILE INFO returns the information that is stored in the specified file's entry field. This call can be performed whether the file is open or closed. If the SET\_FILE\_INFO call is used to change the access while the file is open, the change does not take effect until the file has been closed and reopened.

Page 47

param\_count

(1-byte value)

Parameter count: \$A for this call.

pathname

(2-byte pointer)

Pathname pointer: A two-byte address (low byte first) that points to an ASCII string. The string consists of a count byte, followed by the pathname (up to 64 characters). If the pathname begins with a slash ( / ), it is treated as a full pathname. If not, it is treated as a partial pathname and the prefix is attached to the front to make a full pathname.

## access

 $(1-byte result)$ 

Access permitted: This byte determines how the file may be accessed. Its format is:

 7 6 5 4 3 2 1 0 +--+--+--+--+--+--+--+--+ |D |RN|B |Reserved|W |R | +--+--+--+--+--+--+--+--+ D: Destroy enable bit RN: Rename enable bit B: Backup needed bit W: Write enable bit R: Read enable bit

For all bits,  $1 =$  enabled,  $0 =$  disabled. Bits 2 through 4 are not used. Usually access should be set to \$C3.

If the file is destroy, rename, and write enabled it is unlocked. If all three are disabled, it is locked. Any other combination of access bits is called restricted access.

## file\_type

(1-byte result)

File type: This byte describes the contents of a file. The currently defined file types are listed below.

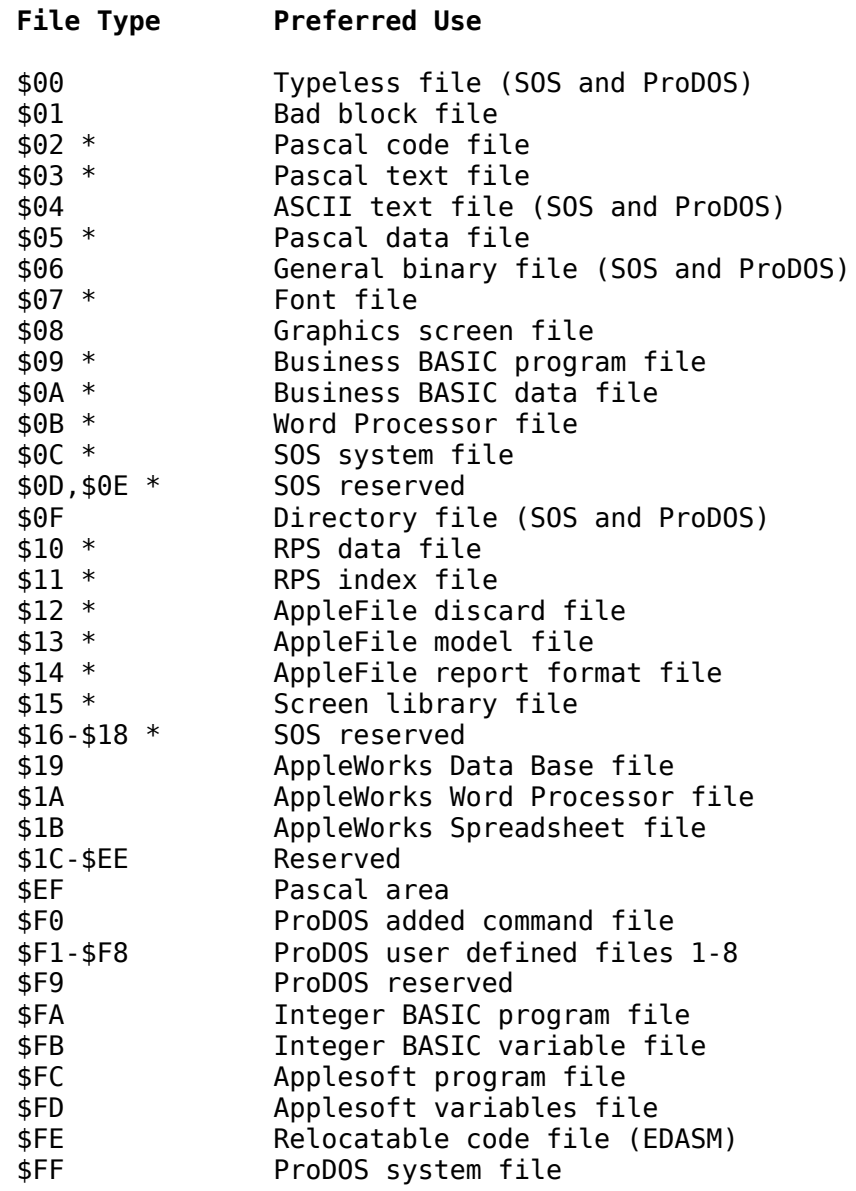

Note: The file types marked with a  $*$  in the above list apply to Apple III SOS only; they are not used by ProDOS. For the file\_types used by Apple III SOS only, refer to the *SOS Reference Manual*.

Page 49

## aux\_type

(2-byte result)

Auxiliary type: This two-byte field is used by the system program. The BASIC system program uses it (low byte first) to store record size or load address, depending on the file\_type. If this call is used on a volume directory file, aux\_type will contain the total number of blocks on the volume.

## (1-byte result)

File kind: This byte describes the physical organization of the file. storage\_type = \$0F is a volume directory file; storage\_type = \$0D is a directory file; storage\_type =  $$01, $02,$  and  $$03$ are seedling, sapling, and tree files, respectively (see Appendix B). All other values are reserved for future use.

## blocks used

(2-byte result)

Blocks used by the file: These two bytes contain the total number of blocks used by the file, as stored in the blocks\_used parameter of the file's entry. If this call is used on a volume directory file blocks\_used contains the total number of blocks used by all the files on the volume.

## mod\_date

(2-byte result)

This 2-byte field returns the date on which the file was last modified. It has this format:

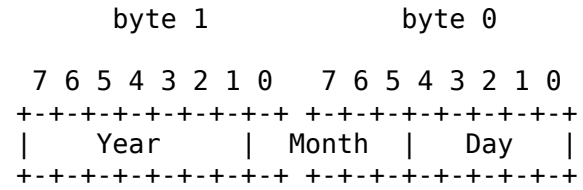

mod\_time

(2-byte result)

This 2-byte field returns the time at which the file was last modified. It has this format:

byte 1 byte 0 7 6 5 4 3 2 1 0 7 6 5 4 3 2 1 0 +-+-+-+-+-+-+-+-+ +-+-+-+-+-+-+-+-+ |0 0 0| Hour | |0 0| Minute | +-+-+-+-+-+-+-+-+ +-+-+-+-+-+-+-+-+

Page 50

create\_date

(2-byte result)

This 2-byte field returns the date on which the file was created. It has this format:

byte 1 byte 0

 7 6 5 4 3 2 1 0 7 6 5 4 3 2 1 0 +-+-+-+-+-+-+-+-+ +-+-+-+-+-+-+-+-+ | Year | Month | Day | +-+-+-+-+-+-+-+-+ +-+-+-+-+-+-+-+-+

create time

(2-byte result)

This 2-byte field returns the time at which the file was created. It has this format:

byte 1 byte 0 7 6 5 4 3 2 1 0 7 6 5 4 3 2 1 0 +-+-+-+-+-+-+-+-+ +-+-+-+-+-+-+-+-+ |0 0 0| Hour | |0 0| Minute | +-+-+-+-+-+-+-+-+ +-+-+-+-+-+-+-+-+

See Chapter 6 for information about the use of ProDOS with a clock/calendar card.

#### Possible Errors

- \$27 I/O error
- \$40 Invalid pathname syntax
- \$44 Path not found
- \$45 Volume directory not found
- \$46 File not found
- \$4A Incompatible file format
- \$4B Unsupported storage\_type
- \$53 Invalid value in parameter list
- \$5A Bit map address is impossible

## **4.4.6 - ON\_LINE (\$C5)**

```
 7 6 5 4 3 2 1 0
  +---+---+---+---+---+---+---+---+
0 | param_count = 2
  +---+---+---+---+---+---+---+---+
 1 | unit_num (1-byte value) |
  +---+---+---+---+---+---+---+---+
2 | data buffer (low)
3 | (2-byte pointer) (high) |
  +---+---+---+---+---+---+---+---+
```
This command can be used to determine the names of all ProDOS (or SOS) volumes that are currently mounted (such as disks in disk drives), or it can be used to determine the name of a disk in a specified slot and drive.

When unit\_num is 0, this command places a list of the volume names, slot numbers, and drive numbers of all mounted disks into the 256 byte buffer pointed to by data\_buffer. When a specific unit\_num is requested, only 16 bytes need be set aside for the buffer. The format of the returned information is described below.

The volume names are placed in the list in volume search order, as described in section 3.2.

#### **Parameters**

param\_count

(1-byte value)

Parameter count: Must be 2 for this call.

#### unit\_num

(1-byte value)

Device slot and drive number: This one-byte value specifies the hardware slot location of a disk device. The format is:

 7 6 5 4 3 2 1 0 +--+--+--+--+--+--+--+--+ |Dr| Slot | Unused | +--+--+--+--+--+--+--+--+

For drive 1,  $Dr = 0$ ; for drive 2,  $Dr = 1$ . Slot specifies the device's slot number  $(1-7)$ . If unit num is 0, all mounted disks are scanned. Here are possible values for unit\_num:

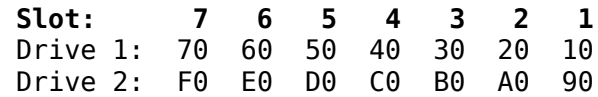

data\_buffer

(2-byte pointer)

Data address pointer: This two-byte address (low byte first) points to a buffer for returned data, which is organized into 16 byte records. If unit\_num is 0, the buffer should be 256 bytes long, otherwise 16 bytes is enough.

The first byte of a record identifies the device and the length of its volume name:

 7 6 5 4 3 2 1 0 +--+--+--+--+--+--+--+--+ |dr| slot | name\_len | +--+--+--+--+--+--+--+--+

Bit 7 specifies drive 1 ( $Dr = 0$ ) or drive 2 ( $Dr = 0$ ) 1). Bits 64 specify the slot number (1 through 7). Bits 3-0 specify a valid name\_length if nonzero. The next 15 bytes of the record are for a volume name.

If name\_length  $= 0$ , then an error was detected in the specified slot and drive. The error code is present in the second byte of the record. If error \$57 (duplicate volume) is encountered, the third byte contains the unit number of the duplicate. When multiple records are returned, the last valid record is followed by one that has unit\_num and name\_length set to 0.

Remember: ON\_LINE returns volume names that are not preceded by slashes. Remember to put a slash in front of the name before you use it in a pathname.

## Possible Errors

- \$27 I/O error
- \$28 Device not connected
- \$2E Disk switched: File still open on other disk
- \$45 Volume directory not found
- \$52 Not a ProDOS disk
- \$55 Volume Control Block full
- \$56 Bad buffer address
- \$57 Duplicate volume

When an error pertains to a specific drive, the error code is returned in the second byte of the record corresponding to that drive, as described above. In such cases, the call completes with the accumulator set to 0, and the carry flag clear. Only errors \$55 and \$56 are not drive specific.

Page 53

# **4.4.7 - SET\_PREFIX (\$C6)**

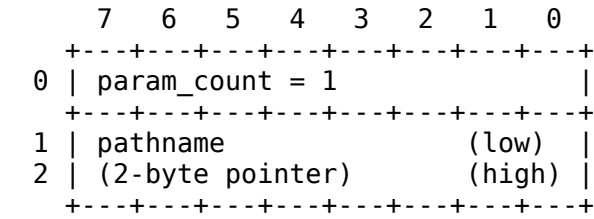

Sets the system prefix to the indicated directory. The pathname may be a full pathname or a partial pathname. The system prefix can be set to null by indicating a pathname with a count of zero. The prefix must be no longer than 64 characters. When ProDOS is started up, the system prefix is set to the name of the volume in the startup drive.

The MLI verifies that the requested prefix directory is on an on-line volume before accepting it.

#### **Parameters**

param\_count

(1-byte value)

Parameter count: 1 for this call.

#### pathname

(2-byte pointer)

Pathname pointer: A two-byte address (low byte first) that points to an ASCII string. The string consists of a count byte, followed by the pathname (up to 64 characters). If the pathname begins with a slash  $( / )$ , it is treated as a full pathname. If not, it is treated as a partial pathname and the current prefix is attached to the front to make a full pathname. A slash at the end of the pathname is optional.

#### Possible Errors

- \$27 I/O error
- \$40 Invalid pathname syntax
- \$44 Path not found
- \$45 Volume directory not found
- \$46 File not found
- \$4A Incompatible file format
- \$4B Unsupported storage\_type
- \$5A Bit map disk address is impossible

# **4.4.8 - GET\_PREFIX (\$C7)**

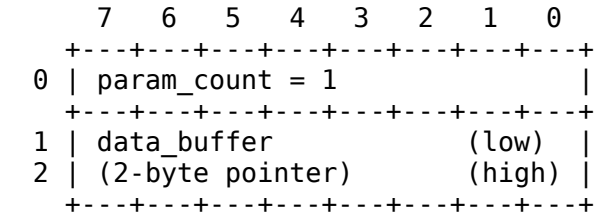

Returns the current system prefix. If the system prefix is set to null (no prefix), then a count of 0 is returned. Otherwise the returned prefix is preceded by a length byte and bracketed by slashes. Examples are \$7/APPLE/ and \$D/APPLE/BYTES/. Each character in the prefix is returned with its high bit cleared.

The buffer pointed to by data\_buffer is assumed to be 64 bytes long.

## **Parameters**

param\_count (1-byte value) Parameter count: Must be 1 for this call.

data\_buffer

```
(2-byte pointer)
```
Data address pointer: This two-byte address (low byte first) points to the buffer into which the prefix should be placed. It should be at least 64 bytes long.

#### Possible Error

\$56 - Bad buffer address

Page 55

# **4.5 - Filing Calls**

Each of the following sections contains a description of a filing command, including its parameters and the possible errors that may be returned.

# **4.5.1 - OPEN (\$C8)**

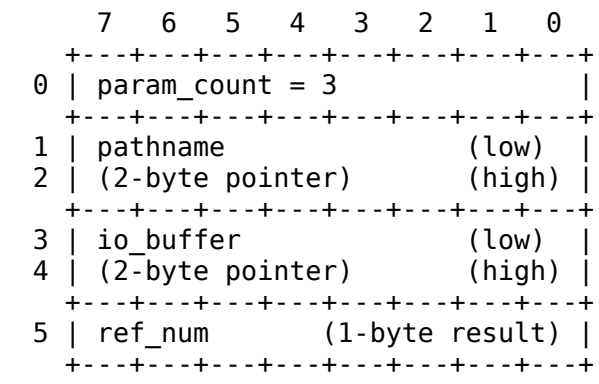

OPEN prepares a file to be read or written. It creates a file control block that keeps track of the current (open) characteristics of the file specified by pathname, it sets the current position in the file to zero, and it returns a reference number by which the other commands in this section must refer to the file.

The I/O buffer is used by the system for the entire time the file is open. It contains information about the file's structure on the disk, and it contains the current 512-byte block being read or written. It is used until the file is closed, and therefore should not be modified directly by the user. A maximum of eight files can be open at a time.

When a file is opened it is assigned a **level**, from 0 to \$F, depending on the current value of the LEVEL location (\$BF94) in the system global page. When the CLOSE command is issued with a ref\_num of 0, all files at or above the current level are closed. Thus, a CLOSE with a ref\_num of 0 and a level of 0 will close all open files.

Refer to Section 2.1.7, "File Levels," for an example of the use of level.

#### Warning

Once a file has been opened, that file's disk must not be removed from its drive and replaced by another. The system does not check the identity of a volume before writing on it. A system program should check a volume's identity before writing to it.

Page 56

#### **Parameters**

param\_count (1-byte value) Parameter count: 3 for this call.

#### pathname

#### (2-byte pointer)

Pathname pointer: A two-byte address (low byte first) that points to an ASCII string. The string consists of a count byte, followed by the pathname (up to 64 characters). If the pathname begins with a slash  $( / )$ , it is treated as a full pathname. If not, it is treated as a partial pathname and the prefix is attached to the front to make a full pathname.

#### io buffer

#### (2-byte pointer)

Buffer address pointer: This two byte-address (low byte first) indicates the starting address of a 1024-byte input/output buffer. The buffer must start on a page boundary (a multiple of \$100) that is not already used by the system. If a standard file is being accessed, the first 512 bytes of io\_buffer contain the current block of data being read or written; the second 512 bytes contain the current index block, if there is one. If a directory file is being accessed, the first 512 bytes contain the current directory file block; the rest are unused.

#### ref\_num

#### (2-byte result)

Reference number: When a file is opened, the filing system assigns this one-byte value. All subsequent commands to the open file use this reference number.

Refer to Appendix B for more information on directory file blocks, index blocks, and data blocks.

#### Possible Errors

\$27 I/O error \$40 - Invalid pathname syntax

- \$42 File Control Block table full
- \$44 Path not found

\$45 Volume directory not found

- \$46 File not found
- \$4B Unsupported storage\_type
- \$50 File is open
- \$53 Invalid value in parameter list
- \$56 Bad buffer address
- \$5A Bit map disk address is impossible

Page 57

## **4.5.2 - NEWLINE (\$C9)**

```
 7 6 5 4 3 2 1 0
    +---+---+---+---+---+---+---+---+
 0 | param count = 3
    +---+---+---+---+---+---+---+---+
  1 | ref_num (1-byte value) |
    +---+---+---+---+---+---+---+---+
 2 | enable_mask (1-byte value) |
 +---+---+---+---+---+---+---+---+
  3 | newline_char (1-byte value) |
    +---+---+---+---+---+---+---+---+
```
This call allows you to enable or disable newline read mode for any open file. When newline is disabled, a read request terminates when the requested number of characters has been read, or when the end of file is encountered. When newline is enabled, a read request will also terminate if the newline character (newline\_char) is read.

Each character read is first transferred to the user's data buffer. Next it is ANDed with the enable\_mask and compared to the newline\_char. If there is a match, the read is terminated. For example, if enable\_mask is \$7F and newline\_char is \$0D (ASCII CR), either a \$0D or \$8D matches and terminates input. This process does not change the character.

#### **Parameters**

```
param_count
(1-byte value)
      Parameter count: 3 for this call.
```
## ref\_num

```
(1-byte value)
```
Reference number: This is the filing reference number that was assigned to the file when it was opened.

enable\_mask

#### (1-byte value)

Newline enable and mask: A value of \$00 disables newline mode; a nonzero value enables it. When the mode is enabled, each incoming byte is ANDed with this byte before it is compared to newline\_char (below). A match causes the read request to terminate. A value of \$FF makes all bits significant, a value of \$7F causes only bits 0 through 6 to be tested, etc.

newline\_char

(1-byte value)

Newline character: When newline is enabled, a read request terminates if the input character, having been ANDed with the enable\_mask equals this value.

#### Possible Error

\$43 - Invalid reference number

Page 58

# **4.5.3 - READ (\$CA)**

```
 7 6 5 4 3 2 1 0
    +---+---+---+---+---+---+---+---+
 0 | param count = 4
    +---+---+---+---+---+---+---+---+
 1 | ref_num (1-byte value) |
   +---+---+---+---+---+---+---+---+<br>| data buffer (low) |
 2 | data_buffer (low) |
 3 | (2-byte pointer) (high) |
    +---+---+---+---+---+---+---+---+
 4 | request_count (low) |
 5 | (2-byte value) (high) |
    +---+---+---+---+---+---+---+---+
 6 | trans count (low)
  7 | (2-byte result) (high) |
    +---+---+---+---+---+---+---+---+
```
Tries to transfer the requested number of bytes (request\_count), starting at the current position (MARK) of the file specified by ref\_num to the buffer pointed to by data\_buffer. The number of bytes actually transferred is returned in trans\_count.

If newline read mode is enabled and a newline character is

encountered before request\_count bytes have been read, then the trans\_count parameter is set to the number of bytes transferred, including the newline byte.

If the end of file is encountered before request\_count bytes have been read, then trans\_count is set to the number of bytes transferred. The end of file error (\$4C) is returned if and only if zero bytes were transferred (trans\_count  $= 0$ ).

Page 59

#### **Parameters**

#### param\_count

Parameter count: 4 for this call.

#### ref\_num

#### (1-byte value)

Reference number: This is the filing reference number that was assigned to the file when it was opened.

#### data\_buffer

#### (2-byte pointer)

Data address pointer: This two-byte address (low byte first) points to the destination for the data to be read from the file.

### request\_count

#### (2-byte value)

Transfer request count: This two-byte value (low byte first) specifies the maximum number of bytes to be transferred to the data buffer pointed to by data\_buffer. The maximum value is limited to the number of bytes between the start of data\_buffer and the nearest used page of memory.

#### trans\_count

#### (2-byte result)

Transferred: This two-byte value (low byte first) indicates the number of bytes actually read. It will be less than request\_count only if EOF was encountered, if the newline character was read

while newline mode was enabled, or if some other error occurred during the request.

## Possible Errors

- \$27 I/O error
- \$43 Invalid reference number
- \$4C End of file has been encountered
- \$4E Access error: file not read enabled
- \$56 Bad buffer address
- \$5A Bit map address is impossible

Page 60

# **4.5.4 - WRITE (\$CB)**

```
 7 6 5 4 3 2 1 0
    +---+---+---+---+---+---+---+---+
 0 \mid param_count = 4
    +---+---+---+---+---+---+---+---+
  1 | ref_num (1-byte value) |
    +---+---+---+---+---+---+---+---+
 2 | data buffer (low)
 3 (2-b\overline{y}te pointer) (high) \overline{y} +---+---+---+---+---+---+---+---+
  4 | request_count               (low)  |<br>5 | (2-byte value)             (high) |
 5 | (2-byte value)
    +---+---+---+---+---+---+---+---+
 6 | trans_count (low) |
 7 | (2-byte result) (high) |
    +---+---+---+---+---+---+---+---+
```
Tries to transfer a specified number of bytes (request\_count) from the buffer pointed to by data\_buffer to the file specified by ref\_num starting at the current position (MARK) in the file. The actual number of bytes transferred is returned in trans\_count.

The file position is updated to position + trans\_count. If necessary, additional data and index blocks are allocated to the file, and EOF is extended.

See Appendix B for an explanation of data and index blocks.

Page 61

**Parameters** 

param\_count

### (1-byte value)

Parameter count: 4 for this call.

## ref\_num

(1-byte value)

Reference number: This is the filing reference number that was assigned when the file was opened.

## data\_buffer

## (2-byte pointer)

Data address pointer: This two-byte address (low byte first) points to the beginning of the data to be transferred to the file.

## request\_count

## (2-byte value)

Transfer request count: This two-byte value (low byte first) specifies the maximum number of bytes to be transferred from the buffer pointed to by data\_buffer to the file.

## trans\_count

## (2-byte result)

Bytes transferred: This two-byte value (low byte first), indicates the number of bytes actually transferred. If no error occurs, this value should always be equal to request\_count.

## Possible Errors

- \$27 I/O error
- \$2B Disk write protected
- \$43 Invalid reference number
- \$48 Overrun error: not enough disk space
- \$4E Access error: file not write enabled
- \$56 Bad buffer address
- \$5A Bit map disk address is impossible

Page 62

# **4.5.5 - CLOSE (\$CC)**

```
 7 6 5 4 3 2 1 0
 +---+---+---+---+---+---+---+---+<br>0 | param count = 1
0 | param_count = 1 |
 +---+---+---+---+---+---+---+---+
 1 | ref_num (1-byte value) |
    +---+---+---+---+---+---+---+---+
```
This call is used to release all resources used by an open file. The file control block is released. If necessary, the file's buffer (io\_buffer) is emptied to the file and the directory entry for the file is updated. Until that ref\_num is assigned to another open file, subsequent filing calls using that ref\_num will fail.

If ref num equals zero  $(\$0)$ , all open files at or above the current level are closed. For example, if you open files at levels 0, 1, and 2, set the level to 1, and then use CLOSE with ref num set to 0, the files at level 1 and 2 are closed, but the ones at level 0 are not.

The level is a value from 0 to \$F that is stored in the LEVEL location (\$BFD8) of the system global page. It is only changed by system programs, and it is used by OPEN and CLOSE.

This call causes the backup bit to be set.

#### **Parameters**

param\_count (1-byte value) Parameter count: 1 for this call.

ref\_num

(1-byte value)

Reference number: The filing reference number that was assigned to the file when it was opened. CLOSE releases this reference number. If ref\_num = 0, all open files at or above the current level are closed.

## Possible Errors

- \$27 I/O error
- \$2B Disk write protected
- \$43 Invalid reference number
- \$5A Bit map disk address is impossible

## **4.5.6 - FLUSH (\$CD)**

```
 7 6 5 4 3 2 1 0
  +---+---+---+---+---+---+---+---+
0 | param count = 1
   +---+---+---+---+---+---+---+---+
1 | ref_num (1-byte value) |
   +---+---+---+---+---+---+---+---+
```
The file's write buffer (io\_buffer) is emptied to the file, and the file's directory is updated. If ref\_num equals zero (\$0), then all open files at or above the current level are flushed.

The backup bit is set by this call.

FLUSH is further explained in Chapter 2, section "Closing and Flushing Files."

#### **Parameters**

param\_count (1-byte value) Parameter count: 1 for this call.

ref\_num

(1-byte value)

Reference number: This is the filing reference number that was assigned to the file when it was opened. If  $ref\_num = 0$  all open files at or above the current level are flushed.

#### Possible Errors

- \$27 I/O error
- \$2B Disk write protected
- \$43 Invalid reference number
- \$5A Bit map disk address is impossible

Page 64

## **4.5.7 - SET\_MARK (\$CE)**

7 6 5 4 3 2 1 0

```
 +---+---+---+---+---+---+---+---+
 0 \mid param count = 2
    +---+---+---+---+---+---+---+---+
  1 | ref_num (1-byte value) |
   +---+---+---+---+---+---+---+---+
 2 | (low) |
 3 | position (3-byte value) |
  4 | (high) |
    +---+---+---+---+---+---+---+---+
```
Changes the current position (MARK) in the file to that specified by the position parameter. Position may not exceed the end of file (EOF) value.

See the example of SET\_MARK in Chapter 2, section "The EOF and MARK."

## **Parameters**

param\_count

(1-byte value)

Parameter count: 2 for this call.

## ref\_num

(1-byte value)

Reference number: The filing reference number that was assigned to the file when it was opened.

#### position

(3-byte value)

File position: This three-byte value (low bytes first) specifies to the File Manager the absolute position in the file at which the next read or write should begin (the MARK). The file position cannot exceed the file's EOF.

## Possible Errors

\$27 - I/O error

\$43 - Invalid reference number

- \$4D Position out of range
- \$5A Bit map disk address is impossible

Page 65

## **4.5.8 - GET\_MARK (\$CF)**

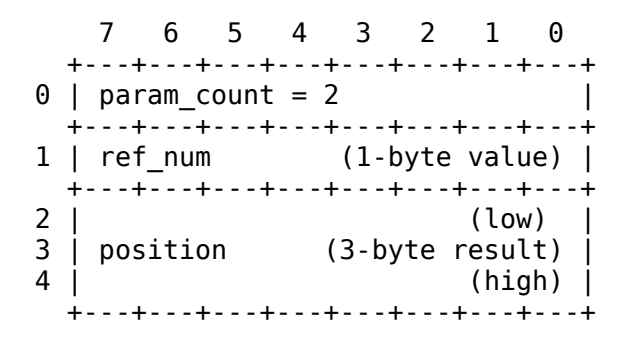

Returns the current position (MARK) in an open file.

#### **Parameters**

param\_count

(1-byte value)

Parameter count: 2 for this call.

ref\_num

(1-byte value)

Reference number: The filing reference number that was assigned to the file when it was opened.

position

(3-byte result)

File position: This three-byte value (low bytes first) is the absolute position in the file at which the next read or write will begin, unless it is changed by a subsequent SET\_MARK call.

### Possible Error

\$43 - Invalid reference number

Page 66

## **4.5.9 - SET\_EOF (\$D0)**

```
 7 6 5 4 3 2 1 0
  +---+---+---+---+---+---+---+---+
0 | param count = 2 |
  +---+---+---+---+---+---+---+---+
 1 | ref_num (1-byte value) |
  +---+---+---+---+---+---+---+---+
 2 | (low) |
 3 | EOF (3-byte value) |
 4 | (high) |
```
+---+---+---+---+---+---+---+---+

Sets the logical size of the file specified by ref\_num to EOF. If the new EOF is less than the current EOF, then blocks past the new EOF are released to the system. If the new EOF is greater than or equal to the current EOF, no blocks are allocated. If the new EOF is less than the current position, the value of the position is set to the EOF. The EOF cannot be changed unless the file is write enabled.

The logical size of a file is the number of bytes that can be read from it.

## Parameters

param\_count (1-byte value)

Parameter count: 2 for this call.

#### ref\_num

(1-byte value)

Reference number: The filing reference number that was assigned to the file when it was opened.

#### **EOF**

(3-byte value)

End Of File: This three-byte value (low bytes) first) represents the logical end of a file. It can be greater or less than the current value of EOF. If it is less, blocks past the new EOF are released to the system.

#### Possible Errors

\$27 - I/O error

\$43 - Invalid reference number

- \$4D Position out of range
- \$4E Access error: File not write enabled
- \$5A Bit map disk address is impossible

Page 67

## **4.5.10 - GET\_EOF (\$D1)**

 7 6 5 4 3 2 1 0 +---+---+---+---+---+---+---+---+

```
0 | param count = 2
   +---+---+---+---+---+---+---+---+
 1 | ref_num (1-byte value) |
   +---+---+---+---+---+---+---+---+
 2 | (low) |
 3 | EOF (3-byte result) |
  4 | (high) |
   +---+---+---+---+---+---+---+---+
```
Returns the number of bytes that can be read from the open file.

#### **Parameters**

param\_count

(1-byte value)

Parameter count: 2 for this call.

#### ref\_num

(1-byte value)

Reference number: The filing reference number that was assigned to the file when it was opened.

#### EOF

(3-byte result)

End Of File: This three-byte result (low bytes first) contains the value of the logical end of file. This value is the maximum number of bytes that can be read from the file.

#### Possible Error

\$43 - Invalid reference number

Page 68

## **4.5.11 - SET\_BUF (\$D2)**

```
 7 6 5 4 3 2 1 0
    +---+---+---+---+---+---+---+---+
 0 | param_count = 2 |
    +---+---+---+---+---+---+---+---+
 1 | ref_num (1-byte value) |
 +---+---+---+---+---+---+---+---+
 2 | io buffer (low)
 \overline{3} | \overline{2}-byte pointer) (high) |
    +---+---+---+---+---+---+---+---+
```
This call allows you to reassign the address of the input/output buffer that is used by the file specified by ref\_num (assigned when the file

was opened). The MLI checks to see that the specified buffer is not already used by the system, then it moves the contents of the old buffer into the new buffer.

## **Parameters**

param\_count

(1-byte value)

Parameter count: 2 for this call.

## ref\_num

(1-byte value)

Reference number: The filing reference number that was assigned to the file when it was opened.

## io\_buffer

## (2-byte pointer)

Buffer address pointer: This two-byte address (low byte first) indicates the starting address of a 1024 byte I/O buffer. The buffer must start on a page boundary (multiple of \$100) and it must not already be used by the system.

## Possible Errors

\$43 - Invalid reference number \$56 - Bad buffer address

Page 69

# **4.5.12 - GET\_BUF (\$D3)**

```
 7 6 5 4 3 2 1 0
    +---+---+---+---+---+---+---+---+
 0 | param count = 2 |
    +---+---+---+---+---+---+---+---+
 1 | ref_num (1-byte value) |
 +---+---+---+---+---+---+---+---+
 2 | io_buffer (low) |<br>3 | (2-byte result) (high) |
 3 | (2-byte result)
    +---+---+---+---+---+---+---+---+
```
Returns the address of the input/output buffer currently being used by the file specified by ref\_num.

## **Parameters**
param\_count

Parameter count: 2 for this call.

ref\_num

(1-byte value)

Reference number: The filing reference number that was assigned to the file when it was opened.

io\_buffer

#### (2-byte result)

Buffer address pointer: This two-byte address (low byte first) indicates the starting address of a 1024 byte I/O buffer. The buffer starts on a page boundary (multiple of \$100).

#### Possible Error

\$43 - Invalid reference number

Page 70

## **4.6 - System Calls**

Each of the following sections describes a system command, including any parameters and possible errors.

### **4.6.1 - GET\_TIME (\$82)**

This call has no parameter list, and it cannot generate an error. It calls a clock/calendar routine, if there is one, which returns the current date and time to the system date and time locations (\$BF90-BF93). If there is no clock/calendar routine, the system date and time locations are left unchanged.

Here is the layout of the four bytes that make up the system date and time.

 49041 (\$BF91) 49040 (\$BF90) 7 6 5 4 3 2 1 0 7 6 5 4 3 2 1 0 +-+-+-+-+-+-+-+-+ +-+-+-+-+-+-+-+-+ DATE: | year | month | day | +-+-+-+-+-+-+-+-+ +-+-+-+-+-+-+-+-+ 7 6 5 4 3 2 1 0 7 6 5 4 3 2 1 0 +-+-+-+-+-+-+-+-+ +-+-+-+-+-+-+-+-+

TIME: | hour | | minute +-+-+-+-+-+-+-+-+ +-+-+-+-+-+-+-+-+ 49043 (\$BF93) 49042 (\$BF92)

When ProDOS starts up, it looks for a clock/calendar card in one of the Apple II's slots. If it recognizes one, ProDOS installs a routine that can read the date and time from the card and place them in the system date and time locations. Otherwise, no routine is installed.

Note that the GET\_TIME call number for ProDOS is different from the GET\_TIME call number for SOS.

Chapter 5 explains the use of the date and time locations by the system.

Chapter 6 explains the installation of clock/calendar routines.

Page 71

### **4.6.2 - ALLOC\_INTERRUPT (\$40)**

```
 7 6 5 4 3 2 1 0
    +---+---+---+---+---+---+---+---+
 0 \mid param_count = 2
    +---+---+---+---+---+---+---+---+
  1 | int_num (1-byte result) |
    +---+---+---+---+---+---+---+---+
 2 | int_code (low) |
 3 | (2-byte pointer) (high) |
    +---+---+---+---+---+---+---+---+
```
This call places the address of an interrupt receiving routine int\_code into the interrupt vector table. It should be made before you enable the hardware that could cause this interrupt. It is your responsibility to make sure that the routine is installed at the proper location and that it follows interrupt conventions.

The int\_num that is returned gives an indication of what priority the interrupt is given (1, 2, 3, or 4). Routines that are installed first are given the highest priority. You must use this number when you remove the routine from the system.

Interrupt receiving routines are described in Chapter 6.

#### **Parameters**

param\_count

(1-byte value)

Parameter count: 2 for this call.

int\_num

(1byte result)

Interrupt vector number: This value, from 1 to 4 is assigned by the MLI to int\_num when this call is made. This number must be retained by the calling routine and used when removing an interrupt routine.

int\_code

(2-byte pointer)

Interrupt handler code entry address: This is a pointer (low byte first) to the first byte of a routine that is to be called when the system is polling in response to an interrupt.

### Possible Errors

\$25 Interrupt vector table full

\$53 Invalid parameter

Page 72

### **4.6.3 - DEALLOC\_INTERRUPT (\$41)**

 7 6 5 4 3 2 1 0 +---+---+---+---+---+---+---+---+  $0$  | param\_count =  $1$  | +---+---+---+---+---+---+---+---+ 1 | int\_num (1-byte value) | +---+---+---+---+---+---+---+---+

This call clears the entry for int\_num from the interrupt vector table. You must disable interrupt hardware before you make this call. If you don't, and the hardware interrupts after the vector table has been updated, a **SYSTEM FAILURE** will occur (see Section 4.8.1).

Interrupt receiving routines are described in Chapter 6.

### **Parameters**

param\_count

(1-byte value)

Parameter count: 1 for this call.

int\_num

(1-byte value)

Interrupt vector number: A value from 1 to 4 that was assigned by the MLI to int\_num when ALLOC\_INTERRUPT was called.

#### Possible Error

\$53 Invalid parameter

## **4.7 - Direct Disk Access Calls**

The direct disk access commands READ\_BLOCK and WRITE\_BLOCK, allow you to read from or write to any logical block on a disk. They are intended to be used by utility (such as copying) and diagnostic programs.

### Warning

Application programs should *not* use these commands: they can very easily damage the data integrity of the ProDOS file structure. All necessary functions can be performed without these calls.

These calls will also read and write blocks (not tracks and sectors) from DOS 3.3 disks. A mapping of tracks and sectors on a DOS 3.3 disk to blocks read or written by ProDOS is given in Section B.5.

ProDOS BLOCK\_READ and BL0CK\_WRITE calls can access DOS 3.3 disks: see Appendix B, Section "DOS 3.3 Disk Organization."

Page 73

### **4.7.1 - READ\_BLOCK (\$80)**

```
 7 6 5 4 3 2 1 0
  +---+---+---+---+---+---+---+---+
0 | param count = 3 |
  +---+---+---+---+---+---+---+---+
1 | unit_num (1-byte value) |
  +---+---+---+---+---+---+---+---+
```

```
2 | data buffer (low)
 \overline{3} | (2-byte pointer) (high) |
    +---+---+---+---+---+---+---+---+
4 | block num                         (low)   |
 5 | (2-byte value) (high) |
    +---+---+---+---+---+---+---+---+
```
This call reads one block from the disk device specified by unit num into memory starting at the address indicated by data\_buffer. The buffer must be 512 or more bytes in length.

#### **Parameters**

param\_count (1-byte value) Parameter count: 3 for this call.

unit\_num

(1-byte value)

Device slot and drive number: This one-byte value specifies the hardware slot location of a disk device. The format is:

 7 6 5 4 3 2 1 0 +--+--+--+--+--+--+--+--+ |Dr| Slot | Unused | +--+--+--+--+--+--+--+--+

The Dr bit specifies either drive 1 ( $Dr = 0$ ) or drive  $2$  (Dr = 1). Slot must contain a slot number between 1 and 7, inclusive.

data\_buffer

(2-byte pointer)

Data address pointer: This two-byte address (low byte first) points to the destination for data. The buffer must be at least 512 bytes long.

Page 74

#### block\_num

(2-byte value)

Logical block number: This two-byte value (low byte first) specifies the logical address of a block of data to be read. Disk II's, for example, have block addresses ranging from \$0 to \$117. There is no general connection between block numbers and the layout of tracks and sectors on the disk.

The translation from logical to physical block is done by the device driver.

#### Possible Errors

\$27 - I/O error \$28 - No device connected

### **4.7.2 - WRITE\_BLOCK (\$81)**

```
 7 6 5 4 3 2 1 0
    +---+---+---+---+---+---+---+---+
 0 | param count = 3
   +---+---+---+---+---+---+---+---+
 1 | unit num (1-byte value) |
    +---+---+---+---+---+---+---+---+
 2 | data_buffer (low) |
 3 | (2-byte pointer) (high) |
   +---+---+---+---+---+---+---+---+
 4 | block_num (low) |
 5 | (2-byte value) (high) |
    +---+---+---+---+---+---+---+---+
```
This call transfers one block of data from the memory buffer indicated by data\_buffer to the disk device specified by unit\_num. The block of data is placed in the logical block specified by block\_num. It is assumed that the data buffer is at least 512 bytes long.

Page 75

### Parameters

param\_count (1-byte value) Parameter count: 3 for this call.

unit\_num

(1-byte value)

Device slot and drive number: This one-byte value specifies the hardware slot location of a disk device. The format is:

 7 6 5 4 3 2 1 0 +--+--+--+--+--+--+--+--+ |Dr| Slot | Unused | +--+--+--+--+--+--+--+--+

The Dr bit specifies either drive 1 ( $Dr = 0$ ) or drive 2 ( $Dr = 1$ ). Slot must contain a slot number between 1 and 7, inclusive.

data buffer

(2-byte pointer)

Data address pointer: This two-byte address (low byte first) points to the source of data to be transferred. It is assumed that the data buffer is at least 512 bytes in length.

block\_num

(2-byte value)

Logical block number: This two-byte value (low byte first) specifies the logical address on a disk of the block to be written. Disk II's, for example, have block addresses ranging from \$0 to \$117. There is no general connection between block numbers and the layout of tracks and sectors on the disk. The translation from logical to physical block is done by the device driver. An out-of-range block num returns an I/O error. The number of blocks on a volume is returned in

the aux\_type field of the GET\_FILE\_INFO call of a volume directory file.

### Possible Errors

\$27 - I/O error \$28 - No device connected \$2B - Disk write protected

Page 76

## **4.8 - MLI Error Codes**

This is a summary of the ProDOS error codes. If there is no error, the Cflag is clear, and the Accumulator contains \$00. If there is an error, the C-flag is set, and the Accumulator contains the error code.

**\$00** - No error.

\$01 - Bad system call number. A non-existent command was issued.

\$04 - Bad system call parameter count. This error will occur only if the call parameter list is not properly constructed.

\$25 - Interrupt vector table full. Only four routines can be activated for interrupt processing at a time. One must be deactivated before another one may be enabled.

\$27 - I/O error. This catch-all error is reported when some hardware failure prevents proper transfer of data to/from the disk device.

\$28 - No device detected/connected. Will occur if, for example, drive 2 is specified for Disk II when only one drive is connected.

\$2B - Disk write protected. Hardware write-inhibit is enabled, write request cannot be processed.

\$2E - Disk switched: A WRITE, FLUSH, or CLOSE operation cannot be accomplished because a disk containing an open file has been removed from its drive.

\$40 - Invalid pathname syntax. The pathname contains illegal characters.

\$42 - File Control Block table full. The FCB can contain a maximum of eight entries. Thus, a maximum of eight files can be open concurrently.

\$43 - Invalid reference number. The value parameter given as a reference number does not match the reference number of any currently open file.

\$44 - Path not found. A filename in the specified pathname (which refers to a subdirectory) does not exist. The pathname's syntax is legal.

\$45 - Volume directory not found. The volume name in the specified pathname does not exist. The pathname's syntax is otherwise legal.

\$46 - File not found. The last filename of the pathname does not exist. The syntax of the pathname is legal.

\$47 - Duplicate filename. An attempt was made to create a file that already exists or to rename a file with an already used name.

\$48 - Overrun error. An attempt to allocate blocks on a block device during a CREATE or WRITE operation failed due to lack of space on the device. This error also is returned on an invalid EOF parameter. Data is written until the disk is full, but you will always be able to close the file.

\$49 - Volume directory full. No more entries are left in the volume directory. In ProDOS 1.0, a volume directory can hold no more than 51 entries. No more files can be added (using CREATE) in this directory until others are destroyed.

\$4A - Incompatible file format. The file is not backward compatible with this version of ProDOS. Storage\_type is recognized, but the File Manager may not support that storage\_type in a fully compatible fashion. This error is likely to occur when data written by a future version of the BFM is read back using an earlier version of the BFM.

\$4B - Unsupported storage\_type. File is of an organization unknown to the executing File Manager. This error may be reported if the directory is tampered with by the user. This error is also returned if you attempt to set the prefix to a nondirectory file.

**\$4C** - End of file has been encountered. This error is returned after a READ call when the file position is equal to EOF and no data can be read.

\$4D - Position out of range. Returned when the position parameter is greater than current EOF.

\$4E - Access error. The file's access attribute forbids the RENAME, DESTROY, READ or WRITE operation that was attempted.

\$50 - File is open. An attempt was made to OPEN, RENAME or DESTROY an open file.

\$51 - Directory count error: The number of entries indicated in the directory header does not match the number of entries actually found in the file.

Page 78

\$52 - Not a ProDOS disk. The specified disk does not contain a ProDOS (or SOS) directory format.

\$53 - Invalid parameter. The value of one or more parameters in the parameter list is out of range.

\$55 - Volume Control Block table full. More than eight volumes on line. The VCB table can contain a maximum of eight entries. This error occurs only if eight files, on eight volumes, are open and the ON\_LINE command is requested for a device having no open files.

\$56 - Bad buffer address. The data\_buffer or io\_buffer specified conflicts with memory currently in use by the MLI.

\$57 - Duplicate volume. This is a warning that two or more volume directory names are the same.

\$5A - Bit map disk address is impossible. The volume bit map indicates that the volume contains blocks beyond the block count for that volume.

Note: *System failure* errors should never occur. They indicate that the system has encountered a situation that should not have happened, and it has no available means of recovery.

Possible causes include

• bad RAM

- disk failure
- operating system bug
- unclaimed interrupt.

Page 79

Page 80

# **Chapter 5 Writing a ProDOS System Program**

Page 81

This chapter is about writing system programs that use the ProDOS MLI. It first explains the things that a program must do to qualify as a system program. Next it discusses some of the things that a system program must be aware of, particularly how it should use memory. The end of the chapter contains several programming hints.

## **5.1 - System Program Requirements**

A ProDOS system program is any program that makes calls to the ProDOS MLI and that adheres to a set of standard system program rules. Each system program must have

- code to move the program from its load position to its final execution location, if necessary
- a version number in the system global page
- the ability to switch to another system program.

All other aspects of the system program are up to you.

### **5.1.1 - Placement in Memory**

System programs are always loaded into memory starting at location \$2000. When the system is first started up, the system program used is the first file on the startup disk with the name XXX.SYSTEM, and the \$FF filetype. When one system program switches to another, it can load any file of type \$FF.

Figure 5-1 shows the portions of memory that are available to system programs. If BASIC is not being used, the area assigned to BASIC.SYSTEM (the BASIC command interpreter) is also available.

A system program as large as \$8F00 (36608) bytes can be loaded. The total space available to a system program is \$B700 (46848) bytes.

Page 82

#### Figure 5-1. Memory Map

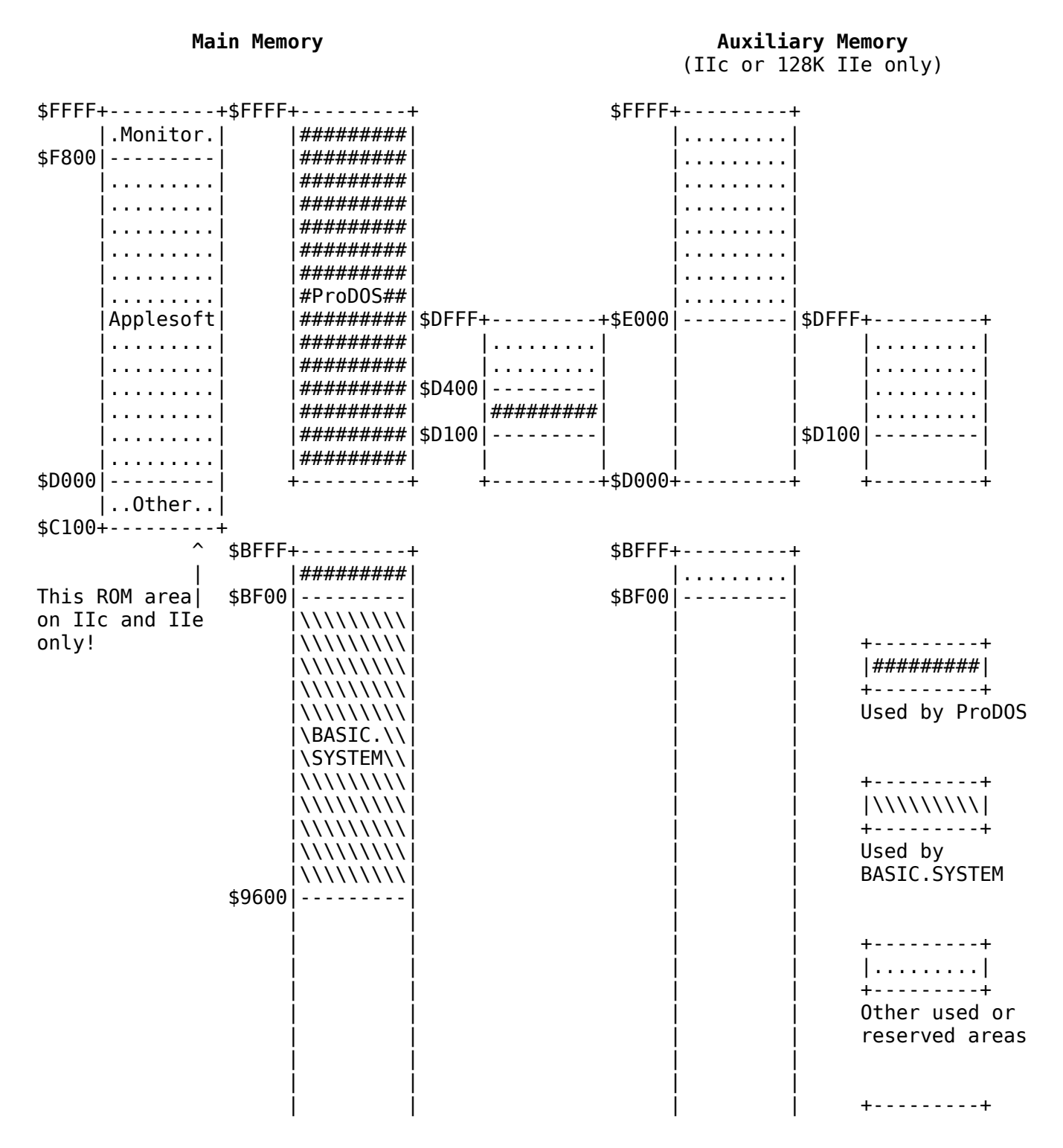

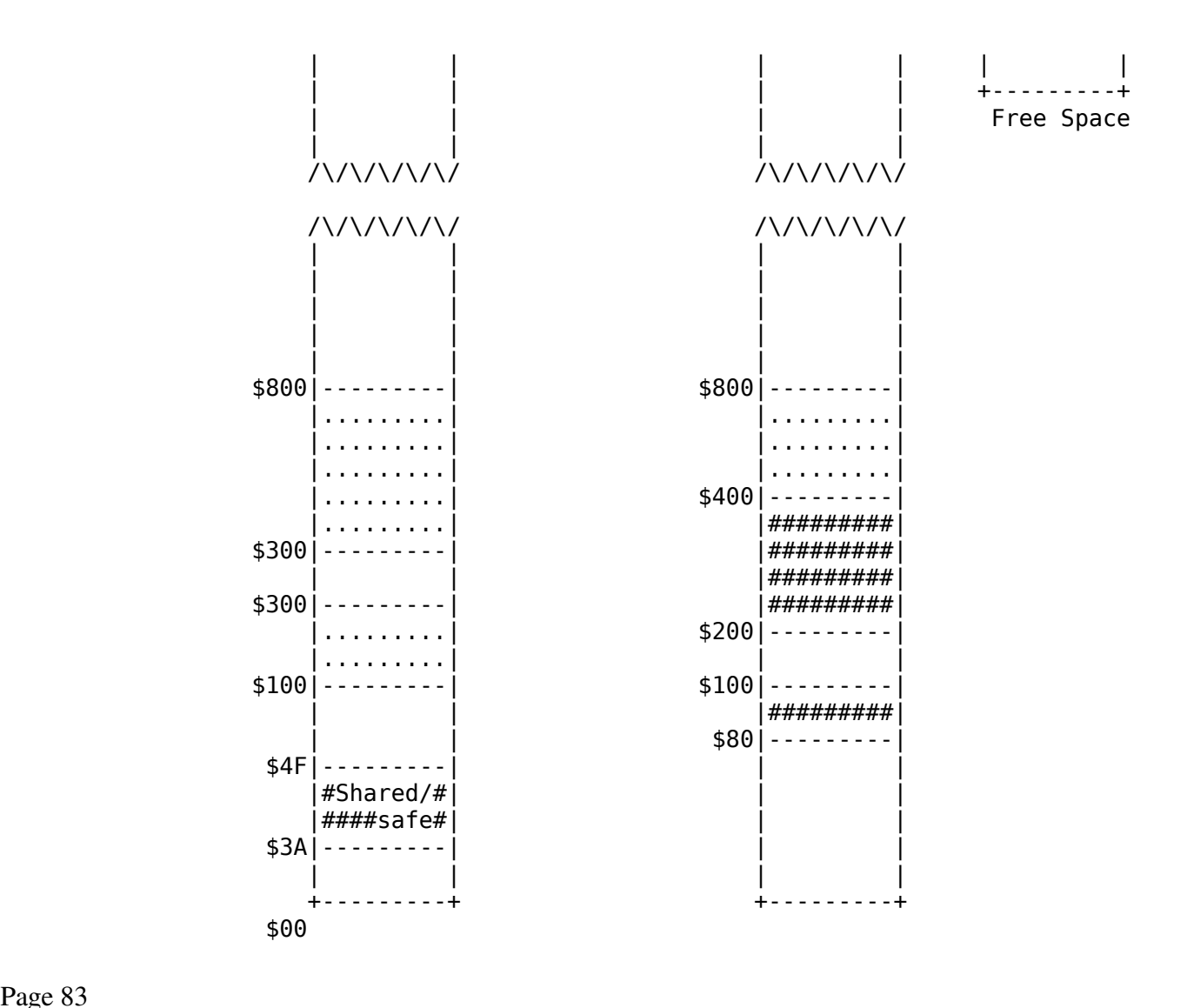

Page 83

### **5.1.2 - Relocating the Code**

The final execution location(s) to which you can relocate your code depends on your system configuration. The memory locations \$0800 through \$BEFF are available to system programs.

### **5.1.3 - Updating the System Global Page**

The MLI global page resides in locations \$BF00 through \$BFFF. These are the locations whose values you must set:

\$BF58-\$BF6F - The system bit map. \$BFFD - The version number of your system program.

In addition, there is other information in the global page that your program might find useful. These values are documented in the section "The System Global Page."

### **5.1.4 - The System Bit Map**

The system bit map occupies bytes \$BF58 through \$BF6F in the system global page and it represents the status of each 256-byte page of memory from \$0000 through \$BFFF, as shown in Figure 52.

#### Figure 52. Memory Representation in the System Bit Map

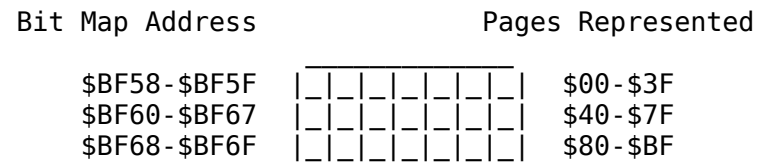

Within each byte, the bits are used in reverse order. Thus, bit 7 of byte \$BF58 represents the first 256 bytes of memory, and bit 0 of byte \$BF6F represents the last page before \$C000.

You may have noticed that neither the Language Card area of memory nor the extended memory of an Apple IIe or Apple IIc is included in this map. This is because these regions of memory cannot be directly accessed by the MLI. You cannot read data into or out of these areas, and you cannot execute MLI calls from them. More information is given in this chapter in the sections "Using the Language Card" and "Using the Alternate 64K RAM Bank."

Page 84

### **5.1.4.1 - Using the Bit Map**

There are twenty-four bytes in the bit map: the high five bits of an address select which of these bytes contains a given page. Each byte represents eight 256-byte pages; the next three bits of an address form the complement of the bit number within that byte. Thus for page \$00 in memory, the high five bits are zero: byte 0 of the bit map contains that page. The next three bits are zero, the complement of 000 (binary) is  $111$  (binary): bit 7 within byte zero contains that page. Figure  $5-3$ shows this relationship.

### Figure 5-3. Page Number to Bit-Map Bit Conversion

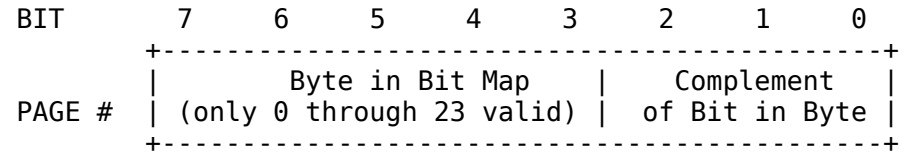

Here is a short routine that accepts the high byte of an address in the Accumulator. It returns with the carry clear if the memory page is free; the carry is set if the page is already used (or if the page is in the Language Card). It destroys the values in the A, X, and Y registers.

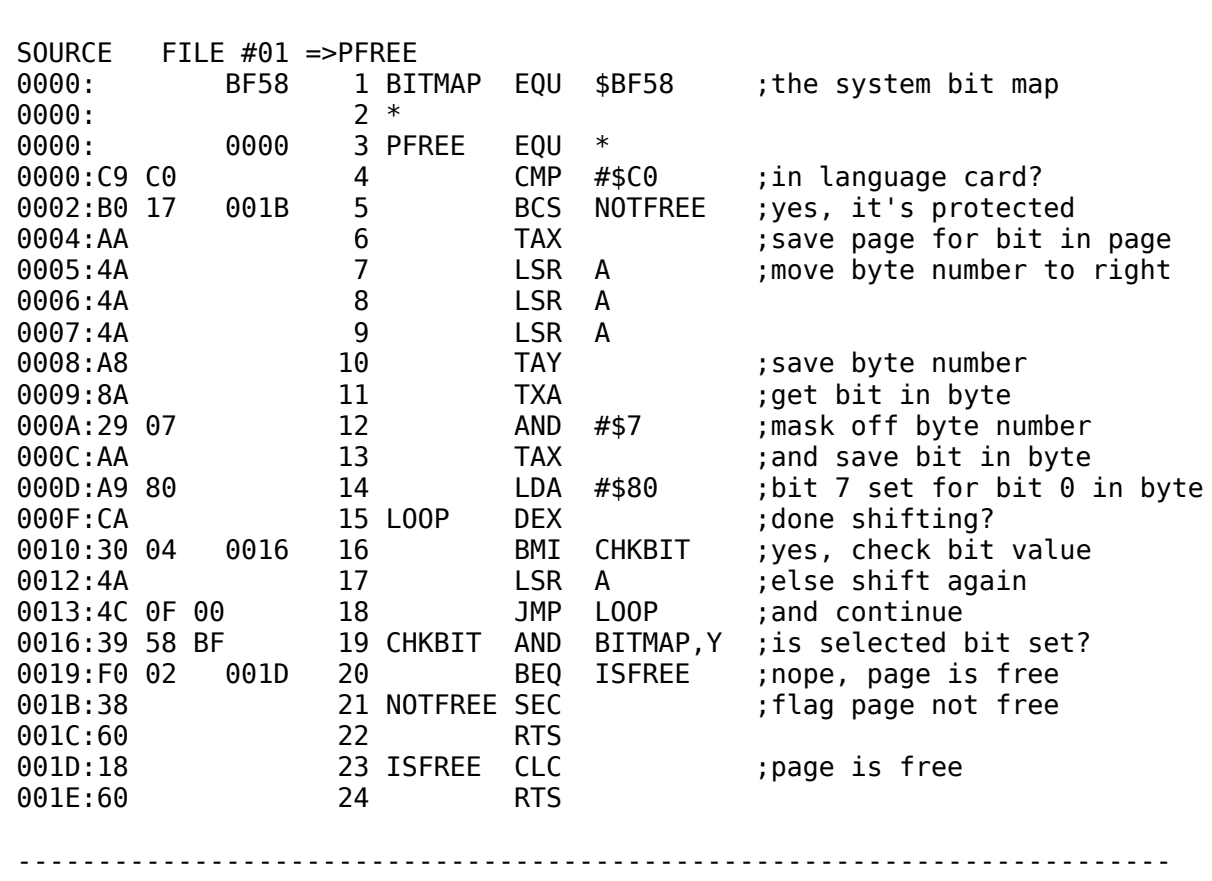

------------------------------------------------------------------------

Page 85

### **5.1.5 - Switching System Programs**

All system programs must use a standard way of starting and quitting.

### **5.1.5.1 - Starting System Programs**

System programs are started in one of two ways:

- The disk containing ProDOS and the system program is started up; ProDOS loads and runs the first XXX.SYSTEM file of type SYS(\$FF). The order of search is determined by the file entries in the startup volume directory.
- The program is loaded by another program (such as the ProDOS FILER or the BASIC.SYSTEM) or by a program dispatcher or selector.

The system program is loaded and jumped to at \$2000. The complete or partial pathname of the system program is stored at \$280, starting with a length byte. The string is a full pathname if it starts with a slash. It is a partial pathname if it starts with a letter.

This pathname allows a system program to determine the directory where other needed files may reside. The program should never assume that the files are in a specific directory or subdirectory.

There is a way to pass a second pathname to interpreters -- for example, to language interpreters -- that like to run startup programs. The ProDOS dispatcher does not support this mechanism but other more sophisticated program selectors may. It requires that the interpreter start a certain way:

### **\$2000** is a jump instruction. **\$2003** and **\$2004** are **\$EE**.

If the interpreter starts this way, byte \$2005 is assumed to indicate the length of a buffer that starts at \$2006 and holds the pathname (starting with a length byte) of the startup file.

Interpreters that support this mechanism should supply their own default string, which should be a standard choice for a startup program or a flag not to run a startup program.

Once gaining control, the system program sets the reset vector and fixes the power-up byte. Never assume the state of the machine to be anything that is not clearly documented.

Page 86

### Important!

If your interpreter uses any location in the range \$D100-\$DFFF (the dispatcher/selector area) in the second 4K bank of RAM, be sure that the area is initially saved and then restored on exit.

### **5.1.5.2 - Quitting System Programs**

Here is how to quit system programs:

- 1. Do normal housekeeping. Close files, reinstall /RAM if you have disconnected it, and so on.
- 2. Invalidate the power-up byte at \$3F4. The simplest way is either to increment or to decrement it, which will always make it an invalid

check of the \$3F2 vector.

3. Execute a ProDOS system call number \$65 as follows:

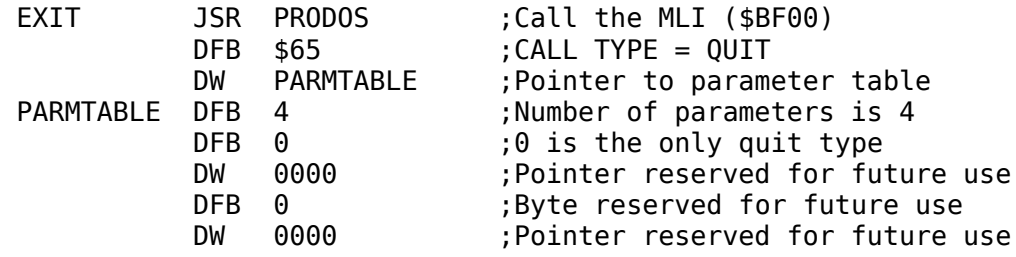

Even though most of the parameter table is reserved for future use it must all be present. It must consist of seven bytes: \$04 followed by six nulls (\$00).

ProDOS MLI call \$65, the QUIT call, moves addresses \$D100 through \$D3FF from the second 4K bank of RAM of the language card to \$1000, and executes a JMP to \$1000. What initially resides in that area is Apple's dispatcher code.

The dispatcher, once executed, does the following:

- 1. Allows the user to enter the prefix and filename of the system program (interpreter) to be executed.
- 2. Stores the system program name at \$280, starting with a length byte. Once the system program executes, it can find from where it was starred, and locate any files it needs for processing.
- 3. Closes any open files.
- 4. Clears the bit map, and protects the zero, stack, text, and ProDOS global pages.
- 5. Reads in the system file at \$2000, and executes a JMP to \$2000.

#### Page 87

To install your own QUIT code that loads your own selector program, you must, at some point, store the system program name at \$280, close open files, clear the bit map, and protect the zero, stack, text, and ProDOS global pages, as described above. In addition, the \$D100 byte must be a CLD (\$D8) instruction, so that programs can tell whether selector code or the ProDOS dispatcher code is resident.

In addition to just leaving the pathname at \$280 for the interpreter's use, a method to enable a selector program to specify an accompanying startup program has been defined. Once active, an interpreter can immediately run that program. This involves reserving an area in the system file, which a selector program overwrites with the startup

program's name. The interpreter then loads and executes that specified program.

Here is how the procedure works: the selector program looks at the first byte of the interpreter at \$2000. If it is a JMP (\$4C) instruction, and bytes \$2003 and \$2004 are both \$EE, then byte \$2005 is interpreted as a buffer size indicator with the buffer starting at \$2006. The string at \$2006 would be the normal ProDOS pathname or partial pathname, starting with a length byte.

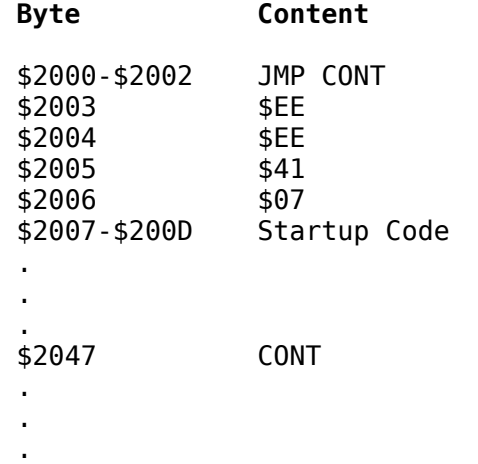

The two \$EEs let the selector program know that this particular interpreter can run a startup program. The interpreters that support this feature will supply their own default string, which may be a startup program or a flag of your choice.

Page 88

## **5.2 - Managing System Resources**

This section describes the interaction between ProDOS and the various parts of memory.

### **5.2.1 - Using the Stack**

In the Apple II, the stack is stored in page \$01 of memory, from the high byte of the page going down. When an interrupt occurs, the interrupt handler saves the low 16 bytes of the stack, but only if the stack is more than 3/4 full. For maximum interrupt efficiency, a system program should not use more than the upper 3/4 of the stack.

System programs should set the stack pointer to \$FF at the warm-start

entry point.

### **5.2.2 - Using the Alternate 64K RAM Bank**

When ProDOS is started up, it checks its environment. If it finds 128K of memory (Apple IIe with Extended 80-column Text card, or Apple IIc), the auxiliary 64K bank of memory is configured as a RAM disk named /RAM. Because the memory on the 80-column card is in slot 3, /RAM appears as slot 3 drive 2. Its unit number, as entered in the ProDOS global page's device list, is \$BF.

Before using the auxiliary memory for any other purpose, you must protect your code from /RAM. The routines described here are examples only.

Note: These routines are examples; they are not being specified as suitable for any particular purpose.

### **5.2.2.1 - Protecting Auxiliary Bank Hi-Res Graphics Pages**

If your use involves hi-res graphics, you may protect those areas of auxiliary memory. If you save a dummy 8K file as the first entry in /RAM, it will always be saved at \$2000 to \$3FFF. If you then immediately save a second dummy 8K file to /RAM, it will be saved at \$4000 to \$5FFF. This protects the hi-res pages in auxiliary memory while maintaining /RAM as an online storage device.

Page 89

There is no formula for determining where the blocks of /RAM physically reside in memory. Further, the logical blocks are not physically contiguous. There is no guaranteed way to protect any other fixed portions of auxiliary memory by the dummy file method.

### **5.2.2.2 - Disconnecting /RAM**

To protect all of the auxiliary memory that has not been reserved for use by Apple, you must disconnect /RAM. Note these three areas of the system global page:

- \$BF10-\$BF2F contains the disk device driver addresses.
- **SBF31** contains the number of devices minus one.
- \$BF32-\$BF3F contains the list of disk device numbers.

Here is how to disconnect /RAM. It is suggested that you read block two on /RAM and check the FILE\_COUNT field in the directory. If there are any files on /RAM, prompt the user either to continue with the disconnect or to cancel the process.

Check the MACHID byte at \$BF96 to see if you have 128K. If not, there will be no /RAM to disconnect.

The slot 0 drive 1 disk-driver vector ( $$BF10$ ) will point to the "No Device Connected" routine. The slot 0 vectors \$BF10 and \$BF20 are reserved for Apple's use: you cannot use these vectors if this convention is to work. If the slot 3 drive 2 vector also points to the same address, then /RAM is already disconnected.

If /RAM is on line, you are ready to remove it. (Note that the following steps can be adapted to disconnecting any device.)

- 1. Retrieve the slot 3 drive 2 device number you find in DEVLST, and save it.
- 2. Move any remaining device numbers forward in the DEVLST.
- 3. Retrieve the slot 3 drive 2 driver vector, and save it for later reinstallation.
- 4. Replicate the "No Device Connected" vector in slot 0 drive 1 into slot 3 drive 2.
- 5. Decrement the device count (DEVCNT).

/RAM is now disconnected. You are free to use the unreserved areas of auxiliary memory.

Note: If ProDOS has just been started up, /RAM is the last *disk device* installed. However, if the user has manually installed another device(s), the device number for /RAM will not be the last entry in the device list (DEVLST).

Page 90

### **5.2.2.3 - How to Treat RAM Disks With More Than 64K**

If there is a device in slot 3 drive 2 that is not /RAM, or is a RAM disk with a capacity of more than 64K, the following routine prevents it from being disconnected.

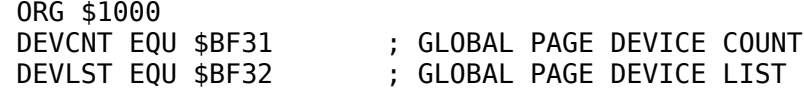

 MACHID EQU \$BF98 ; GLOBAL PAGE MACHINE ID BYTE RAMSLOT EQU \$BF26 ; SLOT 3, DRIVE 2 IS /RAM'S DRIVER VECTOR \* \* NODEV IS THE GLOBAL PAGE SLOT ZERO, DRIVE 1 DISK DRIVE VECTOR. \* IT IS RESERVED FOR USE AS THE "NO DEVICE CONNECTED" VECTOR. \* NODEV EQU \$BF10 \* \* RAMOUT PHP ; SAVE STATUS AND SEI ; MAKE SURE INTERRUPTS ARE OFF! \* \* FIRST THING TO DO IS TO SEE IF THERE IS A /RAM TO DISCONNECT! \* LDA MACHID ; LOAD THE MACHINE ID BYTE AND #\$30 ; TO CHECK FOR A 128k SYSTEM AND #\$30 ; TO CHECK FOR A 128k SYSTEM<br>
CMP #\$30 ; IS IT 128k?<br>
PALE DON'T BNE DONE ; IF NOT THEN BRANCH SINCE NO /RAM! \* LDA RAMSLOT ; IT IS 128K; IS A DEVICE THERE? CMP NODEV ; COMPARE WITH LOW BYTE OF NODEV BNE CONT ; BRANCH IF NOT EQUAL, DEVICE IS CONNECTED LDA RAMSLOT+1 ; CHECK HI BYTE FOR MATCH CMP NODEV+1 ; ARE WE CONNECTED? BEQ DONE ; BRANCH, NO WORK TO DO; DEVICE NOT THERE \* \* AT THIS POINT /RAM (OR SOME OTHER DEVICE) IS CONNECTED IN \* THE SLOT 3, DRIVE 2 VECTOR. NOW WE MUST GO THRU THE DEVICE \* LIST AND FIND THE SLOT 3, DRIVE 2 UNIT NUMBER OF /RAM (\$BF). \* THE ACTUAL UNIT NUMBERS, (THAT IS TO SAY 'DEVICES') THAT WILL \* BE REMOVED WILL BE \$BF, \$BB, \$B7, \$B3. /RAM'S DEVICE NUMBER \* IS \$BF. THUS THIS CONVENTION WILL ALLOW OTHER DEVICES THAT \* DO NOT NECESSARILY RESEMBLE (OR IN FACT, ARE COMPLETELY DIFFERENT \* FROM) /RAM TO REMAIN INTACT IN THE SYSTEM. \* \* CONT LDY DEVCNT ; GET THE NUMBER OF DEVICES ONLINE LOOP LDA DEVLST, Y : START LOOKING FOR /RAM OR FACSIMILE AND #\$F3 ; LOOKING FOR \$BF, \$BB, \$B7, \$B3 CMP #\$B3 ; IS DEVICE NUMBER IN {\$BF,\$BB,\$B7,\$B3}? BEQ FOUND ; BRANCH IF FOUND.. DEY ; OTHERWISE CHECK OUT THE NEXT UNIT  $\#$ . BPL LOOP ; BRANCH UNLESS YOU'VE RUN OUT OF UNITS. BMI DONE ; SINCE YOU HAVE RUN OUT OF UNITS TO FOUND LDA DEVLST,Y ; GET THE ORIGINAL UNIT NUMBER BACK STA RAMUNITID ; AND SAVE IT OFF FOR LATER RESTORATION. \* \* NOW WE MUST REMOVE THE UNIT FROM THE DEVICE LIST BY BUBBLING \* UP THE TRAILING UNITS. \* GETLOOP LDA DEVLST+1,Y ; GET THE NEXT UNIT NUMBER STA DEVLST, Y : AND MOVE IT UP. BEQ EXIT : BRANCH WHEN DONE(ZEROS TRAIL THE DEVLST) INY ; CONTINUE TO THE NEXT UNIT NUMBER... BNE GETLOOP ; BRANCH ALWAYS. \* EXIT LDA RAMSLOT ; SAVE SLOT 3, DRIVE 2 DEVICE ADDRESS. STA ADDRESS ; SAVE OFF LOW BYTE OF /RAM DRIVER ADDRESS LDA RAMSLOT+1 ; SAVE OFF HI BYTE STA ADDRESS+1 ; \* LDA NODEV ; FINALLY COPY THE 'NO DEVICE CONNECTED' STA RAMSLOT ; INTO THE SLOT 3, DRIVE 2 VECTOR AND

```
LDA NODEV+1
 STA RAMSLOT+1
 DEC DEVCNT : DECREMENT THE DEVICE COUNT.
 *
DONE PLP ; RESTORE STATUS
 *
 RTS ; AND RETURN
 *
 ADDRESS DW $0000 ; STORE THE DEVICE DRIVER ADDRESS HERE
RAMUNITID DFB $00 ; STORE THE DEVICE'S UNIT NUMBER HERE
 *
```
Page 91

#### **5.2.2.4 - Reinstalling /RAM**

Part of your exit procedure should include code to reinstall /RAM, making it available to the next application. Be sure /RAM has been disconnected before you reinstall it. Applications should not begin by reinstalling /RAM, because this would preclude passing files from one application to the next in /RAM.

Here is how to reinstall /RAM (or any general device):

- 1. Reinstall the device driver address you retrieved and saved as the slot 3 drive 2 vector.
- 2. Increment the device count (DEVCNT).
- 3. Reinstall the device number in the device list (DEVLST). It may be best to reinstall the device number as the first entry in the list. If the user has manually installed a disk driver, he may assume that because it was the last thing installed that it is still the last one in the list. It is recommended that you move all the entries in the list down one, and reinstall the /RAM device number as the first entry.
- 4. Set up the parameters for a format request and JSR to the device driver address you have reinstalled. The /RAM driver will set up a new directory and bit map.

Page 92

The following is an example of what the reinstallation code might look like. These routines deal specifically with /RAM but can easily be adapted to any disk driver routines.

 \* \* THIS IS THE EXAMPLE /RAM INSTALL ROUTINE \* RAMIN PHP ; SAVE STATUS SEI ; AND MAKE SURE INTERRUPTS ARE OFF!  \* LDY DEVCNT ; GET THE NUMBER OF DEVICES - 1. LOOP1 LDA DEVLST,Y ; LOAD THE UNIT NUMBER AND #\$F0 ; CHECK FOR SLOT 3, DRIVE 2 UNIT. CMP #\$B0 ; IS IT THE SLOT 3, DRIVE 2 UNIT? BEQ DONE1 ; IF SO BRANCH.<br>DEY ; OTHERWISE SEARCH ON... DEY ; OTHERWISE SEARCH ON... BPL LOOP1 ; LOOP UNTIL DEVLST SEARCH IS COMPLETED LDA ADDRESS ; RESTORE THE DEVICE DRIVER ADDRESS STA RAMSLOT ; LOW BYTE.. LDA ADDRESS+1 ; NOW THE STA RAMSLOT+1 ; HI BYTE. INC DEVCNT ; AFTER INSTALLING DEVICE, INC DEVICE COUNT LDY DEVCNT ; USE Y FOR LOOP COUNTER.. LOOP2 LDA DEVLST-1,Y ; BUBBLE DOWN THE ENTRIES IN DEVICE LIST STA DEVLST, Y ; DEY ; NEXT BNE LOOP2 ; LOOP UNTIL ALL ENTRIES MOVED DOWN. \* \* NOW SET UP A /RAM FORMAT REQUEST \* LDA #3 ; LOAD ACC WITH FORMAT REQUEST NUMBER. STA \$42 ; STORE REQUEST NUMBER IN PROPER PLACE. \* LDA RAMUNITID ; RESTORE THE DEVICE STA DEVLST ; UNIT NUMBER IN THE DEVICE LIST AND #\$F0 ; STRIP THE DEVICE ID (ZERO LOW NIBBLE) STA \$43 ; AND STORE THE UNIT NUMBER IN \$43. \* LDA #\$00 ; LOAD LOW BYTE OF BUFFER POINTER STA \$44 ; AND STORE IT. LDA #\$20 ; LOAD HI BYTE OF BUFFER POINTER STA \$45 ; AND STORE IT. \* LDA \$C08B ; READ & WRITE ENABLE LDA \$C08B ; THE LANGUAGE CARD WITH BANK 1 ON. \* \* NOTE HOW THE DRIVER IS CALLED. YOU JSR TO AN INDIRECT JMP SO \* CONTROL IS RETURNED BY THE DRIVER TO THE INSTRUCTION AFTER THE JSR. \* JSR DRIVER ; NOW LET DRIVER CARRY OUT CALL. BIT \$C082 ; NOW PUT ROM BACK ON LINE. \* BCC DONE1 ; IF THE CARRY IS CLEAR --> NO ERROR JSR ERROR ; GO PROCESS THE ERROR \* DONE1 PLP ; RESTORE STATUS RTS ; THAT'S ALL \* DRIVER JMP (RAMSLOT) ; CALL THE /RAM DRIVER \* ERROR BRK ; YOUR ERROR HANDLER CODE WOULD GO HERE RTS ;

Page 93

### **5.2.3 - The System Global Page**

The \$BF page of memory, addresses \$BF00 through \$BFFF, contains

the system's global variables. Some of them, such as the system bit map and the date and time locations, can be set and used by system programs. Others, such as the machine identification byte, are informational but are not to be changed. Still others are for internal use of the system only. Follow the rules described below.

The DFB assembler directive assigns a value to the current memory location. The DW directive assigns a two-byte address, low byte first, to the current location.

### **5.2.4 - Rules for Using the System Global Page**

**MLI entry point.** This is the only address in the global page that you should ever call:

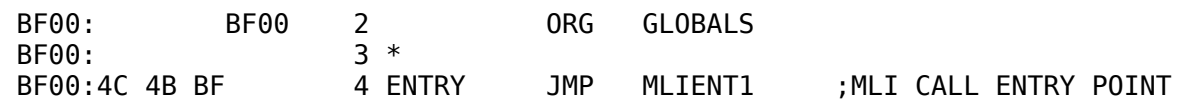

Other entry points. Do not use these:

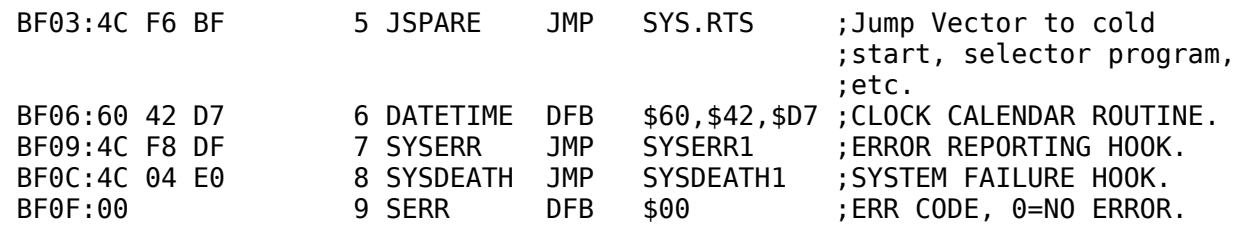

#### Disk device driver vectors:

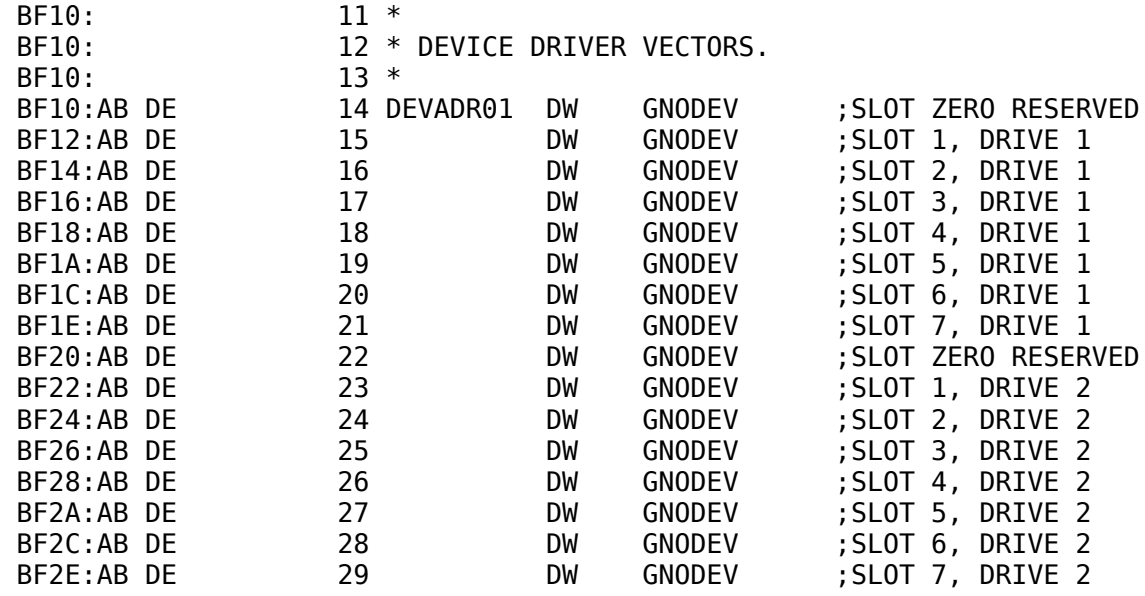

List of all active disk devices by unit number. When access to an unrecognized volume is requested, devices are searched from the end of the list to the beginning. See also Sections 3.1, 3.2, and 4.4.6. The lower half of each byte in **DEVLST** is a device identification:  $0 = Disk II$ ,  $4 = ProFile$ ,  $$F = /RAM$ .

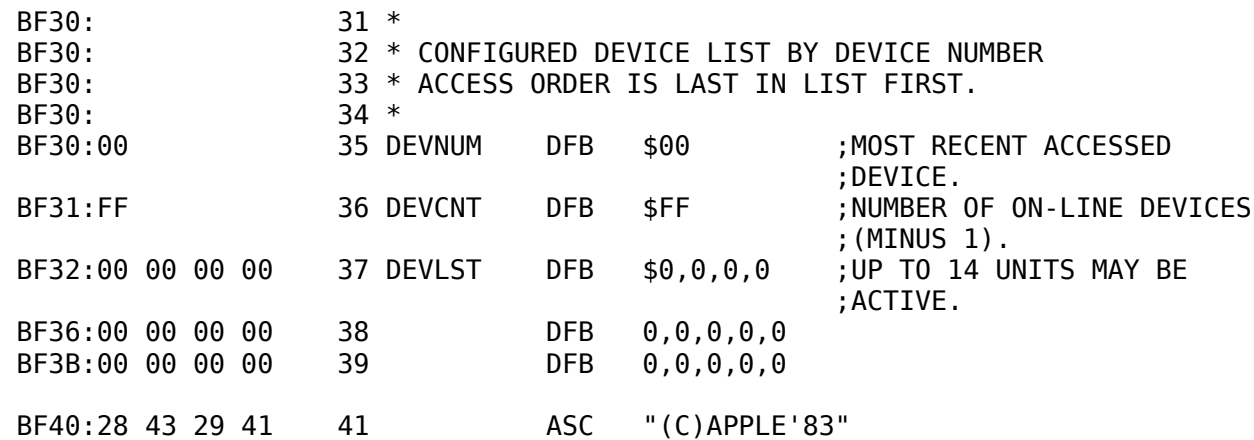

Routines reserved for MLI and subject to change.

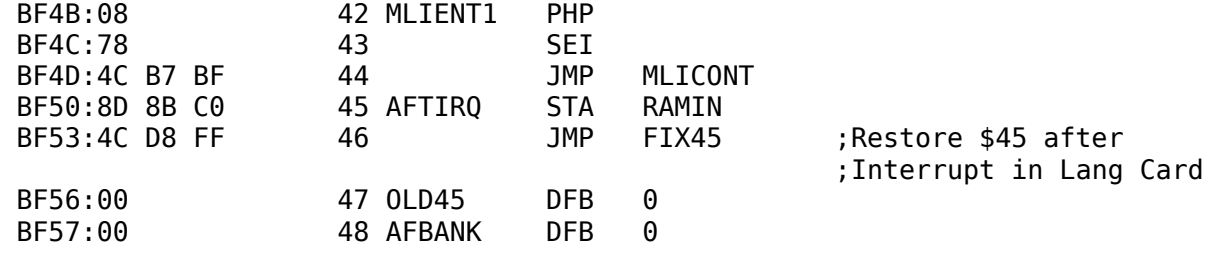

Memory map of the lower 48K. Each bit represents one page

(256 bytes) of memory. Protected areas are marked with a **1**, uprotected with a **0**. ProDOS disallows reading into or io\_buffer allocation in protected areas. See Section 5.1.

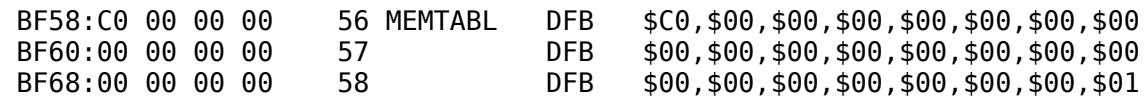

#### The addresses in this table are buffer addresses for open files.

These are informational only; they should not be changed except using the MLI call SET\_BUF.

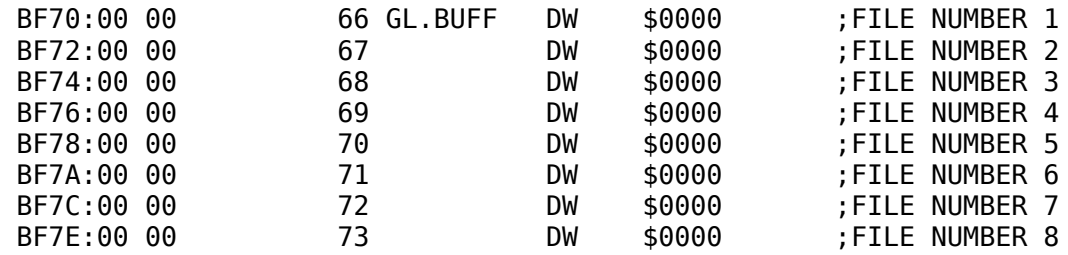

Interrupt vectors are stored here. Again, these are informational and should be changed only by a call to the MLI using

### ALLOC\_INTERRUPT. Values of the A, X, Y, stack, and status

registers at the time of the most recent interrupt are also stored

here. In addition, the address interrupted is preserved. These may be used for performance studies and debugging, but should not be changed by the user. The routines are polled in ascending order. See Section 6.2.

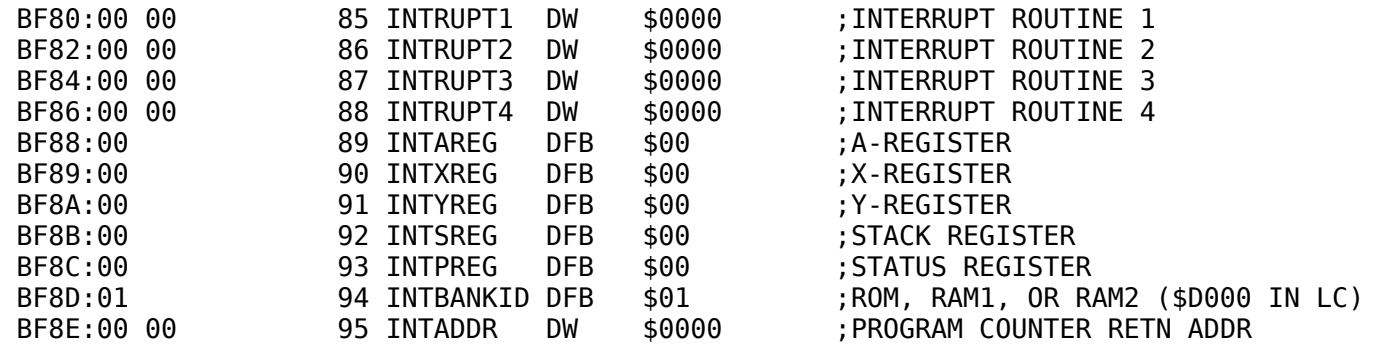

#### The following options can be changed before calls to the MLI:

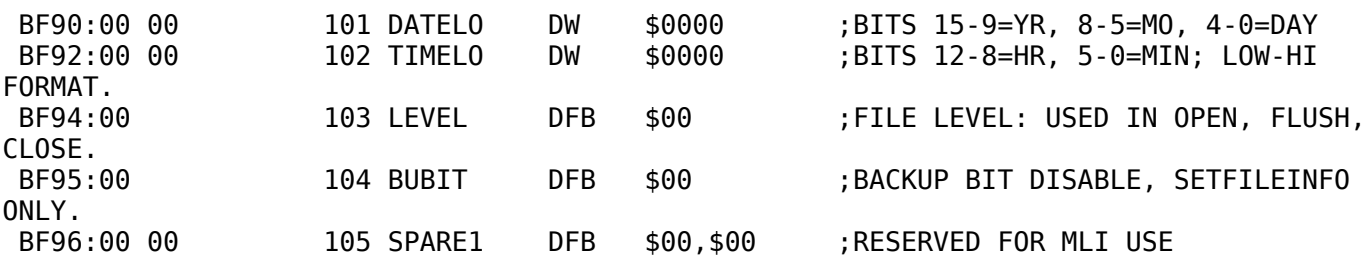

#### The definition of MACHID at \$BF98 is:

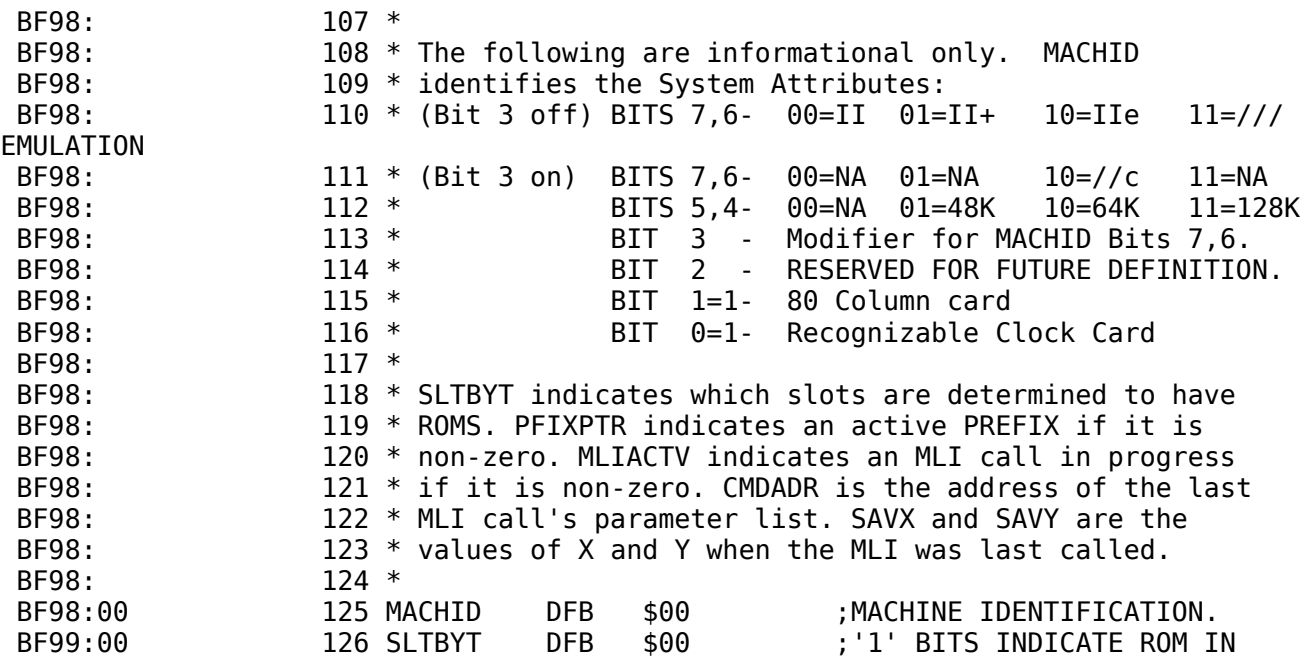

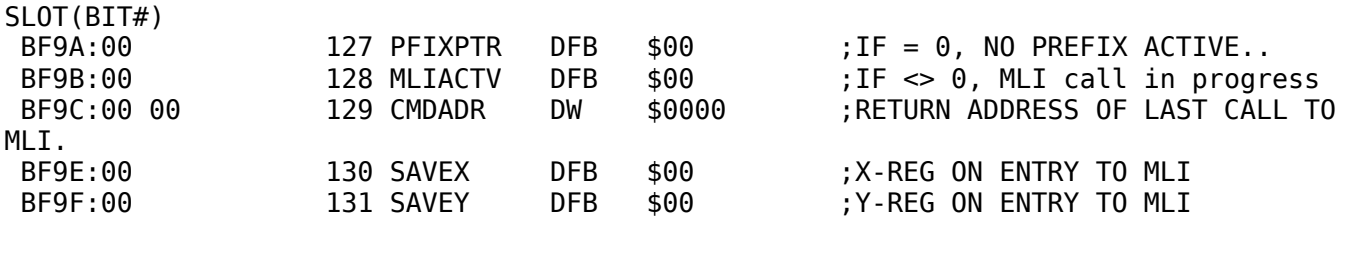

Page 96

### The following space is reserved for Language Card bank-switching

routines. All routines and addresses are subject to change at any time without notice and will, in fact, vary with system configuration. The routines presented here are for 64K systems only:

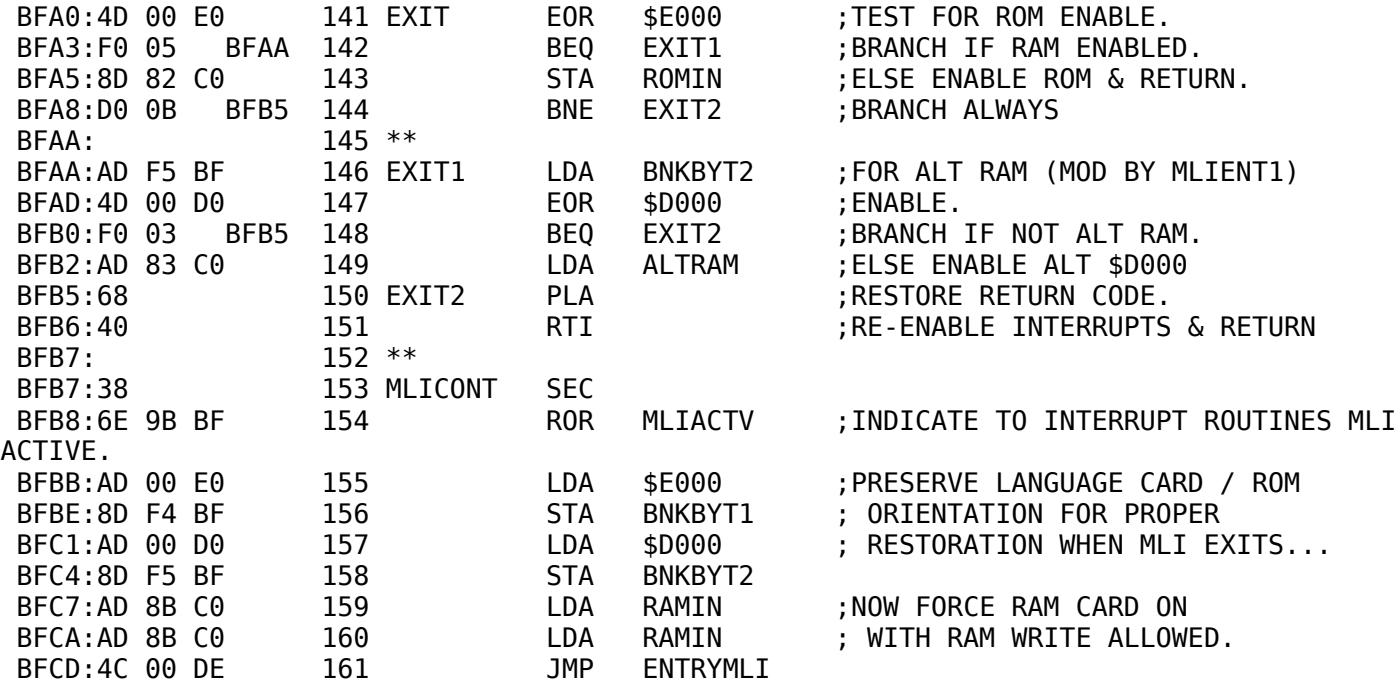

Interrupt exit and entry routines:

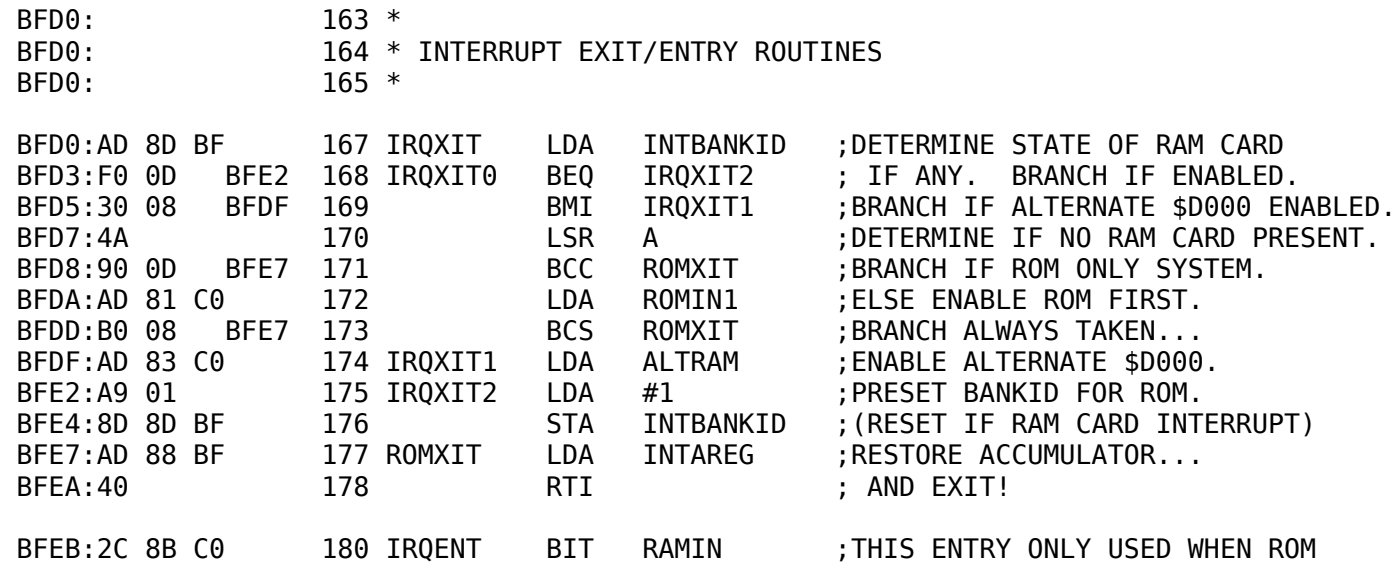

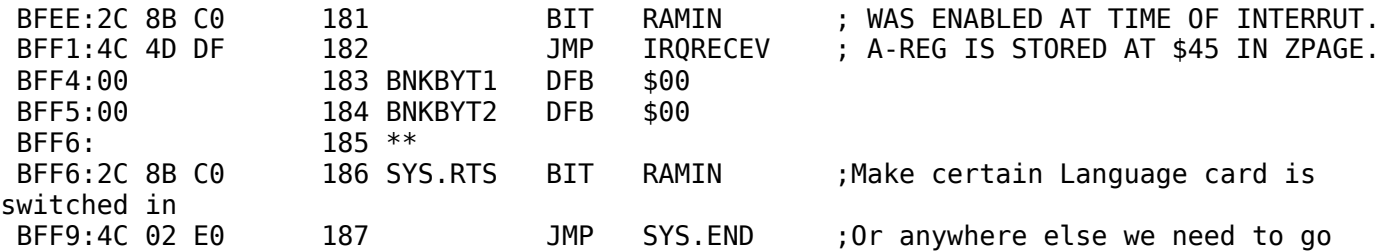

Each system program should set IVERSION to its own current version number. ProDOS sets KVERSION to its current version

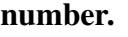

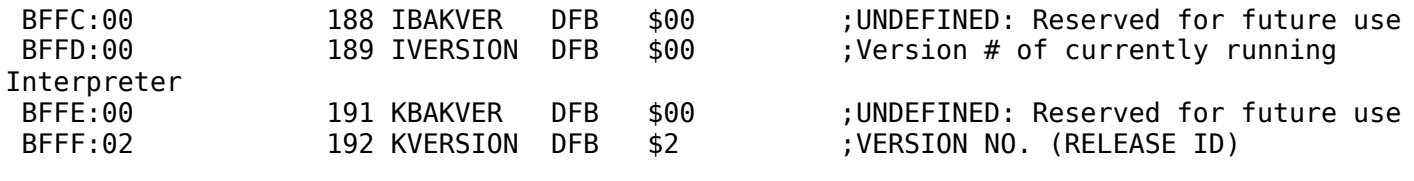

Page 97

### **5.3 - General Techniques**

The first part of this chapter discusses the things that a system program must do. This section of the manual describes some of the things that system programs commonly do, and it gives some techniques for implementing them.

### **5.3.1 - Determining Machine Configuration**

It is often useful for a system program to know what type of Apple II it is running on. The MACHID byte in the system global page identifies the machine type, the amount of memory, and whether an 80-column text card or clock/calendar card was detected.

MACHID byte: see Section 5.2.3.

### **5.3.1.1 - Machine Type**

Two bits distinguish an Apple II, an Apple II Plus, an Apple IIe, an Apple IIc, or an Apple III in Apple II emulation mode. This distinction is most useful for two reasons:

1. The Apple IIe and IIc always have lowercase available. Screen messages can be coded using uppercase and lowercase, and then made all uppercase if the machine is not an Apple IIe or IIc (or if it is a Apple II without an 80-column text card).

2. The Apple IIe and IIc have keys that are not available on earlier versions of the Apple II (most notably [UP], [DOWN], [OA], [SA], and [DELETE]). Software should be coded to use the keys most convenient for the system it is running on, and the screen messages should be adjusted accordingly.

### **5.3.1.2 - Memory Size**

The possible memory sizes are 64K and 128K. A system program can use these values when deciding where to relocate itself. Recall that the alternate 64K bank cannot contain code that makes calls to the MLI and it cannot be used for system buffers.

Page 98

### **5.3.1.3 - 80-Column Text Card**

This bit is always set in the Apple IIc. It is set in an Apple IIe if an 80-column text card that follows the defined protocol is in slot 3 or in the auxiliary slot. This protocol guarantees that the features of the card can be turned on by a JSR to \$C300, the beginning of the ROM on the card (note that this disconnects BASIC.SYSTEM).

80-column text cards -- and other Apple IIe features -- can be turned off using the following sequence of instructions:

LDA #\$15 ; Character that turns off video firmware JSR \$C300 ;Print it to the video firmware

### **5.3.2 - Using the Date**

A system program often has reason to use the current date: to mark files with a modification date, to use as identification on a listing, or just for display on the screen. Whatever the use, it is usually desirable to obtain the most current setting.

Save the system date and time locations (\$BF90-BF93) for possible future use, and then clear them. Next use the GET TIME call. If there is a clock/calendar card with an installed clock routine, then the system date and time locations will become nonzero. This is the date and time you should use. If the GET\_TIME call has no effect, then you should either use the values that were previously in the date and time locations, or prompt the user for the current date and time. Since

the date and time locations are set to 0 when the system is started (unless ProDOS recognizes a clock/calendar card), it is reasonable to use nonzero values of the date and time locations as a default date and time.

If there is no system time, and the call to GET\_TIME returns nothing an alternative is to use the GET\_FILE\_INFO call and to use the last modified date and time as a default. If the user updates the time, and you place these values in the system date and time locations, a SET\_FILE\_INFO call will update the time for the next GET FILE INFO.

The system updates the date and time at every CREATE, DESTROY, RENAME SET\_FILE\_INFO CLOSE, and FLUSH operation.

Refer to the GET\_TIME call in Chapter 4, and to the description of clock/calender routines in Chapter 6 for more details.

Page 99

### **5.3.3 - System Program Defaults**

Each file entry in a directory has a two-byte aux type field. This field contains information such as load address for BASIC programs or binary files, and record length for text files; for system files it is unused. If your system program has a small amount of default information that you would like to preserve from one execution of the program to the next, this field is a good place to store it.

To alter the contents of this field, use the GET\_FILE\_INFO call to read the current contents of the file's entry, change the values in the aux id field, then use the SET\_FILE\_INFO call with the same parameter list to save the modified values in the file's entry.

### **5.3.4 - Finding a Volume**

Since one does not always know the names of all the online volumes, it is sometimes necessary to allow users to specify volumes by slot and drive instead of by volume name. Before the slot and drive information can be used to access ProDOS files, it must be converted to a volume name. To convert slot and drive numbers to volume names, you can

use the following steps:

- 1. Make the slot and drive numbers into a unit\_num. This number is used to specify the desired device to the ON\_LINE call. The format of a unit\_num is given in Section 4.4.6.
- 2. Use the unit\_num in the ON\_LINE call. This call will return a count byte followed by the volume name. This volume name is not preceded by a slash. You must increase the count by one and insert a slash preceding the volume name before using this name in other ProDOS calls.

Page 100

### **5.3.5 - Using the RESET Vector**

In the Apple II, pressing [CONTROL]-[RESET] causes an unconditional jump to the RESET vector (at \$3F2 in memory). Because the user can press [CONTROL]-[RESET] at any time -- including while files are open -- ProDOS cannot take responsibility for disk integrity after [RESET] has been pressed: the system program must do it.

Your program should place in the RESET vector the address of a routine that displays a message advising that it will be closing any open files, and then close the files. Once this is done, the program may take any action required by the application. It is preferable either to jump back to the beginning of the program or to jump directly to the quit routine.

## **5.4 - ProDOS System Program Conventions**

For the sake of consistency from one piece of software to the next follow the conventions used in this manual:

- Use the same terminology whenever possible. If your application implements any of the functions used by the BASIC system program, the Filer, the Convert program, or the Editor/Assembler, try to use the same wording.
- Use the same catalog format in all software that displays a list of files. It is not necessary to implement both the 40- and 80-column formats (see the CAT and CATALOG commands of the BASIC system program).

If you choose to implement your own version of this command,

recognize the file types and display the three-letter abbreviations that are shown in the quick reference card of this manual.

• The standard Apple II "Air-raid" bell has been replaced with a gentler tone. Use it to give users some aural feedback that they are using a ProDOS program. The code for it follows.

Page 101

SPKR EQU \$C030 ;this clicks the speaker \* LENGTH DS 1 ;duration of tone \* \* This is the wait routine from the Monitor ROM. \* WAIT SEC WAIT2 PHA WAIT3 SBC #1 BNE WAIT3 PLA SBC #1 BNE WAIT2 RTS \* \* Generate a nice little tone \* Exits with Z-flag set (BEQ) for branching \* Destroys the contents of the accumulator \*<br>BELL LDA #\$20 ;duration of tone STA LENGTH<br>BELL1 LDA #\$2 LDA #\$2 ;short delay...click JSR WAIT STA SPKR LDA #\$20 ;long delay...click JSR WAIT STA SPKR DEC LENGTH BNE BELL1 ; repeat LENGTH times RTS

Page 102

# **Chapter 6 Adding Routines to ProDOS**

Page 103

This chapter explains device-handling routines that can be used with the ProDOS MLI. Because such routines are connected to and interact with the MLI, they are essentially invisible to the BASIC system

program described in Appendix A of this manual and in *BASIC Programming With ProDOS*.

Appendix A explains the rules for installing routines when the BASIC system program is active.

The types of routines described in this chapter are:

- clock/calendar routines
- interrupt handling routines
- disk driver routines.

Note: These routines must all begin with a CLD instruction and end with an RTS.

## **6.1 - Clock/Calendar Routines**

ProDOS has a built-in clock driver that queries a clock/calendar card for the date and time. After the routine stores that information in the ProDOS Global Page (\$BF90-\$BF93), either ProDOS or your own application programs can use it. See Figure 6-1.

### Figure 61. ProDOS Date and Time Locations

```
 49041 ($BF91) 49040 ($BF90)
        7 6 5 4 3 2 1 0 7 6 5 4 3 2 1 0
 +-+-+-+-+-+-+-+-+ +-+-+-+-+-+-+-+-+
         year | month | day |
       +-+-+-+-+-+-+-+-+ +-+-+-+-+-+-+-+-+
       7 6 5 4 3 2 1 0 7 6 5 4 3 2 1 0
       +-+-+-+-+-+-+-+-+ +-+-+-+-+-+-+-+-+
TIME: | hour | | minute |
       +-+-+-+-+-+-+-+-+ +-+-+-+-+-+-+-+-+
         49043 ($BF93) 49042 ($BF92)
```
You can cause ProDOS to call the clock driver and to update the date and time by issuing a GET\_TIME call (see Section 4.6.1).

ProDOS calls the clock driver routine for every call that might need the date and time: CREATE, DESTROY, RENAME SET\_FILE\_INFO CLOSE, and FLUSH.

Page 104

The ProDOS clock driver expects the clock card's firmware to return information in a certain way. The ROM on the clock card must also follow Apple's identification convention if it is to be recognized by ProDOS at startup.

The ProDOS clock driver expects the clock card to send an ASCII string to the GETLN input buffer (\$200). This string must have the following format (including the commas):

mo,da,dt,hr,mn

where

*mo* is the month  $(01 = January...12 = December)$ *da* is the day of the week (00 = Sunday...06 = Saturday) *dt* is the date (00 through 31) *hr* is the hour (00 through 23) *mn* is the minute (00 through 59)

For example:

07,04,14,22,46

would represent Thursday, July 14, 10:46 p.m. The year is looked up in a table in the clock driver.

When the ProDOS system file is executed, it installs the address of the clock routine at \$BF07, \$BF08 -- whether there is a recognized clock card or not.

ProDOS recognizes a clock card if the following bytes are present in the Cn00 ROM:

 $$Cn00 = $08$  $$Cn02 = $28$  $$Cn04 = $58$  $$Cn06 = $70$ 

The address is preceded by a \$4C (JMP) if a clock card is recognized, or by a \$60 (RTS) if not.

The ProDOS clock driver uses the following addresses for its I/O to the clock:

Cn08 - READ entry point Cn0B - WRITE entry point

The accumulator is loaded with an #A3 before the JSR to the WRITE entry point. This value could be used to let the clock card's firmware know in what format to leave the time.

The ProDOS driver takes the ASCII values sent by the clock, converts them to binary, and stores them in the ProDOS Global Page.

Page 105

The driver uses zero page locations \$3A through \$3E. It also saves and restores the peripheral RAM card location \$F8+n, where *n* is the slot where the card resides.

### **6.1.1 - Other Clock/Calendars**

To support clock cards that do not follow the ProDOS protocol defined above, you can locate your code in a number of places. The cleanest solution is to replace the ProDOS routines with your own, if they fit.

If you look at \$BF07,\$BF08, you will find the location to put your code. There is room for 125 bytes.

To install your code, simply write-enable the language card area, and move your code. Your relocation code must justify the absolute addresses as part of the relocation procedure. Finally, restore any soft switches you have changed. (There is no guarantee as to the absolute location of the clock-driver code on future revisions of ProDOS, only that its location can be found by examining the global page.)

All that your code needs to do is get the time from the clock card, convert it to the ProDOS format, and store it in the date and time locations in the global page.

Your installation routine can be called either from an application program, or as part of the STARTUP program.

## **6.2 - Interrupt Handling Routines**

To aid the development of software that can handle interrupts, the MLI provides a convention for interfacing interrupt driven devices.

To use interrupts, you must install from one to four interrupt receiving routines somewhere in memory. It is up to you to check and update

the system bit map to be sure that the routines do not conflict with ProDOS or other concurrently executing programs.

Once a routine is installed, you must use the ALLOC\_INTERRUPT call to inform the MLI of the starting address of the receiving routine. After this call has been successfully completed, you may enable the hardware for interrupts.

#### Page 106

When an interrupt occurs, the MLI's interrupt handler preserves the 6502's registers, zero page locations \$FA thru \$ff, and, if the stack is more than 3/4 full, 16 bytes of the stack. Then it calls each receiving routine (via JSR), one by one, in the order in which they were installed. Each installed routine must begin with a CLD instruction.

When the routine that can process the interrupt is called, it should carry out its task, clear the interrupt on the hardware, and return (via an RTS) with the carry flag clear. When a routine that cannot process the interrupt is called, it should return (via an RTS) with the carry flag set so that the MLI knows to call the next routine in the list.

As mentioned above, all 6502 registers, locations \$FA thru \$FF and if the stack is more than 3/4 full, 16 bytes of the stack, are preserved. The interrupt routine may use these resources freely for temporary data storage.

Note: There is no general way for an interrupt routine to identify whether or not its device was the source of the interrupt. This task depends on the specific characteristics of the device; in fact, some devices provide no mechanism for interrupt verification. It is necessary to service such a device after all others have been polled.

If no installed and allocated routine claims a pending interrupt, a **SYSTEM FAILURE** message will be displayed and program execution will be halted.

When finished with a interrupt driven device, a DEALLOC\_INTERRUPT call should be made, but only after the device itself is disabled.

#### Warning

This warning does not apply to the Apple IIc nor to Apple IIe's with enhanced ROMs. Because the Apple II Monitor program relies
on a zero-page location  $(\$45)$  that is overwritten when an interrupt occurs, you should disable interrupts while you are using the Monitor program. The system also uses location \$7F8 to store the I/O slot location that was in use before an interrupt occurred; do not use this location.

Page 107

### **6.2.1 - Interrupts During MLI Calls**

The preceding section does not discuss what a program should do if an interrupt were to occur during the execution of an MLI call and your interrupt handling routine itself makes calls to the MLI.

The interrupt routine must allow the MLI to complete its current call before initiating a new call to the MLI. The mechanism for doing this consists of changing the globals so that the MLI completes its call and returns to your routine rather than to the the routine that originally called it. Then your routine can use the MLI as needed. When it is finished, it must restore the 6502 registers to the state they would have been in at completion of the MLI call had the interrupt not occurred, and then jump back to the proper address in the original routine.

To do this, the interrupt handling routine should first check the status of the MLI. If the flag **MLIACTV** (\$BF9B) has the high bit set, then the MLI was in the middle of a call. Your routine should then:

- 1. Save the return address of the original caller (**CMDADR**, \$BF9C), replacing it with the address to which the MLI should return on completion of the current call.
- 2. Claim the interrupt by disabling interrupts on the hardware, and clearing the carry flag.
- 3. RTS

The MLI's interrupt handler believes that the interrupt has been processed, so it completes the current MLI call and returns to the address in **CMDADR**, which is actually in your routine. Your routine should now do this:

- 4. Save the A, X, Y, and P registers as the return state for the routine whose call just completed.
- 5. Use the MLI as needed.
- 6. Restore the A, X, Y, and P registers.

7. Jump to the original **CMDADR**.

The original program sees only that its MLI call was successfully completed, and it continues execution.

Page 108

## **6.2.2 - Sample Interrupt Routine**

Here is a sample interrupt routine that reads the date from a clock/calender card, and displays it in the upper-right corner of the screen once per second. It assumes the card is in slot 2.

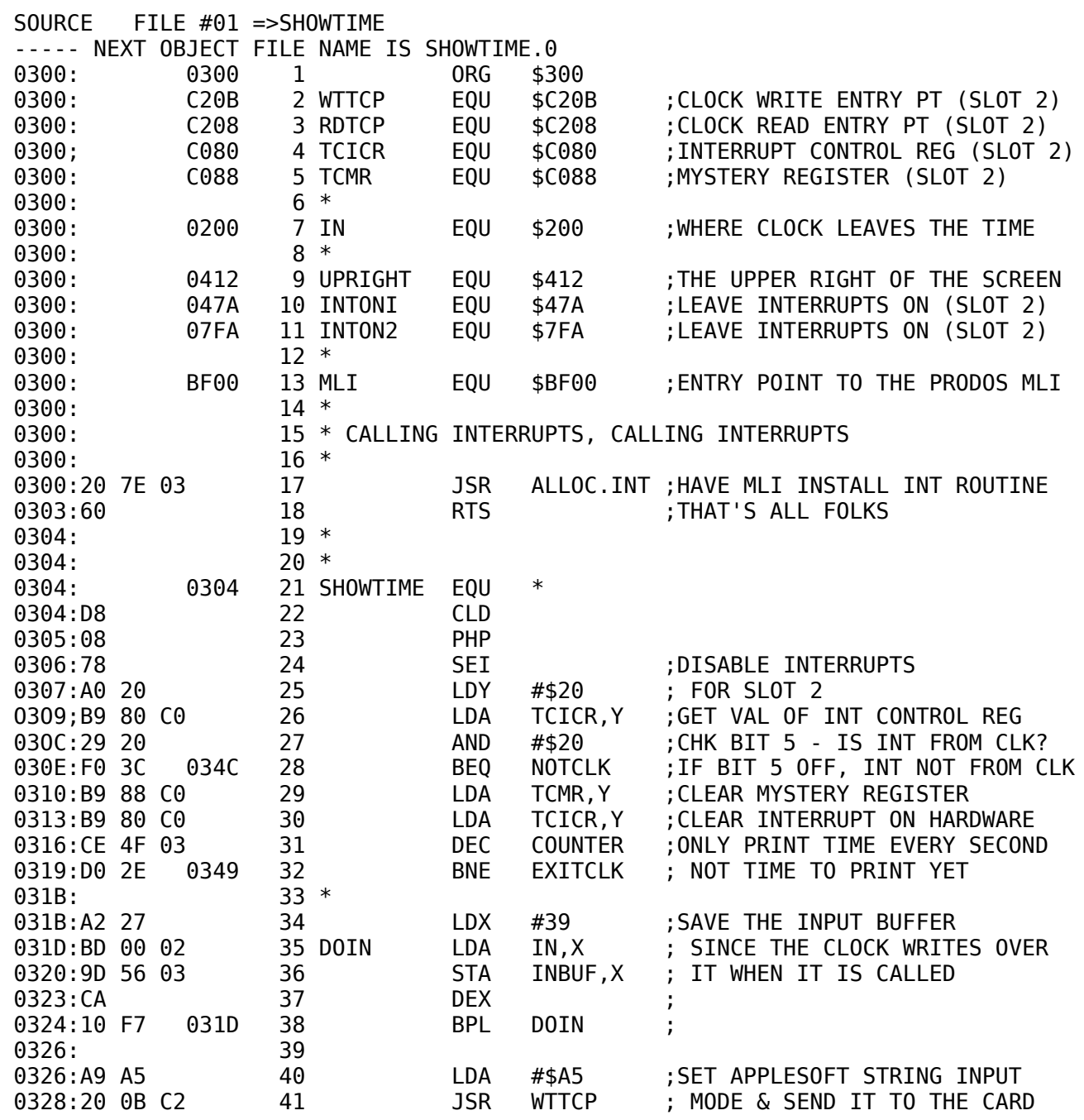

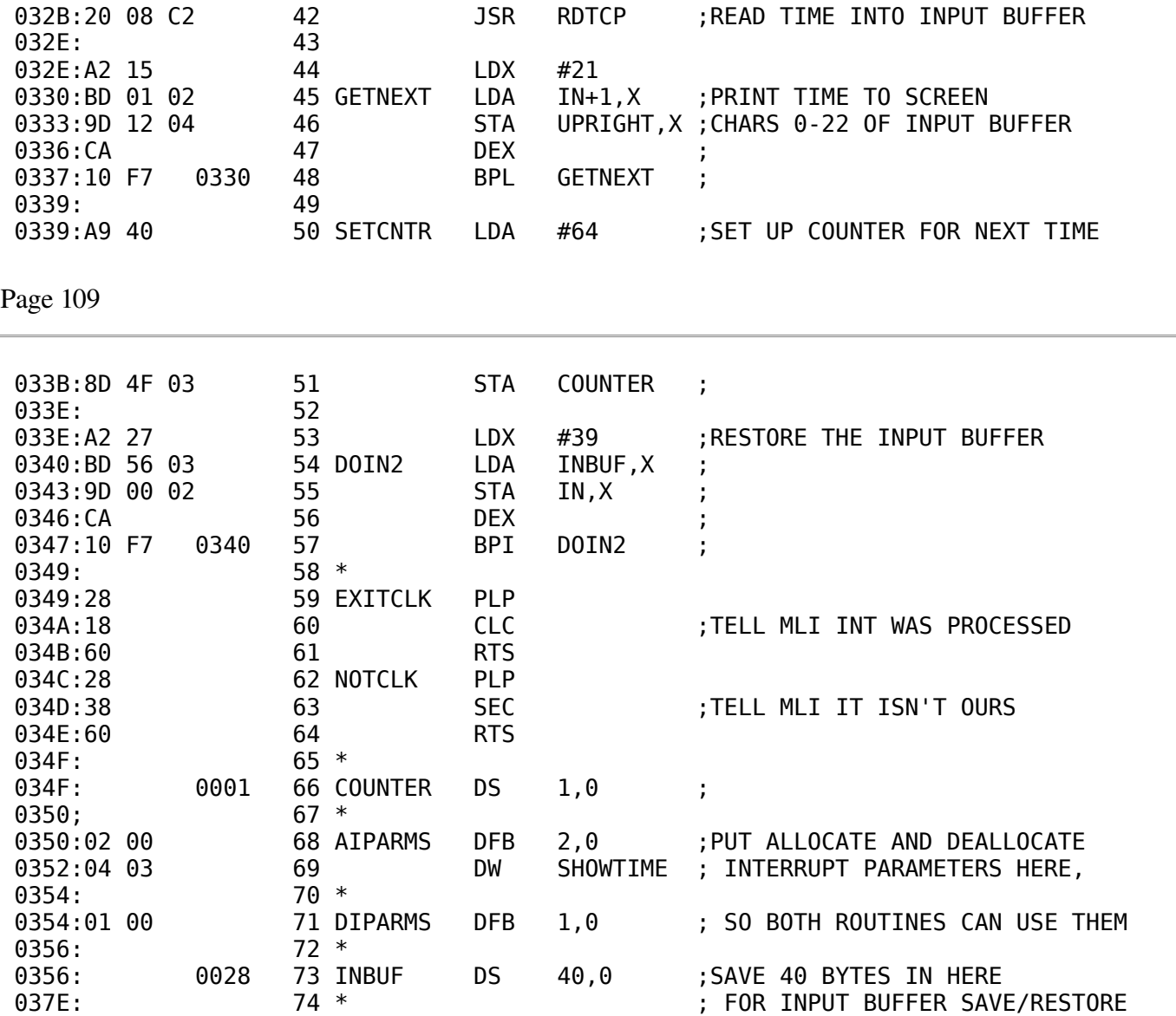

Note the important features of this routine:

- 1. The routine begins with a CLD instruction (line 22).
- 2. The routine checks to see if the IRQ interrupt is being caused by the clock/calendar card (lines 25-28). If not, it returns with the carry set  $(lines 62-64)$ .
- 3. If the interrupt belongs to the clock/calendar card, it clears the interrupt hardware (lines 29-30).
- 4. When it is done with the interrupt task, it returns with carry clear  $(lines 59-61).$

Page 110

The following routine adds the interrupt routine to ProDOS using the ALLOC\_INTERRUPT call. Having done this, it then activates interrupts on the clock/calendar card. Then a CLI instruction is executed to allow

the 6502 to process interrupts.

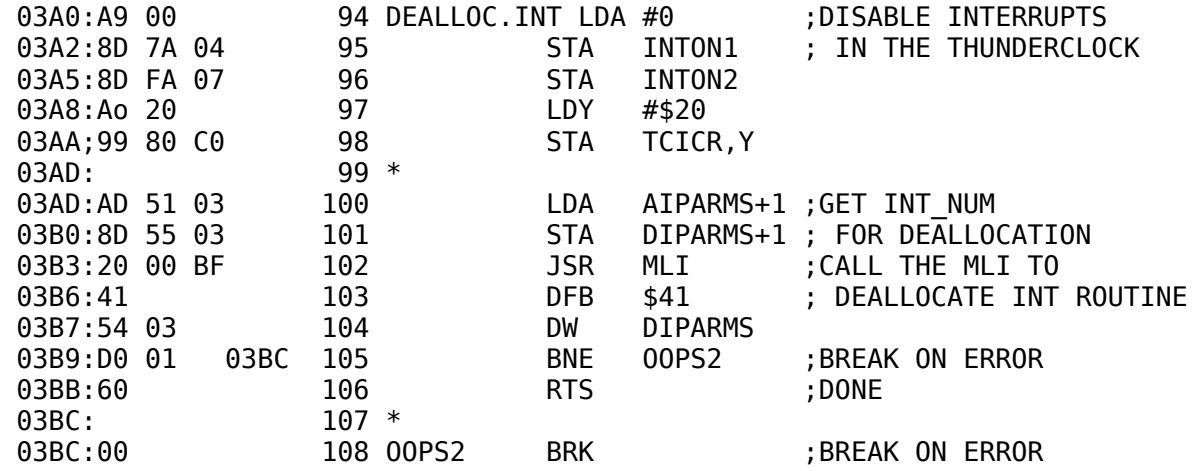

The next routine disables interrupts on the clock/calendar card before removing the interrupt routine from ProDOS with a DEALLOC\_INTERRUPT call.

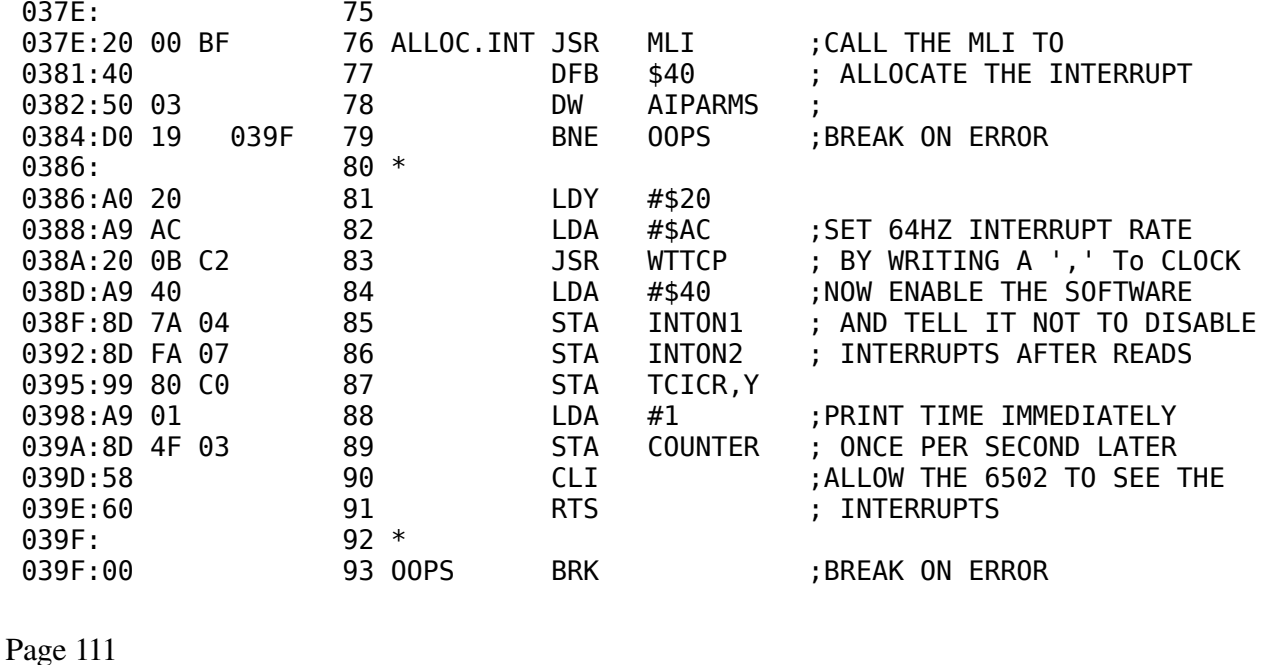

# **6.3 - Disk Driver Routines**

If a disk drive supplied by another manufacturer is to work with ProDOS, it must look and act just like a disk drive supplied by Apple Computer, Inc. Its boot ROM must have certain things in certain locations, and its driver routine must use certain zero-page locations for its call parameters.

### **6.3.1 - ROM Code Conventions**

During startup, ProDOS searches for block storage devices. If it finds the following three bytes in the ROM of a particular slot, ProDOS assumes it has found a disk drive (*n* represents slot number):

 $$Cn01 = $20$  $$Cn03 = $00$  $$Cn05 = $03$ 

If  $$CnFF = $00$ , ProDOS assumes it has found a Disk II with 16-sector ROMs and marks the device driver table in the ProDOS global page with the address of the Disk II driver routines. The Disk II driver routines support any drive that emulates Apple's 16-sector Disk II (280) blocks, single volume, and so on).

If  $$CnFF = $FF, ProDOS$  assumes it has found a Disk II with 13-sector ROMs, which ProDOS does not support.

If ProDOS finds a value other than \$00 or \$FF at \$CnFF, it assumes it has found an intelligent disk controller. If the STATUS byte at \$CnFE indicates that the device supports READ and STATUS requests, ProDOS marks the global page with a device-driver address whose high-byte is equal to \$Cn and whose low-byte is equal to the value found at \$CnFF.

Page 112

The only calls to the disk driver are STATUS, READ, WRITE, and FORMAT. The STATUS call should perform a check to verify that the device is ready for a READ or WRITE. If it is not, the carry should be set and the appropriate error code returned in the accumulator. If the device is ready for a READ or WRITE, then the driver should clear the carry, place a zero in the accumulator, and return the number of blocks on the device in the X-register (low-byte) and Y-register (high-byte).

If you wish to interface a disk controller card with more than two drives (or a device with more than two volumes), additional device driver vectors for disk controllers plugged into slot 5 or 6 may be installed in slot 1 or 2 locations. There will be no conflict with character devices physically present in these slots.

Device numbers for four drives in slot 5 or 6 are listed below.

Physical Slot Five:  $S5,D1 = $50$  $S5,D2 = SD0$  $S1, D1 = $10$  $S1, D2 = $90$ Physical Slot Six:  $S6, D1 = $60$  $S6, D2 =$ \$E0  $S2.D1 = $20$  $S2, D2 = $A0$ Page 113

The special locations in the ROM code are:

#### \$CnFC

#### \$CnFD

The total number of blocks on the device. Used for writing the disk's bit map and directory header after formatting. (If this location is \$0000, it indicates that the number of blocks must be obtained by making a STATUS request.)

#### \$CnFE

The status byte (bits 0 and 1 must be set for ProDOS to install the driver vector.)

bit 7 - Medium is removable.

bit 6 - Device is interruptable.

bit  $5-4$  - Number of volumes on the device  $(0-3)$ .

bit 3 - The device supports formatting.

bit 2 - The device can be written to.

bit 1 - The device can be read from (must be on).

bit 0 - The device's status can be read

 $-$  (must be on).

#### \$CnFF

The low-byte of entry to the driver routines. ProDOS will place  $C_n$  + this byte in the global page.

### **6.3.2 - Call Parameters**

parameters are passed to the driver are:

\$42 Command:

> $0 =$  STATUS request  $1 =$ READ request  $2 = WRITE$  request  $3 = FORMAT$  request

Note: The FORMAT code in the driver need only lay down address marks if required. The calling routine should write the virgin directory and bit map.

Page 114

\$43 Unit Number:

> 7 6 5 4 3 2 1 0 +--+--+--+--+--+--+--+--+ |DR| SLOT | NOT USED | +--+--+--+--+--+--+--+--+

Note: The UNIT\_NUMBER that appears in the device list (DEVLST) in the system globals will include the high nibble of the status byte (\$CnFE) as an ID in its low nibble.

\$44-\$45 Buffer Pointer: Indicates the start of a 512-byte memory buffer for data transfer.

\$46-\$47 Block Number: Indicates the block on the disk for data transfer.

The device driver should report errors by setting the carry flag and loading the error code into the accumulator. The error codes that should be implemented are:

\$27 - I/O error \$28 No device connected \$2B - Write protected

Page 115

# **Appendix A The ProDOS BASIC System Program**

Page 117

This appendix explains aspects of the BASIC system program (BASIC.SYSTEM) that are beyond the scope of the manual *BASIC Programming With ProDOS*. The primary subjects discussed in this appendix are

- how the BASIC system program uses memory
- how a machine-language program can make calls to the BASIC system program
- useful locations in the BASIC system program
- how you can add commands to the BASIC system program.

# **A.1 - Memory Map**

The arrangement of ProDOS in memory is decided when the system is started up, and it depends on your particular system configuration. Figure A-1 shows the memory organization for an Apple IIe (64K or 128K) or Apple IIc (128K).

Page 118

#### Figure A-1. Memory Map

#### Main Memory **Main Memory Auxiliary Memory**  (IIc or 128K IIe only) \$FFFF+---------+\$FFFF+---------+ \$FFFF+---------+ |.Monitor.| |#########| |.........| |........| \$F800|---------| |########## |.........| |#########| |.........| |.........| |#########| |.........| |######### .........| |########## |.........| |#########| |.........| |.........| |#ProDOS##| |.........| |Applesoft| |#########|\$DFFF+---------+\$E000|---------|\$DFFF+---------+ |.........| |##########| |.........| |.........| |#########| |.........| | | |.........| |.........| |#########|\$D400|---------| | | |.........|

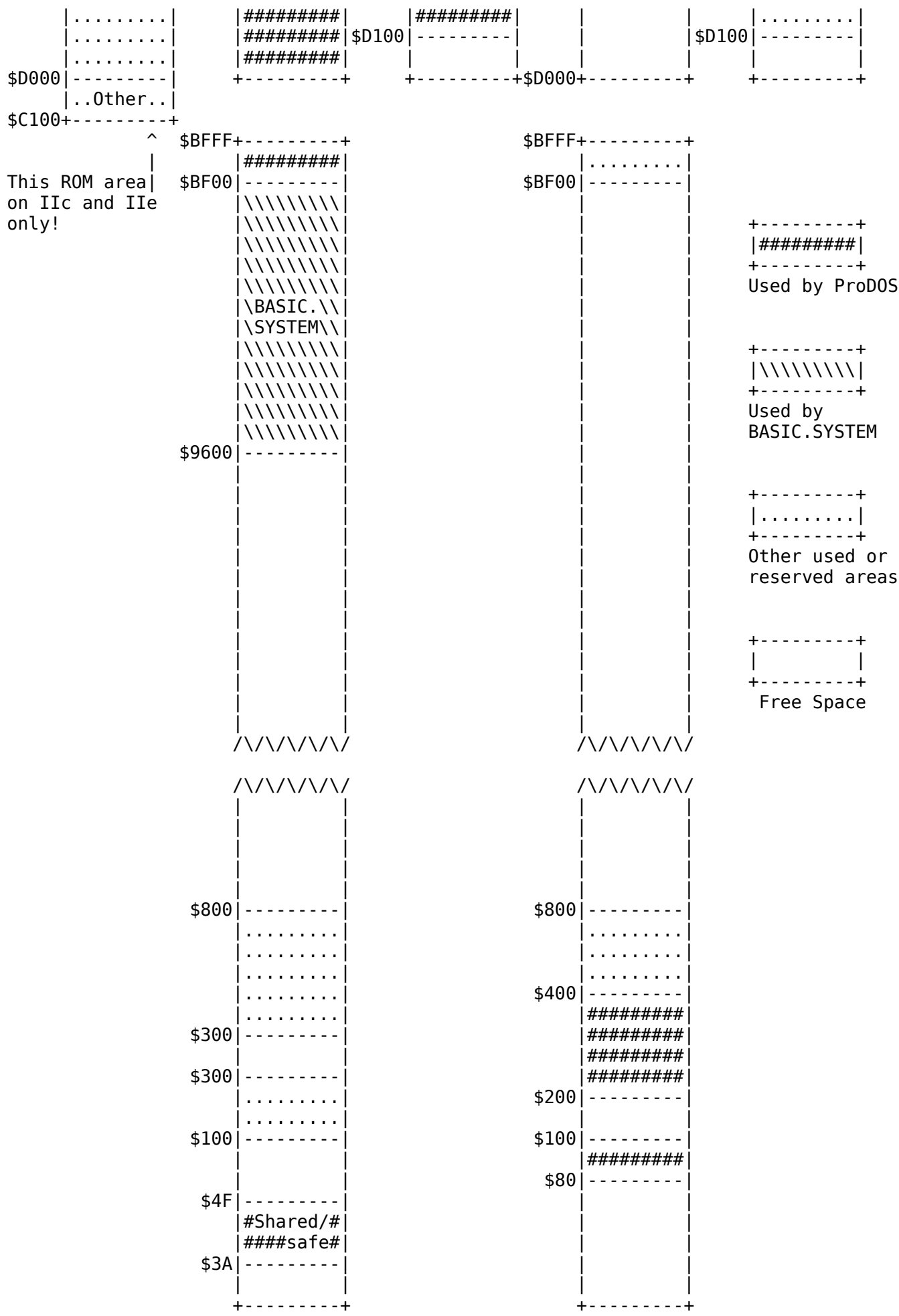

# **A.2 - HIMEM**

When ProDOS starts up the BASIC system program, it loads all the necessary programs and data into memory as shown in Figure A-1, leaves a 1K buffer on the highest available 1K boundary, and then sets HIMEM right below this buffer. This buffer is used as the file buffer for commands, such as CATALOG, that only need a temporary buffer. Table A-1 shows the possible settings of HIMEM, and the maximum number of bytes available to a program running under such a system configuration.

#### Table A-1. HIMEM and Program Workspace

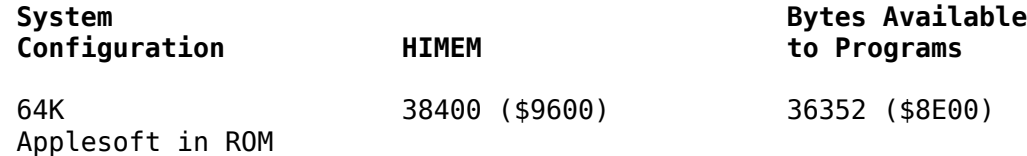

These settings are in effect immediately after you boot the BASIC system program. While a program is running, however, these figures may change. Each time a file is opened, ProDOS lowers HIMEM by 1K (\$400), keeping the 1K temporary command buffer immediately above it, and places a buffer for the file where the old temporary buffer was. When a file is closed, ProDOS releases the file's buffer, and raises HIMEM by 1K. Figure A-2 illustrates this process.

Page 120

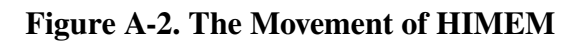

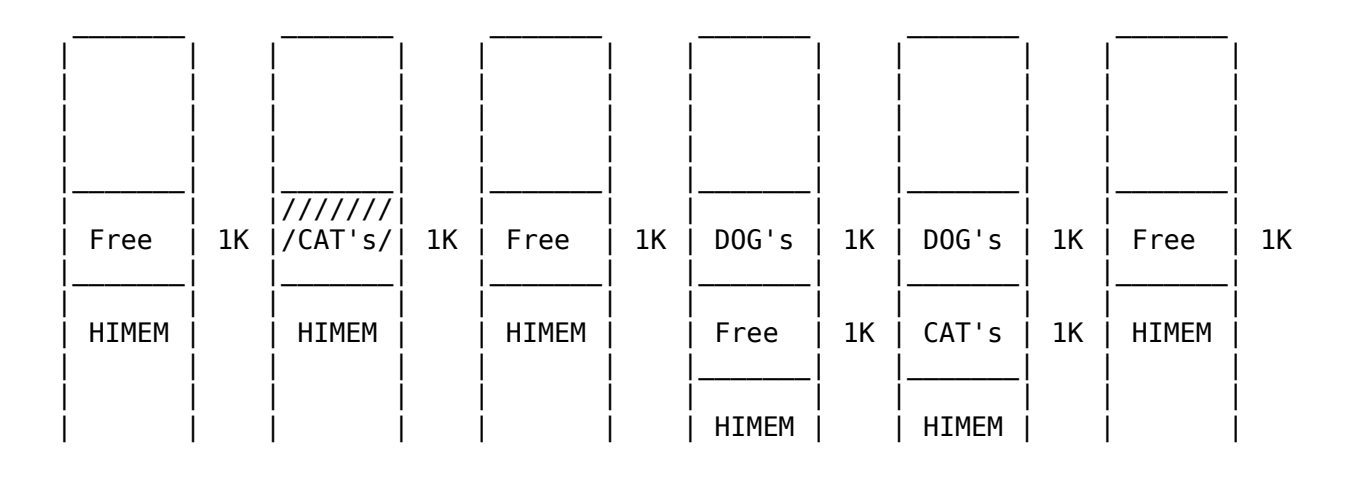

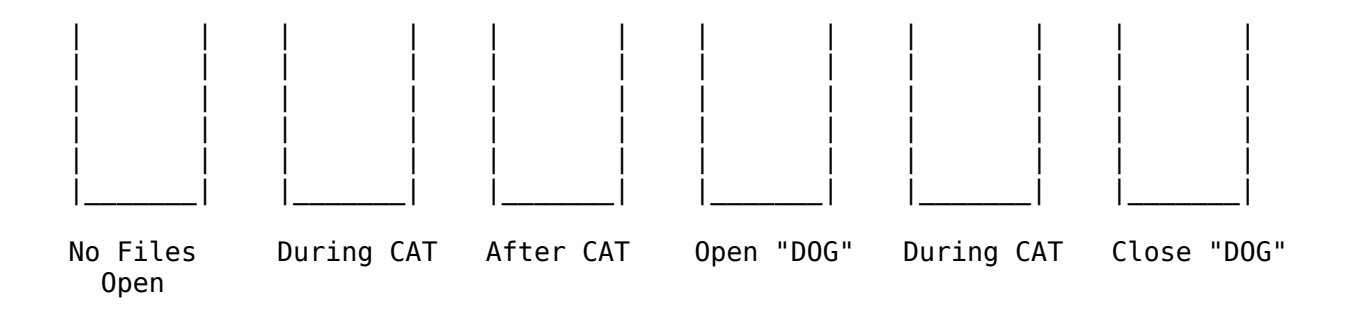

### **A.2.1 - Buffer Management**

There are many times when you might want machine-language routines to coexist with ProDOS; for example, when using interrupt-driven devices, when using input/output devices that have no ROM, or when using commands that you have added to ProDOS.

BASIC.SYSTEM provides buffer management for file I/O. Those facilities can also be utilized from machine-language modules operating in the ProDOS/Applesoft environment to provide protected areas for code, data, and so on.

BASIC.SYSTEM resides from \$9A00 upward, with a general-purpose buffer from \$9600 (HIMEM) to \$99FF. When a file is opened, BASIC.SYSTEM does garbage collection if needed, moves the general-purpose buffer down to \$9200, and installs a file I/O buffer at \$9600. When a second file is opened, the general-purpose buffer is moved down to \$8E00 and a second file I/O buffer is installed at \$9200. If an EXEC file is opened, it is always installed as the highest file I/O buffer at \$9600, and all the other buffers are moved down. Additional regular file I/O buffers are installed by moving the general-purpose buffer down and installing it below the lowest file I/O buffer. All file I/O buffers, including the general-purpose buffer, are  $1K$ (1024 bytes) and begin on a page boundary.

Page 121

BASIC.SYSTEM may be called from machine language to allocate any number of pages (256 bytes) as a buffer, located above HIMEM and protected from Applesoft BASIC programs. The ProDOS bit map is not altered, so that files can be loaded into the area without an error from the ProDOS Kernel. If you subsequently alter the bit map to protect the area, you must mark the area as free when you are finished BASIC.SYSTEM will not do it for you.

To allocate a buffer, simply place the number of desired pages in the

accumulator and use **JSR GETBUFR** (\$BEF5). If the carry flag returns clear, the allocation was successful and the accumulator will return the high byte of the buffer address. If the carry flag returns set, an error has occurred and the accumulator will return the error code. Note that the X and Y registers are not preserved.

The first buffer is installed as the highest buffer, just below BASIC.SYSTEM from \$99FF downward, regardless of the number and type of file I/O buffers that are open. If a second allocation is requested, it is installed immediately below the first. Thus, it is possible to assemble code to run at known addresses-relocatable modules are not needed.

To de-allocate the buffers created by the above call and move the file buffers back up, just use **JSR FREEBUFR** (\$BEF8). Although more than one buffer may be allocated by this call, they may not be selectively de-allocated.

#### Important!

All routines that are to be called by BASIC.SYSTEM should begin with the CLD instruction. This includes I/O routines accessed by **PR#** and **IN#** and clock/calendar routines. This allows ProDOS to spot accidental calls.

For tips on raising LOMEM to provide more memory for assembly-language routines, and protecting high-res graphics pages, see the *Applesoft BASIC Programmer's Reference Manual*.

Page 122

# **A.3 - The BASIC Global Page**

The BASIC system program has a specific area of memory, its global page, in which it keeps its current status. This page lies in the address range \$BE00 through \$BEFF (48640-48895). When BASIC.SYSTEM is active, its fields are defined as follows:

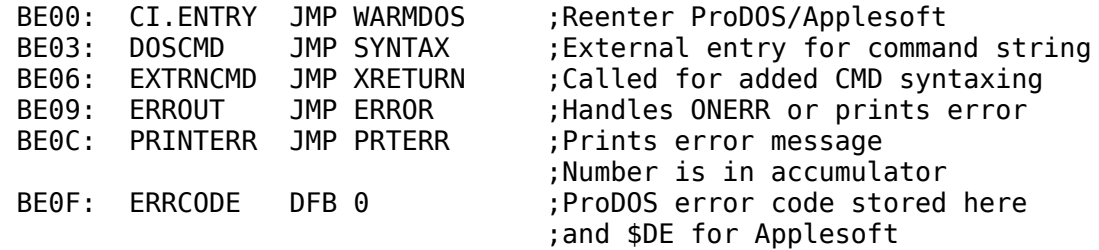

Default I/O vectors. These may be changed by the user to remap slots for nondisk devices. When the system is booted, all slots not containing a ROM are considered *not connected* and the default vector is left to point at the appropriate error handling routine.

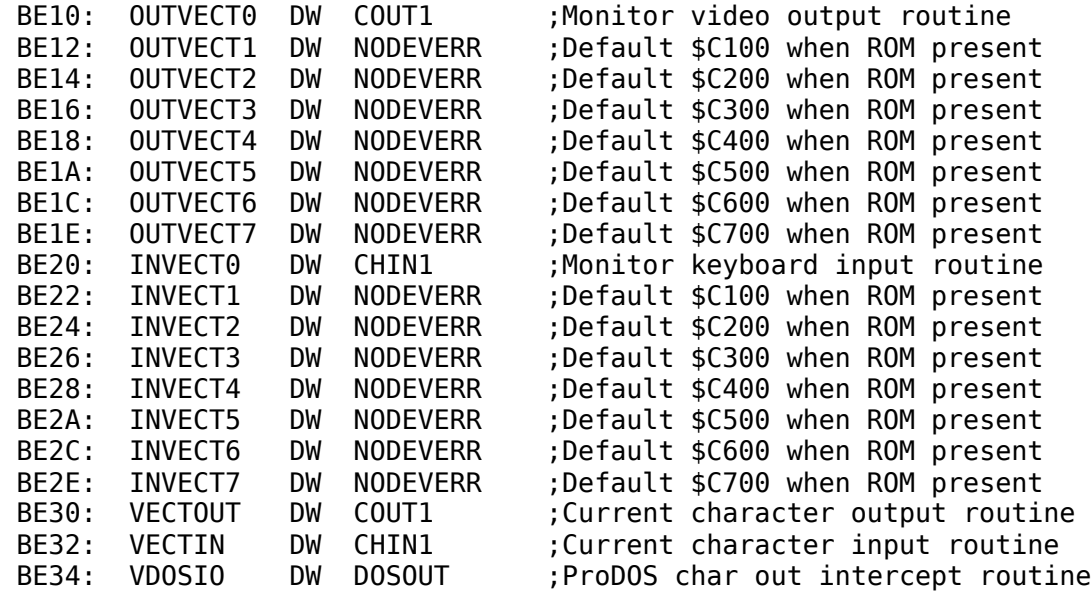

Page 124

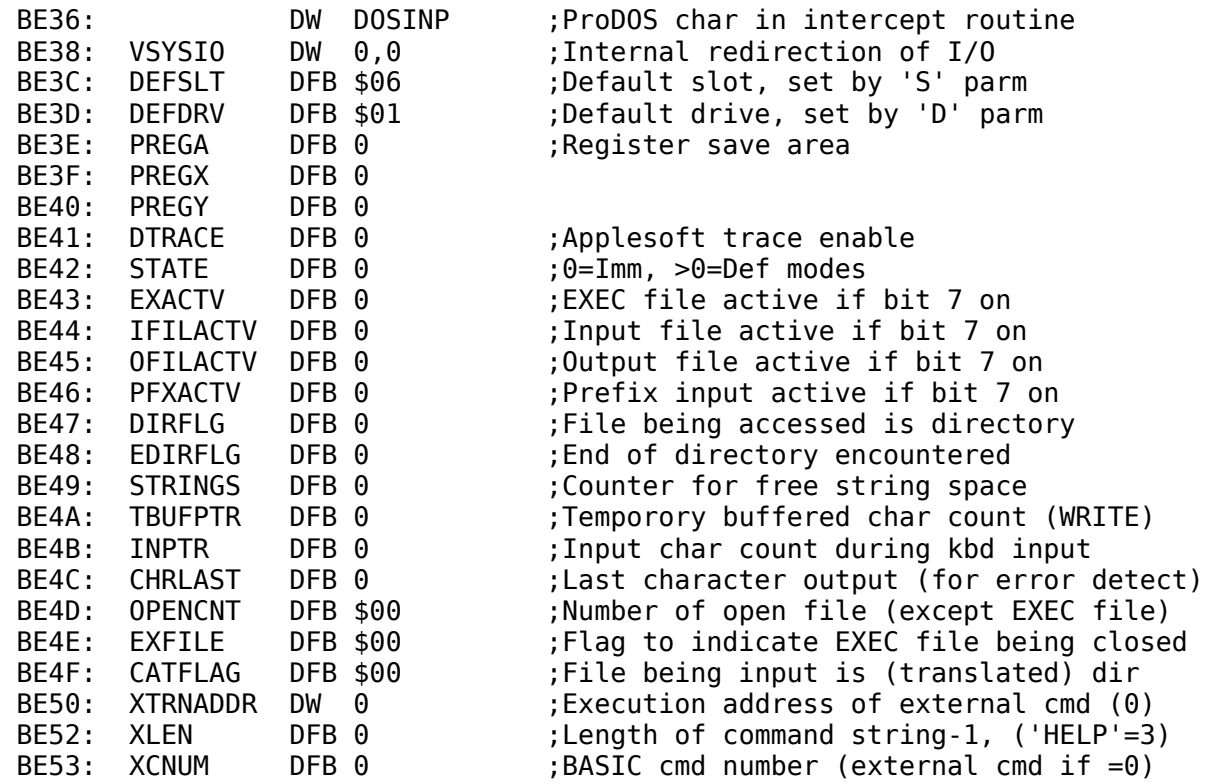

Page 125

#### Command parameter **PBITS/FBITS** bit definitions:

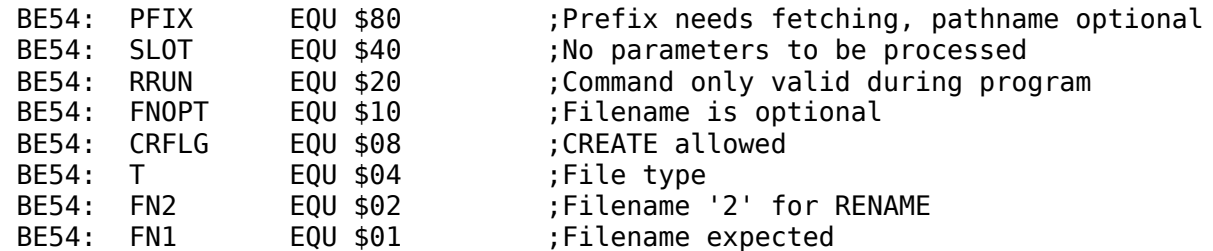

And for **PBITS+1/FBITS+1** definitions:

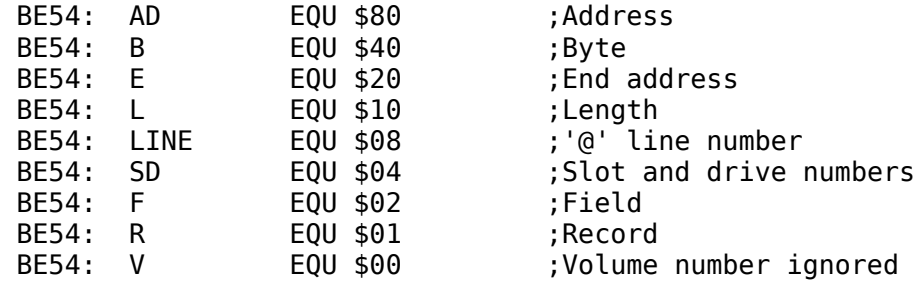

When the BASIC system program recognizes one of its commands, it sets up **PBITS** to indicate which parameters (#S, #D, and so on) may be used with that command. Then it parses the command string, marking the found parameters in **FBITS**, and placing their values in locations \$BE58-\$BE6B. The meanings of the bit within **PBITS** and **FBITS** are discussed in the section "Adding Commands to the BASIC System Program."

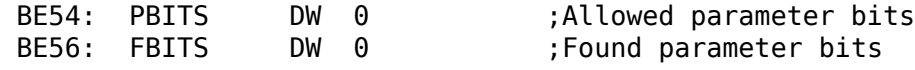

Page 126

#### The following locations hold the values of the parameters for the

BASIC commands. As the BASIC system program parses command options, it sets the value of the corresponding command parameters. Previously set parameters do not change.

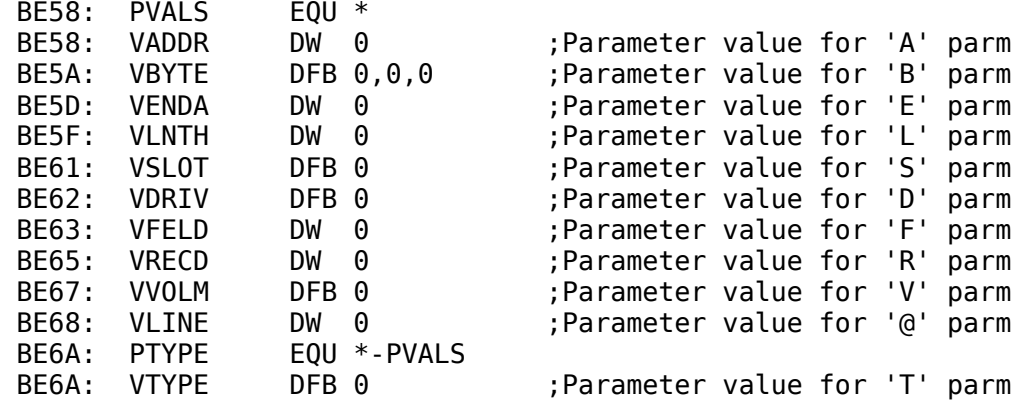

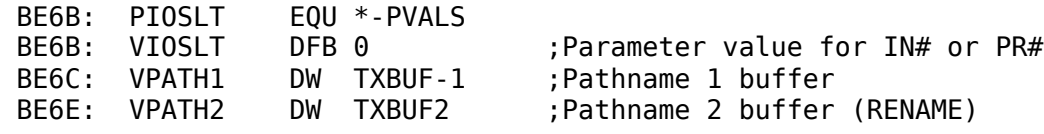

#### **GOSYSTEM** is used to make all MLI calls since errors must be

translated before returning to the calling routine. On entry the Accumulator should contain the call number. The address of the parameter table is looked up and set based on the call number. Only file management calls can be made using this routine: \$C0-\$D3. The original implementation of this BASIC system program contains only these calls.

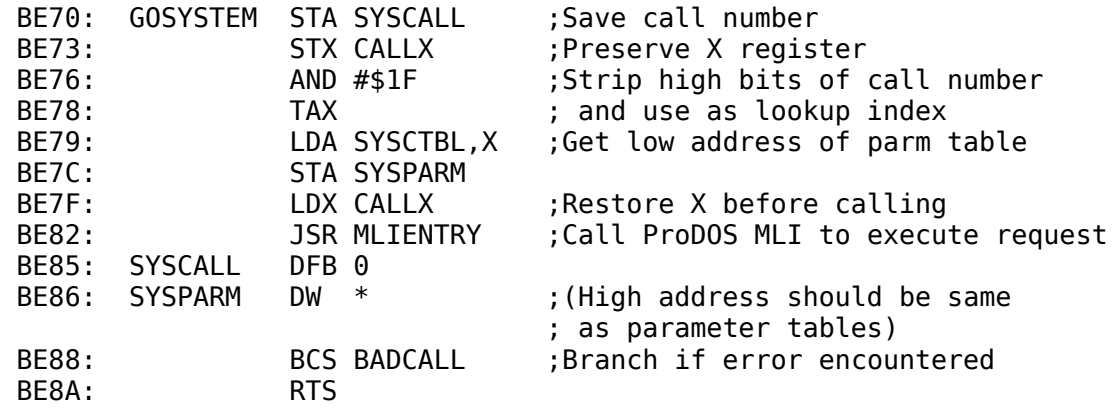

#### **BADCALL** converts MLI errors into BASIC system program error

equivalents. Routines should be entered with error number in the Accumulator. The **BADCALL** routine should be used whenever a ProDOS MLI call returns an error and BASIC.SYSTEM will be used to print the error message. Returns BASIC system program error number in Accumulator. All unrecognized errors are mapped to I/O error. X register is restored to its value before the call is made. Carry is set.

```
BE8B: BADCALL LDA #12 ;19 errors are mapped to
 BE8D: MLIERR1 CMP MLIERTBL,X ; other than I/O error
 BE90: BEQ MLIERR2
 BE92: DEX
             BPL MLIERR1
 BE95: LDX #$13 ;If not recognized, make it I/O error
 BE97: MLIERR2 LDA BIERRTBL,X ;return error in Accumulator
BE9A: LDX CALLX ;Restore X register
BE9D: SEC ;Set Carry to indicate error
 BE9E: XRETURN RTS
 BE9F: CISPARE1 DFB $00
```

```
Page 128
```
must reside within the same page of memory. Only those parameters that are subject to alterations have been labeled. **SYSCTBL** below contains the low-order addresses of each parameter table. **SYSCTBL** is used by **GOSYSTEM** to set up the address of the parameter table for each call. (See **GOSYSTEM**.)

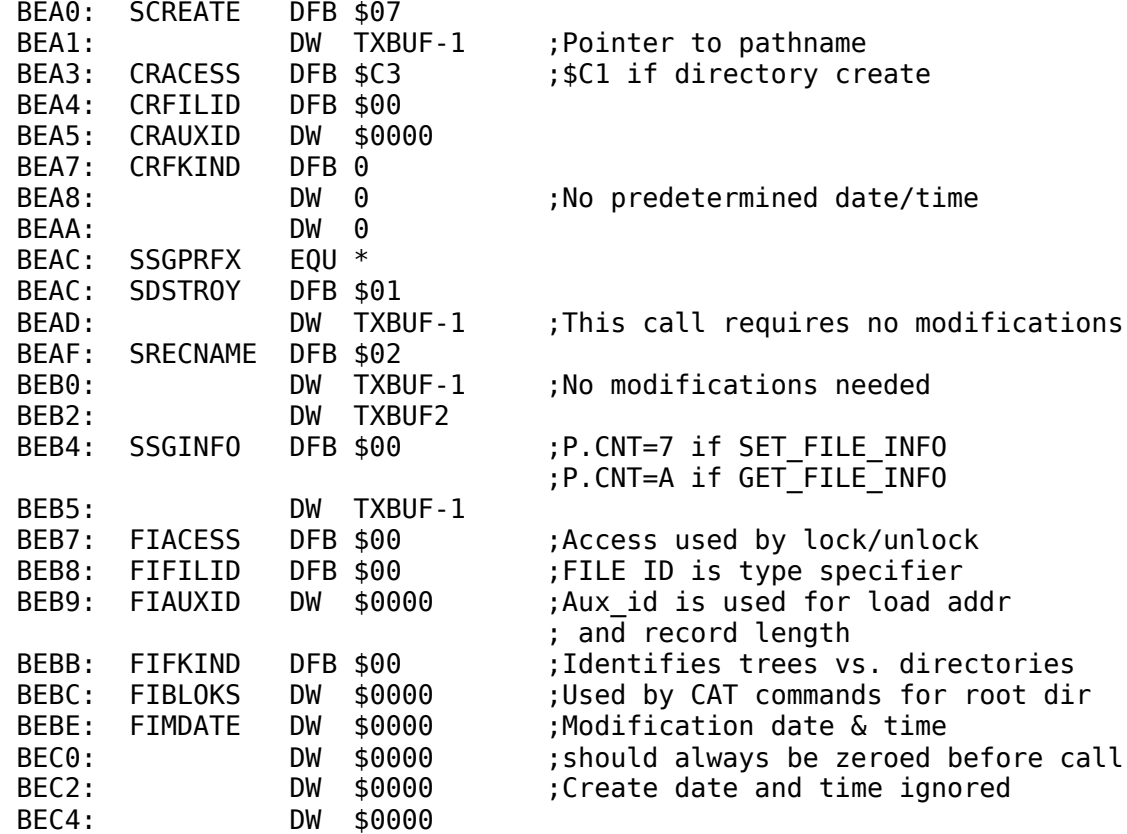

Page 129

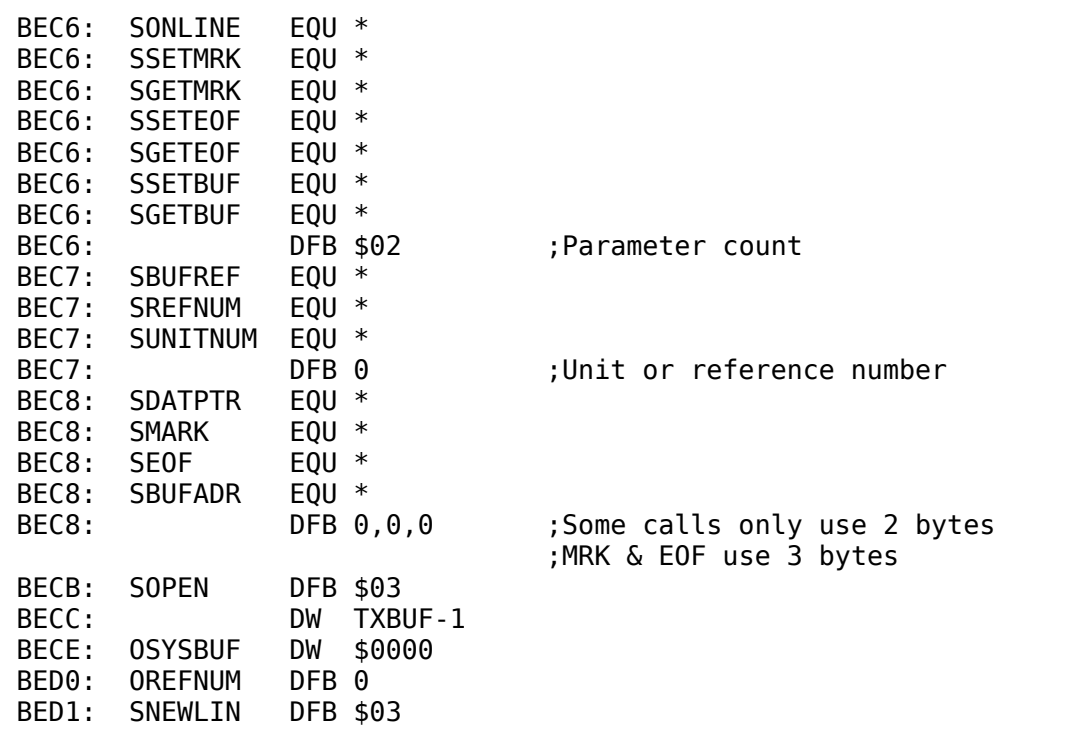

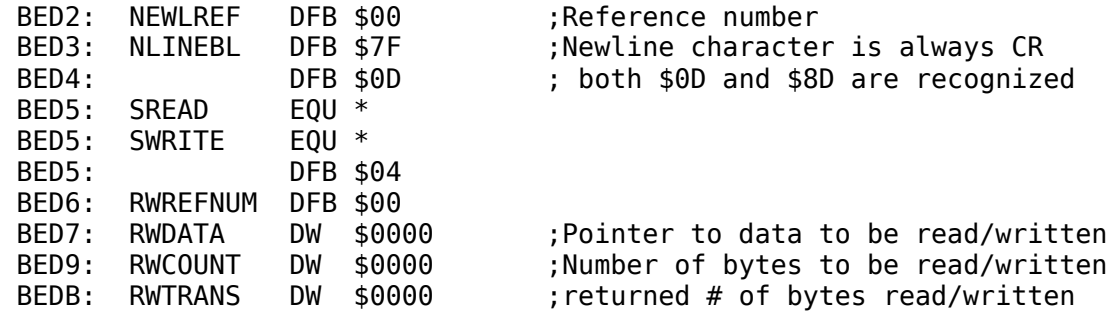

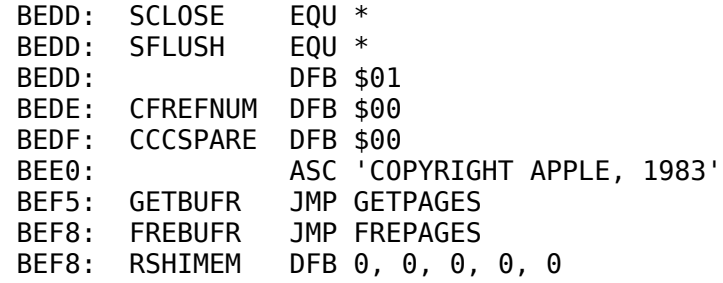

### **A.3.1 - BASIC.SYSTEM Commands From Assembly Language**

There are times when a routine wants to perform functions that are already implemented by the BASIC system program -- deleting and renaming files, displaying a directory, and so on. The **DOSCMD** vector serves just this function.

First a routine should place the desired BASIC command in the input buffer (\$200). It should be an ASCII string with the high bits set, followed by a carriage return (\$8D), exactly as the Monitor **GETLN** routine would leave a string. Next the routine should do a JSR to the **DOSCMD** entry point (\$BE03).

BASIC.SYSTEM will parse the command, set up all the parameters, (as explained in Section A.3.3), and then execute the command. If there is an error, it will return the error code in the accumulator with the carry set. If it is 0, there was no error. Otherwise it contains a BASIC system program error number.

Note: The **JSR DOSCMD** must be executed in deferred mode (from a BASIC program), rather than in immediate mode. This applies also to the Monitor program: from the Monitor, you can't do a **\$xxxxG** to execute the code that contains the **JSR DOSCMD**. This is because BASIC.SYSTEM checks certain state flags, which are set correctly only while in deferred mode.

There are certain commands that do *not* work as expected when initiated via **DOSCMD**: RUN - (dash command), LOAD, CHAIN, READ, WRITE, APPEND, and EXEC. Use them this way at your own risk.

Page 131

The commands that *do* work correctly are: CATALOG, CAT, PREFIX, CREATE, RENAME, DELETE, LOCK, UNLOCK, SAVE, STORE, RESTORE, PR#, IN#, FRE, OPEN, CLOSE, FLUSH, POSITION, BRUN, BLOAD, and BSAVE.

The following are:

- 1. An example of a BASIC program that uses the BLOAD command to load an assembly-language routine that exercises the **DOSCMD** routine.
- 2. A listing of that assembly-language routine.

You should review them before writing your own routine.

```
 10 REM YOU MUST CALL THE ROUTINE FROM INSIDE A BASIC PROGRAM
 11 REM
 12 REM
 20 PRINT CHR$(4)"BLOAD/P/PROGRAMS/CMD.0"
 30 CALL 4096
 40 PRINT "BACK TO THE WONDERFUL WORLD OF BASIC!"
 50 END
```
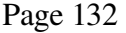

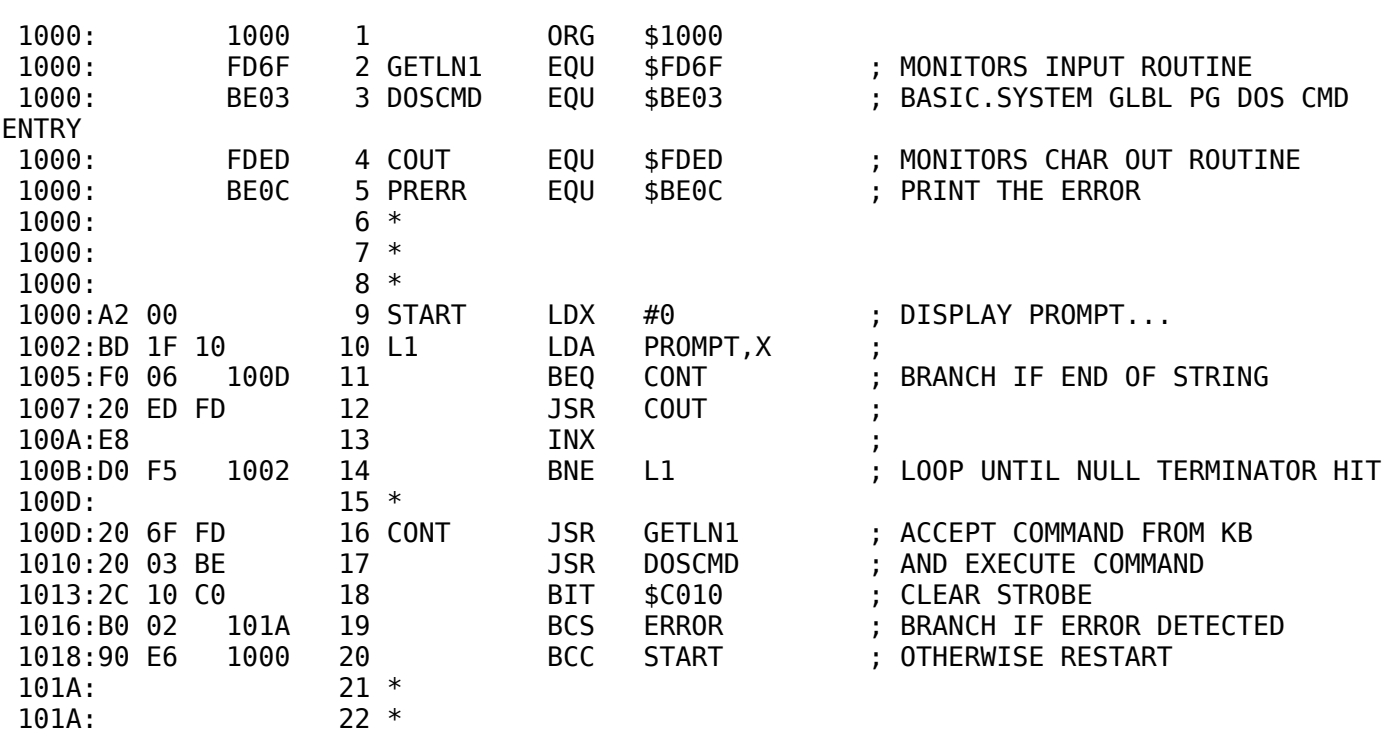

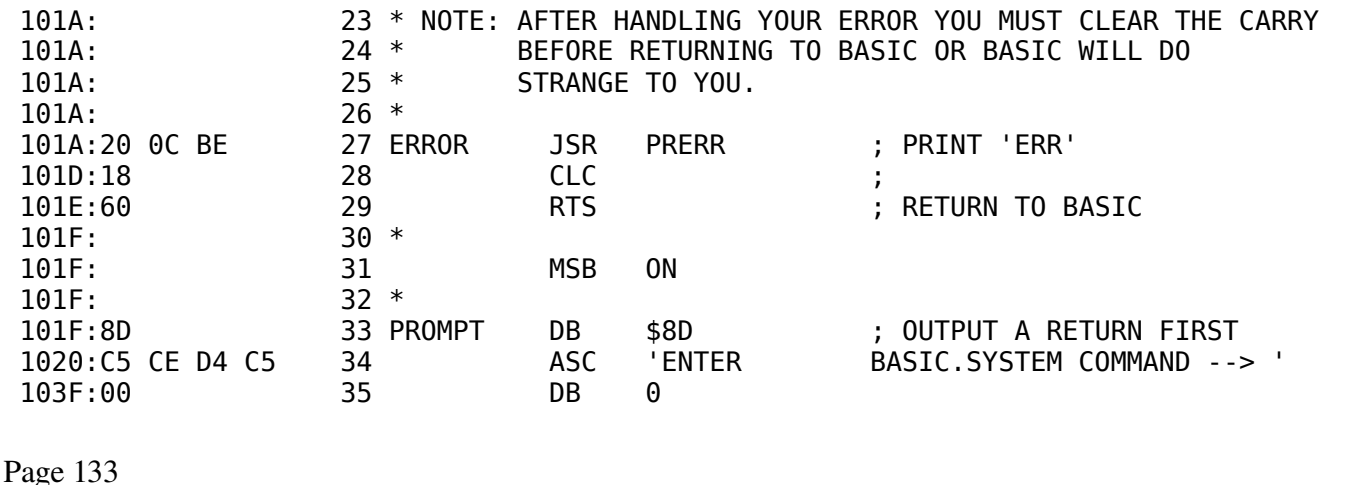

**DOSCMD** is merely a way to perform some BASIC.SYSTEM commands from assembly language, and is not a substitute for performing the commands in BASIC. Keep in mind the consequences of the command you are executing. For example, when doing a BRUN or BLOAD, make sure the code is loaded at proper addresses.

After you call **DOSCMD**, the carry bit will be set if an error has occurred. The accumulator will have the error number.

There are three ways to handle **DOSCMD** errors:

- Do a **JSR ERROUT** (\$BE09). This returns control to your **BASIC ONERR** routine, where you can handle the error.
- Do a **JSR PRINTERR** (\$BE0C). This prints Out the error and returns control to the point just after the **JSR**.
- Handle the error yourself. Be sure to clear the carry (CLC) before returning control to BASIC.SYSTEM. If you don't, an error will be assumed, and the results are unpredictable.

## **A.3.2 - Adding Commands to the BASIC System Program**

The **EXTRNCMD** location in the global page allows you to add your own commands to the ProDOS command set. Once you attach a command, it is treated as if it were one of the BASIC.SYSTEM commands, except that the original commands have preference. To execute your command in immediate mode, just enter it. To execute it in deferred mode, preface it with **PRINT CHR\$(4)**.

Whenever BASIC.SYSTEM receives a command, it first checks its command list for a match. If the command is not recognized, BASIC.SYSTEM sends the command to the external command handlers, if any are connected. If no external command handler claims the

command, BASIC.SYSTEM passes control to Applesoft, which returns an error if the command is not recognized.

If you have frequent need for special commands, you can write your own command handler and attach it to BASIC.SYSTEM through the EXTRNCMD jump vector. First, save the current EXTRNCMD vector (to JMP to if the command is not yours), and install the address of your routine in EXTRNCMD+1 and +2 (low byte first). Your routine must do three things:

#### Page 134

- It must check for the presence of your command(s) by inpecting the GETLN input buffer. If the command is not yours, you must set the carry (SEC) and JMP to the initial EXTRNCMD vector you saved to continue the search.
- If the command is yours, you must zero XCNUM (\$BE53) to indicate an external command, and set XLEN (\$BE52) equal to the length of your command string minus one.

If there are no associated parameters (such as slot, drive, A\$, and so on) to parse, or if you're going to parse them yourself, you must set all 16 parameter bits in PBITS (\$BE54,\$BE55) to zero. And, if you're going to handle everything yourself before returning control to BASIC.SYSTEM, you must point XTRNADDR (\$BE50,\$BE51) at an RTS instruction. XRETURN (\$BE9E) is a good location. Now, just fall through to your execution routines.

If there are parameters to parse, it is easiest to let BASIC.SYSTEM parse them for you (unless you want to use some undefined parameters). By setting up the bits in PBITS (\$BE54,\$BE55), and setting XTRNADDR (\$BE50,\$BE51) equal to the location where execution of your command begins, you can return control to BASIC.SYSTEM, with an RTS, and let it parse and verify the parameters and return them to you in the global page.

• It must execute the instructions expected of the command, and it should RTS with the carry cleared.

Note: Having BASIC.SYSTEM parse your external command parameters was initially intended only for its own use. As it happens, not all parameters can be parsed separately. The low byte of PBITS (\$BE54) must have a nonzero value to have BASIC.SYSTEM parse parameters. This means that regardless of the parameters you need parsed, you

must also elect to parse some parameter specified by the low byte of PBITS. For example, set PBITS to \$10, filename optional (this parameter need not be known by the user).

The following are two sample routines, BEEP and BEEPSLOT. They can reside together as external commands. BEEP handles everything itself, while BEEPSLOT lets you pass a slot and drive parameter (,S#,D#) where the drive is ignored.

Page 135

#### **A.3.2.1 - BEEP Example**

```
 **************************************************************
* * * BRUN BEEP.0 TO INSTALL THE ROUTINE'S ADDRESS IN EXTRNCMD. *
  THEN TYPE BEEP AS AN IMMEDIATE COMMAND OR USE PRINT
* CHR$(4); "BEEP" IN A PROGRAM. ** * **************************************************************
 *
 *
          ORG $300
 INBUF EQU $200 ;GETLN input buffer.
WAIT EQU $FCA8 ; Monitor wait routine.
 BELL EQU $FF3A ;Monitor bell routine.
EXTRNCMD EQU $BE06 ; External cmd JMP vector.
 XTRNADDR EQU $BE50 ;Ext cmd implementation addr.
 XLEN EQU $BE52 ;length of command string-1.
 XCNUM EQU $BE53 ;CI cmd no. (ext cmd - 0).
PBITS EQU $BE54 ; Command parameter bits.
 XRETURN EQU $BE9E ;Known RTS instruction.
          MSB ON ;Set high bit on ASCII
 *
 * FIRST SAVE THE EXTERNAL COMMAND ADDRESS SO YOU WON'T
 * DISCONNECT ANY PREVIOUSLY CONNECTED COMMAND.
 *
          LDA EXTRNCMD+1
          STA NXTCMD
          LDA EXTRNCMD+2
          STA NXTCMD+1
 *
          LDA #>BEEP ;Install the address of our
          STA EXTRNCMD+1 ; command handler in the
          LDA #<BEEP ; external command JMP
          STA EXTRNCMD+2 ; vector.
          RTS
 *
BEEP LDX #0 ;Check for our command.
NXTCHR LDA INBUF, X ; Get first character.
          CMP CMD,X ;Does it match?
          BNE NOTOURS ;No, back to CI.
         INX ;Next character
          CPX #CMDLEN ;All characters yet?
         BNE NXTCHR ; No, read next one.
 *
```
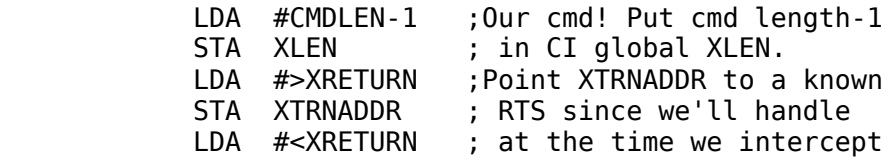

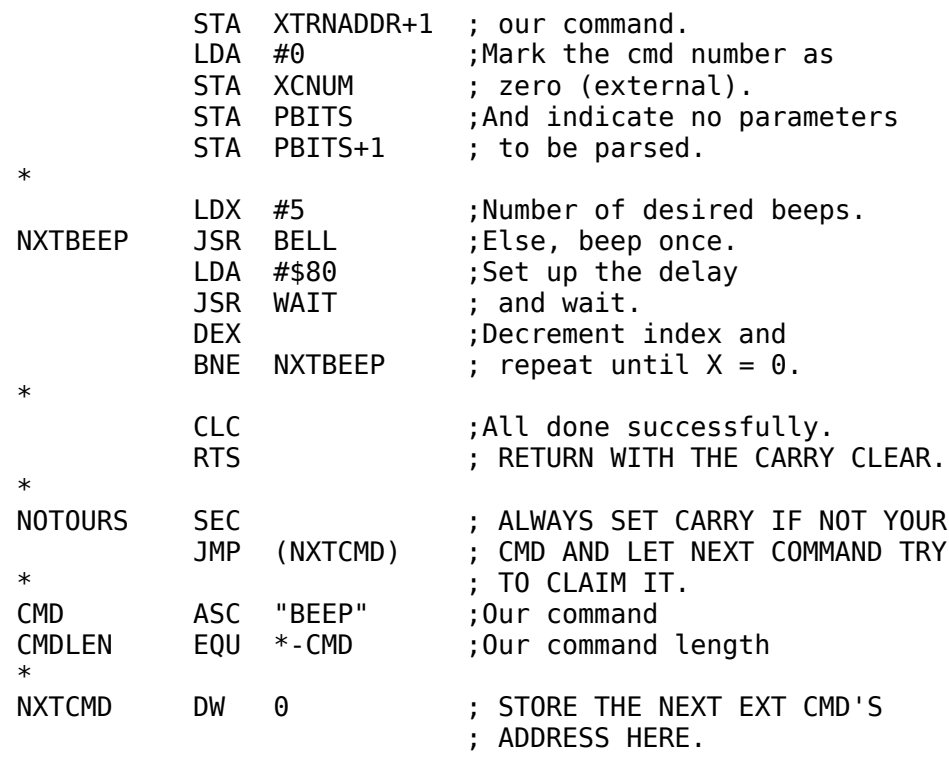

Page 137

#### **A.3.2.2 - BEEPSLOT Example**

 \*\*\*\*\*\*\*\*\*\*\*\*\*\*\*\*\*\*\*\*\*\*\*\*\*\*\*\*\*\*\*\*\*\*\*\*\*\*\*\*\*\*\*\*\*\*\*\*\*\*\*\*\*\*\*\*\*\*\*\*\*  $*$   $*$  \* BRUN BEEPSLOT.0 TO INSTALL THE ROUTINE'S ADDRESS IN \* \* EXTRNCMD. THEN ENTER BEEPSLOT,S(n),D(n). ONLY A LEGAL \* \* SLOT AND DRIVE NUMBERS ARE ACCEPTABLE. IF NO SLOT NUMBER \* \* IT WILL USE THE DEFAULT SLOT NUMBER. ANY DRIVE NUMBER IS \*  $*$  SIMPLY IGNORED. THE COMMAND MAY ALSO BE USED IN A  $*$   $*$  program print chr\$(4) statement \* PROGRAM PRINT CHR\$(4) STATEMENT. \*  $*$   $*$  \*\*\*\*\*\*\*\*\*\*\*\*\*\*\*\*\*\*\*\*\*\*\*\*\*\*\*\*\*\*\*\*\*\*\*\*\*\*\*\*\*\*\*\*\*\*\*\*\*\*\*\*\*\*\*\*\*\*\*\*\* \* \* ORG \$2000<br>EQU \$200 INBUF EQU \$200 ;GETLN input buffer. WAIT EQU \$FCA8 ; Monitor wait routine. BELL EQU \$FF3A ;Monitor bell routine EXTRNCMD EQU \$BE06 ; External cmd JMP vector. XTRNADDR EQU \$BE50 ;Ext cmd implementation addr. XLEN EQU \$BE52 ;Length of command string-1.  $XCNUM$  EQU  $$BE53$  ;CI cmd no. (ext cmd = 0). PBITS EQU \$BE54 ; Command parameter bits.

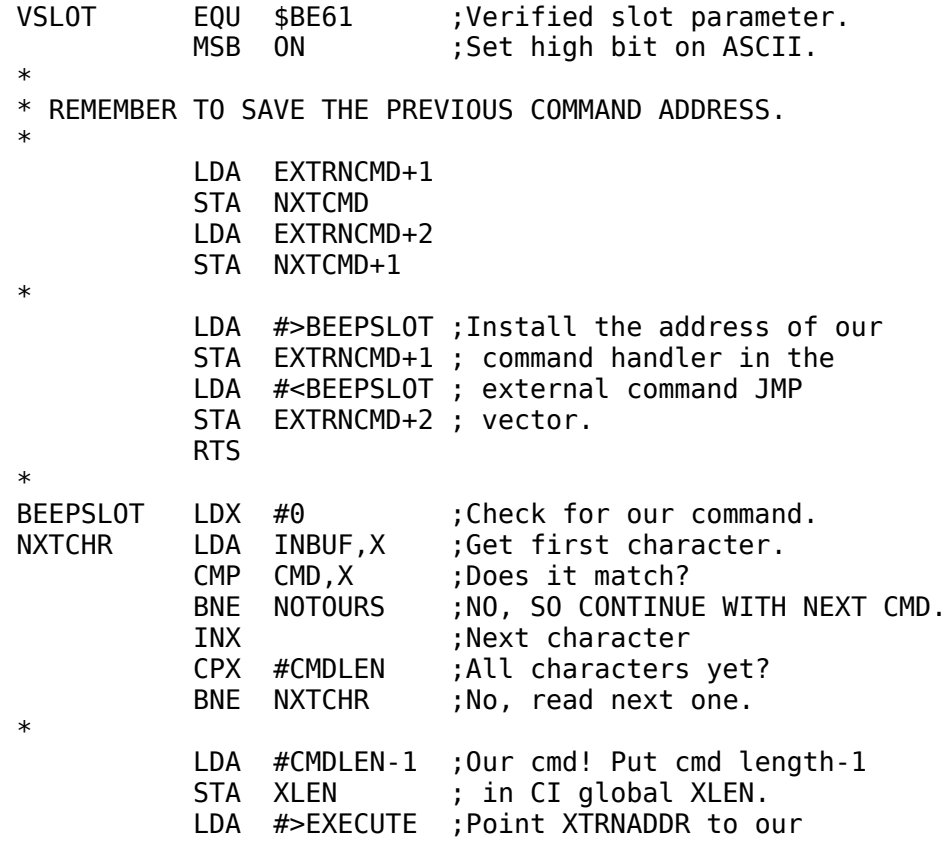

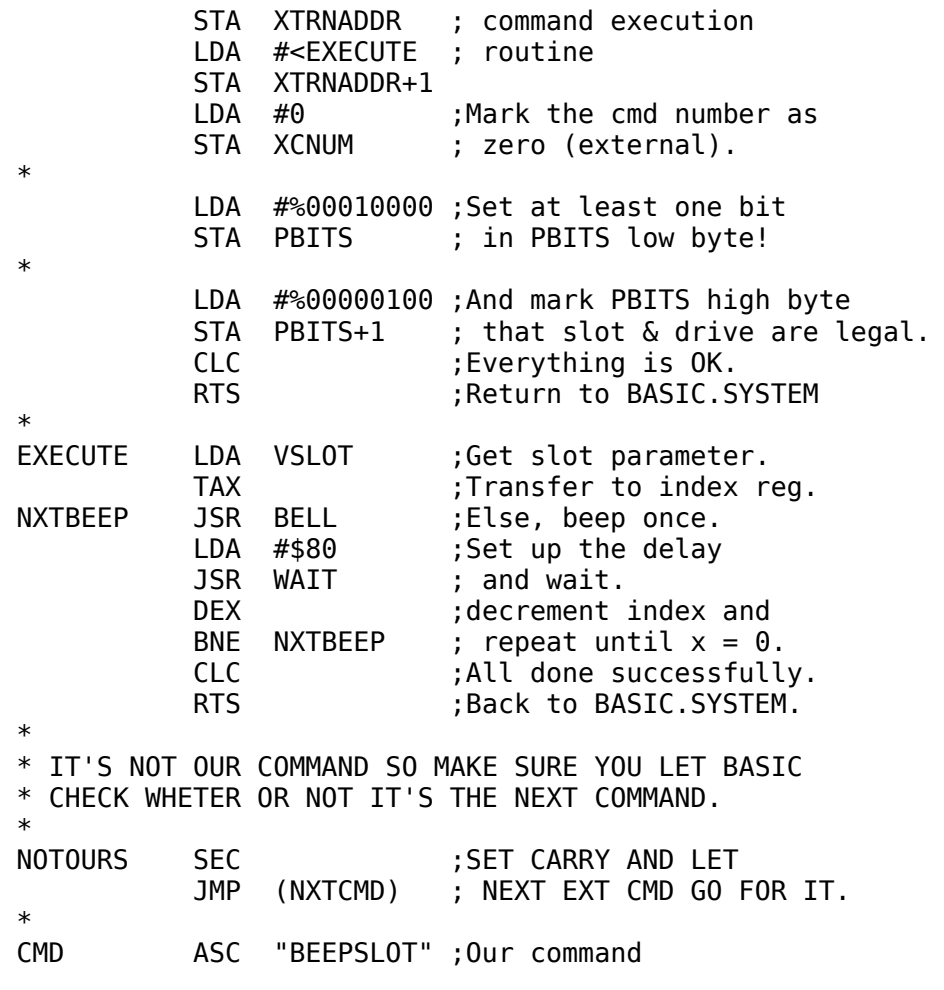

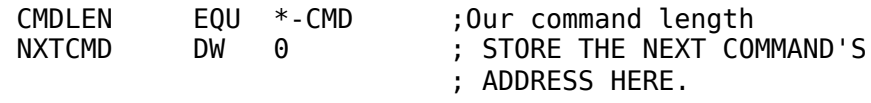

## **A.3.3 - Command String Parsing**

First, the external command must tell the BASIC system program which parameters are allowed for the command. It does this by assigning the appropriate values to the two **PBITS** bytes, which have the following meanings:

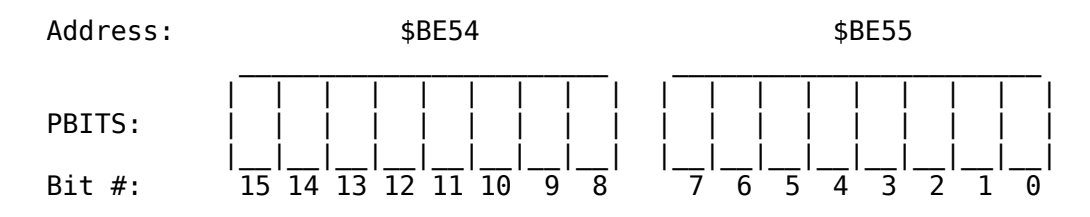

#### Bit # - Meaning

- 15 Prefix needs fetching. Pathname is optional
- 14 No parameters to be processed
- 13 Command only valid during program execution
- 12 Filename is optional
- 11 Create allowed if file doesn't exist
- 10 File type (Ttype) optional
- 9 A second filename expected
- 8 A first filename expected
- 7 Address (A#) allowed
- $6 B$ yte ( $B#$ ) allowed
- 5 End address (E#) allowed
- 4 Length (L#) allowed
- 3 Line number  $(\omega \#)$  allowed
- 2 Slot and Drive (S# and D#) allowed
- 1 Field (F#) allowed
- 0 Record (R#) allowed

Having done this, the routine should place the length of the recognized command word minus one into **XLEN** (\$BE52). It should also place a \$00 into **XCNUM** (\$BE53), indicating that an external command was found, and it should place the address within the routine at which further processing of the parsed command will take place into **XTRNADDR** (\$BE50). Then it should RTS back to the BASIC system program.

The BASIC system program will see that the command was recognized, and it will parse the string according to **PBITS**. For each parameter that was used in the command, it will set the corresponding bit in **FBITS** (\$BE56) and update the value of that parameter in the global page. Finally, it will do a JSR to the location indicated in **XTRNADDR** (\$BE50).

The routine can now process the command. All parameters are stored in the global page except the filenames which are stored in the locations indicated by **VPATH1** and **VPATH2**.

The HELP command is such a routine. When you type **-HELP**, the help command is loaded into memory at \$2000, it moves HIMEM down and places itself above HIMEM, then it marks itself in the bit map. Finally it places the start address of the routine in the **EXTRNCMD** vector. The BASIC system program now *recognizes* a series of HELP commands as well as the NOHELP command.

The NOHELP command removes the help routine's address from the **EXTRNCMD** vector, unmarks the routine from the bit map, and moves HIMEM back up.

Page 141

# **A.4 - Zero Page**

Figure A-3 is a memory map that shows the locations used by the Monitor, Applesoft, the Device Drivers, and the ProDOS MLI. The owner of each location is shown by a letter: M, A, D, or P.

#### Figure A-3. Zero Page Memory Map

*Use by the Monitor (M), Applesoft (A), Disk Drivers (D), and ProDOS MLI (P) is shown.*

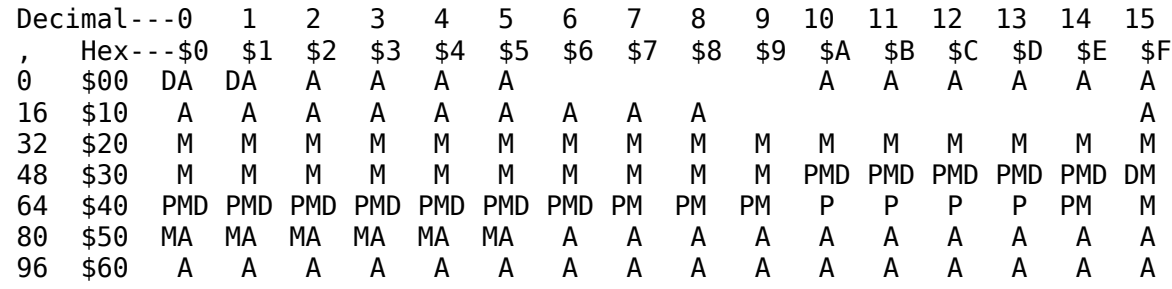

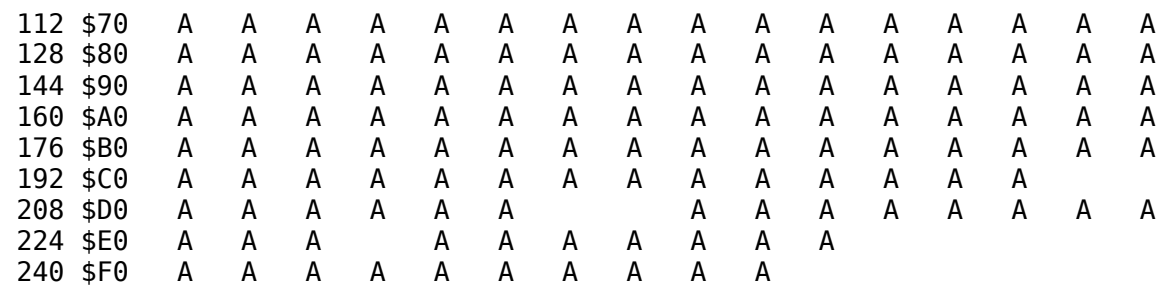

If you need many zero-page locations for your routines, choose a region of already-used locations, save them at the beginning of the routine, and then restore them at the end.

Page 142

# **A.5 - The Extended 80-Column Text Card**

The Apple IIe computer can optionally contain an Extended 80-Column Text Card, giving the computer access to an additional 64K of RAM. (The Apple IIc has the equivalent of such a card built in.) ProDOS uses this extra RAM as a volume, just like a small disk volume. This volume is initially given the name /RAM, but it can be renamed.

The 64K of RAM on the card is logically partitioned into 127 512-byte blocks of information. The contents of these blocks are:

Blocks 00-01 - Unavailable Block 02 - Volume directory Block 03 - Volume bit map Blocks 04-07 - Unavailable Blocks 08-126 - Directories and files

A detailed description of the way these blocks are used on a disk volume is in Appendix B. The major differences between a disk volume and /RAM are:

- On a disk volume, blocks 0 and 1 are used for the loader program. Since /RAM is not a bootable volume, these blocks are not used.
- On a disk volume, there are usually four blocks reserved for the volume directory, with a maximum capacity of 51 files in the volume directory. On /RAM, there is only one block of volume directory: it can hold 12 files (any or all of them can be subdirectory files).
- Normal disk devices are associated with a given slot and drive. /RAM is placed in the device list as slot 3, drive 2.

This arrangement gives you a total of 119 blocks of file storage.

Page 143

Page 144

# **Appendix B File Organization**

Page 145

This appendix contains a detailed description of the way that ProDOS stores files on disks. For most system program applications, the MLI insulates you from this level of detail. However, you must use this information if you want

- to list the files in a directory
- to copy a sparse file without increasing the file's size
- to compare two sparse files.

This appendix first explains the organization of information on volumes. Next, it shows the storage of volume directories, directories, and the various stages of standard files. Finally it presents a set of diagrams that summarize all the material in this appendix. You can refer to these diagrams as you read the appendix. They will become your most valuable tool for working with file organization.

# **B.1 - Format of Information on a Volume**

When a volume is formatted for use with ProDOS, its surface is partitioned into an array of tracks and sectors. In accessing a volume, ProDOS requests not a track and sector, but a logical block from the device corresponding to that volume. That device's driver translates the requested block number into the proper track and sector number; the physical location of information on a volume is unimportant to ProDOS and to a system program that uses ProDOS. This appendix discusses the organization of information on a volume in terms of logical blocks, numbered starting with zero, not tracks and sectors.

When the volume is formatted, information needed by ProDOS is

placed in specific logical blocks. A loader program is placed in blocks 0 and 1 of the volume. This program enables ProDOS to be booted from the volume. Block 2 of the volume is the key block (the first block) of the volume directory file; it contains descriptions of (and pointers to) all the files in the volume directory. The volume directory occupies a number of consecutive blocks, typically four, and is immediately followed by the volume bit map, which records whether each block on the volume is used or unused. The volume bit map occupies consecutive blocks, one for every 4,096 blocks, or fraction thereof, on the volume. The rest of the blocks on the disk contain subdirectory file information, standard file information, or are empty. The first blocks of a volume look something like Figure B-1.

Page 146

#### Figure B-1. Blocks on a Volume

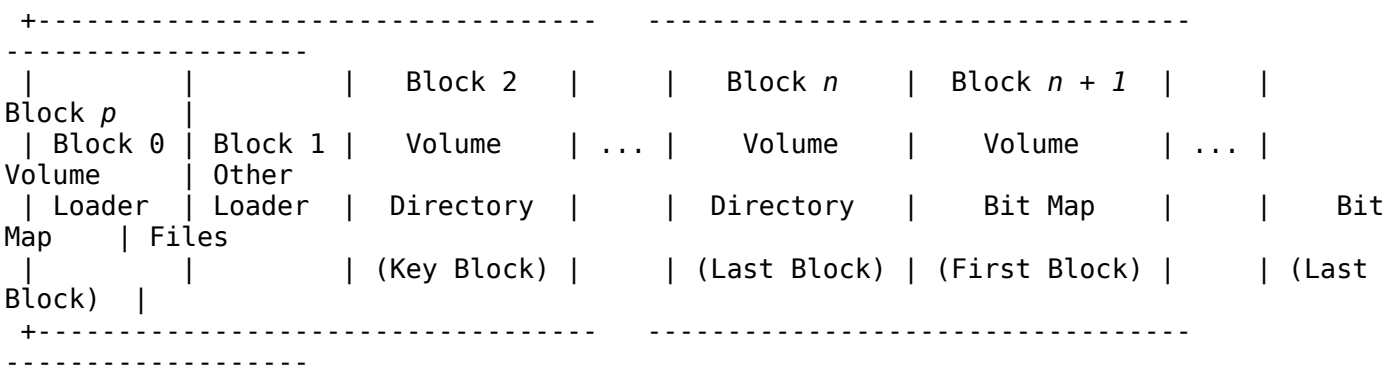

The precise format of the volume directory, volume bit map, subdirectory files and standard files are explained in the following sections.

# **B.2 - Format of Directory Files**

The format of the information contained in volume directory and subdirectory files is quite similar. Each consists of a key block followed by zero or more blocks of additional directory information. The fields in a directory's key block are: a pointer to the next block in the drectory; a header entry that describes the directory; a number of file entries describing, and pointing to, the files in that directory; and zero or more unused bytes. The fields in subsequent (non-key) blocks in a directory are: a number of entries describing, and pointing to, the files in that directory; and zero or more unused bytes. The format of a directory file is represented in Figure B-2.

#### **Key Block Any Block Last Block** / +-------+ +-------+ +-------+ | | 0 |<---|Pointer|<--...<--|Pointer| **Blocks of a directory:** |-------| |-------| |-------| Not necessarily contiguous, | |Pointer|--->|Pointer|-->...-->| 0 | linked by **pointers**. | |-------| |-------| |-------| | |Header | | Entry | ... | Entry | | |-------| |-------| |-------| **Header** describes the | Entry | | Entry | ... | Entry | directory file and its | |-------| |-------| |-------| contents. One / / More / / More / / More / Block \ /Entries/ /Entries/ /Entries/ | |-------| |-------| |-------| **Entry** describes | Entry | | Entry | ... | Entry | and points to a file | |-------| |-------| |-------| (subdirectory or | Entry | | Entry | ... | Entry | standard) in that |-------| |-------| |-------| directory. | |Unused | |Unused | ... |Unused | \ +-------+ +-------+ +-------+

Figure B-2. Directory File Format

The header entry is the same length as all other entries. The only organizational difference between a volume directory file and a subdirectory file is in the header.

See the sections "Volume Directory Headers" and "Subdirectory Headers."

# **B.2.1 Pointer Fields**

The first four bytes of each block used by a directory file contain pointers to the preceding and succeeding blocks in the directory file, respectively. Each pointer is a two-byte logical block number, low byte first, high byte second. The key block of a directory file has no preceding block: its first pointer is zero. Likewise, the last block in a directory file has no successor: its second pointer is zero.

By the Way: All block pointers used by ProDOS have the same format: low byte first, high byte second.

### **B.2.2 - Volume Directory Headers**

Block 2 of a volume is the key block of that volume's directory file. The volume directory header is at byte position \$0004 of the key block, immediately following the block's two pointers. Thirteen fields are

currently defined to be in a volume directory header: they contain all the vital information about that volume. Figure B-3 illustrates the structure of a volume directory header. Following Figure B-3 is a description of each of its fields.

Page 148

| <b>Field</b><br>Length |                            | Byte of<br><b>Block</b>      |
|------------------------|----------------------------|------------------------------|
| 1 byte                 | storage_type   name_length | \$04                         |
|                        |                            | \$05                         |
| 15 bytes               | file name                  | \$13                         |
|                        |                            | \$14                         |
| 8 bytes                | reserved                   | \$1B                         |
| 4 bytes                | creation<br>date & time    | \$1C<br>\$1D<br>\$1D<br>\$1F |
| byte<br>1              | version                    | \$20                         |
| byte<br>1              | min_version                | \$21                         |
| byte<br>1              | access                     | \$22                         |
| byte<br>1              | entry_length               | \$23                         |
| byte<br>1              | entries_per_block          | \$24                         |
| 2 bytes                | file count                 | \$25<br>\$26                 |
| bytes<br>2             | bit_map_pointer            | \$27<br>\$28                 |
| bytes<br>2             | total_blocks               | \$29<br>\$2A                 |
|                        |                            |                              |

Figure B-3. The Volume Directory Header

Page 149

storage\_type and name\_length (1 byte): Two four-bit fields are packed into this byte. A value of \$F in the high four bits (the storage\_type) identifies the current block as the key block of a volume directory file. The low four bits contain the length of the volume's

name (see the file name field, below). The name length can be changed by a RENAME call.

file\_name (15 bytes): The first n bytes of this field, where n is specified by name length, contain the volume's name. This name must conform to the filename (volume name) syntax explained in Chapter 2. The name does not begin with the slash that usually precedes volume names. This field can be changed by the RENAME call.

reserved (8 bytes): Reserved for future expansion of the file system.

creation (4 bytes): The date and time at which this volume was initialized. The format of these bytes is described in Section B.4.2.2.

version (1 byte): The version number of ProDOS under which this volume was initialized. This byte allows newer versions of ProDOS to determine the format of the volume, and adjust their directory interpretation to conform to older volume formats. In ProDOS 1.0, version  $= 0$ .

min version: Reserved for future use. In ProDOS 1.0, it is 0.

access (1 byte): Determines whether this volume directory can be read written, destroyed, and renamed. The format of this field is described in Section B.4.2.3.

entry\_length (1 byte): The length in bytes of each entry in this directory. The volume directory header itself is of this length. entry\_length  $= $27$ .

entries\_per\_block (1 byte): The number of entries that are stored in each block of the directory file. entries per  $block = $0D$ .

**file count** (2 bytes): The number of active file entries in this directory file. An active file is one whose storage type is not 0. See Section B.2.4 for a description of file entries.

bit\_map\_pointer (2 bytes): The block address of the first block of the volume's bit map. The bit map occupies consecutive blocks, one for every 4,096 blocks (or fraction thereof) on the volume. You can calculate the number of blocks in the bit map using the total\_blocks field, described below.

Page 150

The bit map has one bit for each block on the volume: a value of 1 means the block is free; 0 means it is in use. If the number of blocks used by all files on the volume is not the same as the number recorded in the bit map, the directory structure of the volume has been damaged.

total\_blocks (2 bytes): The total number of blocks on the volume.

### **B.2.3 - Subdirectory Headers**

The key block of every subdirectory file is pointed to by an entry in a parent directory; for example, by an entry in a volume directory (explained in Section B.2). A subdirectory's header begins at byte position \$0004 of the key block of that subdirectory file, immediately following the two pointers.

Its internal structure is quite similar to that of a volume directory header. Fourteen fields are currently defined to be in a subdirectory. Figure B-4 illustrates the structure of a subdirectory header. A description of all the fields in a subdirectory header follows Figure B-4.

Page 151

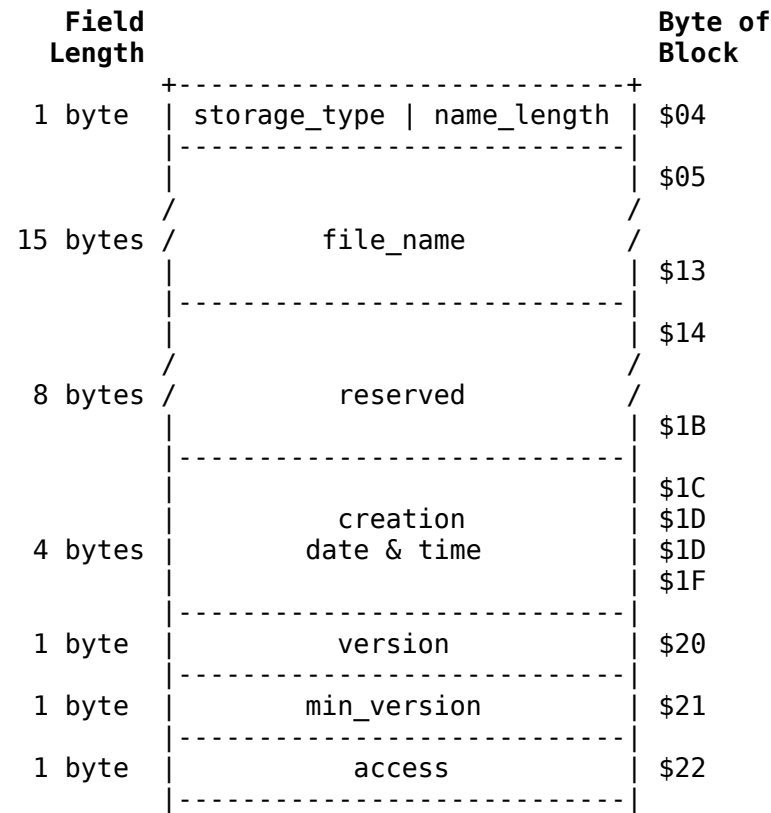

#### Figure B-4. The Subdirectory Header

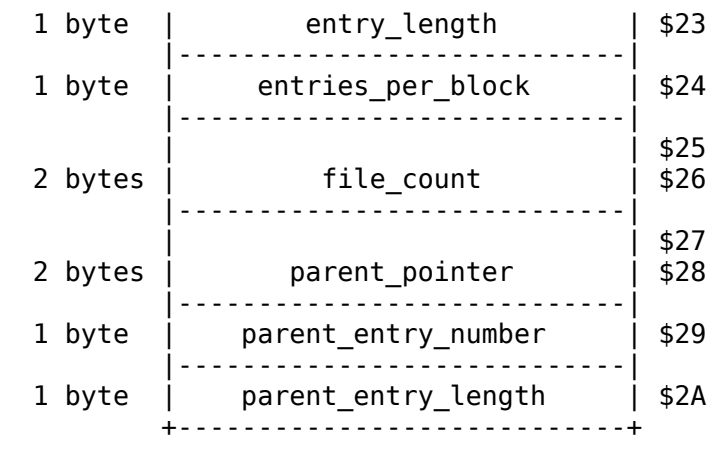

storage\_type and name\_length (1 byte): Two four-bit fields are packed into this byte. A value of \$E in the high four bits (the storage\_type) identifies the current block as the key block of a subdirectory file. The low four bits contain the length of the subdirectory's name (see the file\_name field, below). The name\_length can be changed by a RENAME call.

file\_name (15 bytes): The first name\_length bytes of this field contain the subdirectory's name. This name must conform to the filename syntax explained in Chapter 2. This field can be changed by the RENAME call.

reserved (8 bytes): Reserved for future expansion of the file system.

creation (4 bytes): The date and time at which this subdirectory was created. The format of these bytes is described in Section B.4.2.2.

version (1 byte): The version number of ProDOS under which this subdirectory was created. This byte allows newer versions of ProDOS to determine the format of the subdirectory, and to adjust their directory interpretations accordingly. ProDOS 1.0: version = 0.

min\_version (1 byte): The minimum version number of ProDOS that can access the information in this subdirectory. This byte allows older versions of ProDOS to determine whether they can access newer subdirectories. min\_version  $= 0$ .

access (1 byte): Determines whether this subdirectory can be read, written, destroyed, and renamed, and whether the file needs to be backed up. The format of this field is described in Section B.4.2.3. A subdirectory's access byte can be changed by the SET\_FILE\_INFO

entry\_length (1 byte): The length in bytes of each entry in this subdirectory. The subdirectory header itself is of this length. entry\_length  $= $27$ .

entries\_per\_block (1 byte): The number of entries that are stored in each block of the directory file. entries per  $block = $0D$ .

file\_count (2 bytes): The number of active file entries in this subdirectory file. An active file is one whose storage\_type is not 0. See Section "File Entries" for more information about file entries.

parent\_pointer (2 bytes): The block address of the directory file block that contains the entry for this subdirectory. This two-byte pointer is stored low byte first, high byte second.

Page 153

parent\_entry\_number (1 byte): The entry number for this subdirectory within the block indicated by parent\_pointer.

parent\_entry\_length (1 byte): The entry\_length for the directory that owns this subdirectory file. Note that with these last three fields you can calculate the precise position on a volume of this subdirectory's file entry. parent\_entry\_length = \$27.

## **B.2.4 - File Entries**

Immediately following the pointers in any block of a directory file are a number of entries. The first entry in the key block of a directory file is a header; all other entries are file entries. Each entry has the length specified by that directory's entry\_length field, and each file entry contains information that describes, and points to, a single subdirectory file or standard file.

An entry in a directory file may be active or inactive; that is, it may or may not describe a file currently in the directory. If it is inactive, the first byte of the entry (storage\_type and name\_length) has the value zero.

The maximum number of entries, including the header, in a block of a directory is recorded in the entries\_per\_block field of that directory's header. The total number of active file entries, not including the

call.

header, is recorded in the file\_count field of that directory's header.

Figure B-5 describes the format of a file entry.

Page 154

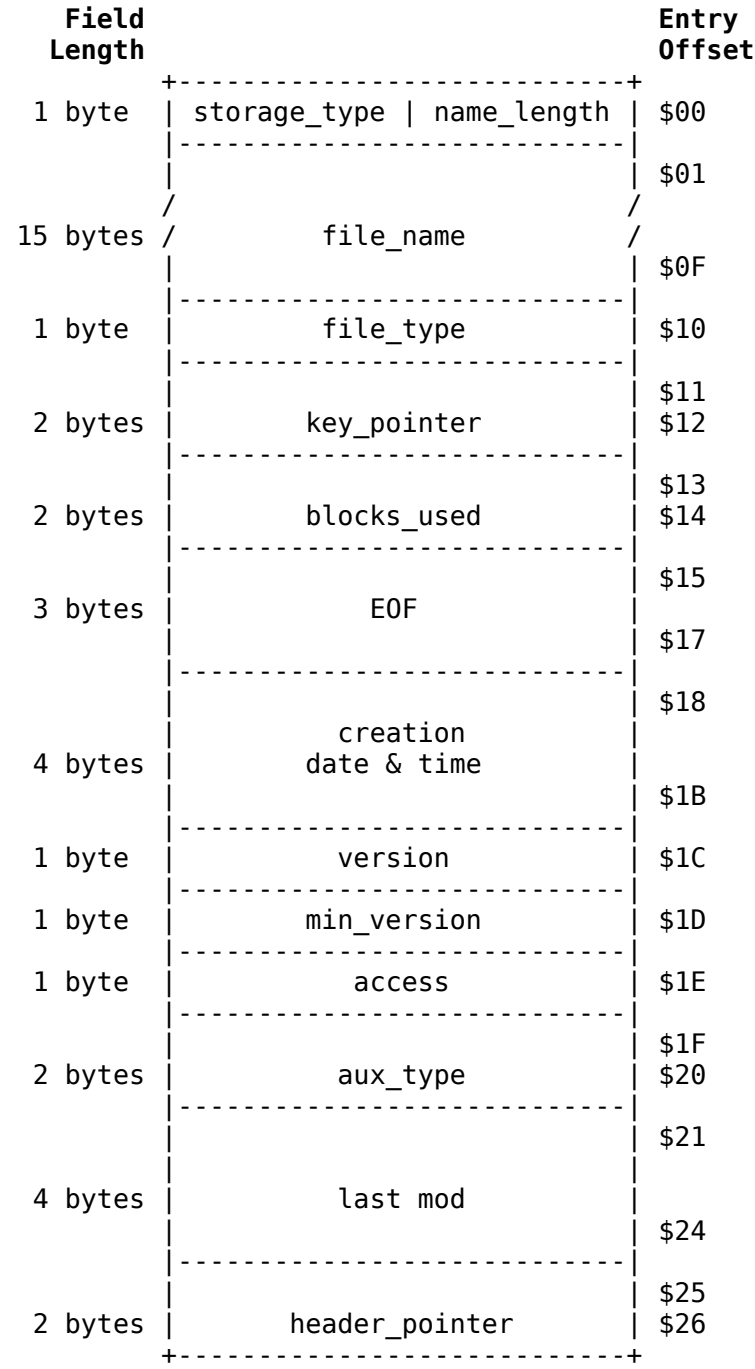

#### Figure B-5. The File Entry

#### Page 155

storage\_type and name\_length (1 byte): Two four-bit fields are packed into this byte. The value in the high-order four bits (the

storage\_type) specifies the type of file pointed to by this file entry:

 $$1$  = Seeding file  $$2$  = Sapling file  $$3$  = Tree file  $$4$  = Pascal area  $SD = Subdirectory$ 

Seedling, sapling, and tree files, the three forms of a standard file, are described in Section B.3. The low four bits contain the length of the file's name (see the file\_name field, below). The name\_length can be changed by a RENAME call.

file\_name (15 bytes): The first name\_length bytes of this field contain the file's name. This name must conform to the filename syntax explained in Chapter 2. This field can be changed by the RENAME call.

file\_type (1 byte): A descriptor of the internal structure of the file. Section B.4.2.4 contains a list of the currently defined values of this byte.

key\_pointer (2 bytes): The block address of the master index block if a tree file, of the index block if a sapling file, and of the block if a seedling file.

blocks\_used (2 bytes): The total number of blocks actually used by the file. For a subdirectory file, this includes the blocks containing subdirectory information, but not the blocks in the files pointed to. For a standard file, this includes both informational blocks (index blocks) and data blocks. Refer to Section B.3 for more information on standard files.

**EOF** (3 bytes): A three-byte integer, lowest bytes first, that represents the total number of bytes readable from the file. Note that in the case of sparse files, described in Section B.3.6, EOF may be greater than the number of bytes actually allocated on the disk.

creation (4 bytes): The date and time at which the file pointed to by this entry was created. The format of these bytes is described in Section B.4.2.2.

version (1 byte): The version number of ProDOS under which the file pointed to by this entry was created. This byte allows newer versions of ProDOS to determine the format of the file, and adjust their
Page 156

min\_version (1 byte): The minimum version number of ProDOS that can access the information in this file. This byte allows older versions of ProDOS to determine whether they can access newer files. In ProDOS 1.0,  $min\_version = 0$ .

access (1 byte): Determines whether this file can be read, written, destroyed, and renamed, and whether the file needs to be backed up. The format of this field is described in Section B.4.2.3. The value of this field can be changed by the SET\_FILE\_INFO call. You cannot delete a subdirectory that contains any files.

 $aux_type (2 bytes): A general-purpose field in which a system$ program can store additional information about the internal format of a file. For example, the ProDOS BASIC system program uses this field to record the load address of a BASIC program or binary file, or the record length of a text file.

last\_mod (4 bytes): The date and time that the last CLOSE operation after a WRITE was performed on this file. The format of these bytes is described in Section B.4.2.2. This field can be changed by the SET\_FILE\_INFO call.

header\_pointer (2 bytes): This field is the block address of the key block of the directory that owns this file entry. This two-byte pointer is stored low byte first, high byte second.

## **B.2.5 - Reading a Directory File**

This section deals with the techniques of reading from directory files, not with the specifics. The ProDOS calls with which these techniques can be implemented are explained in Chapter 4.

Before you can read from a directory, you must know the directory's pathname. With the directory's pathname, you can open the directory file, and obtain a reference number (**RefNum**) for that open file. Before you can process the entries in the directory, you must read three values from the directory header:

- the length of each entry in the directory (entry\_length)
- the number of entries in each block of the directory

(entries\_per\_block)

• the total number of files in the directory (file\_count).

Page 157

Using the reference number to identify the file, read the first 512 bytes from the file, and into a buffer (**ThisBlock**). The buffer contains two two-byte pointers, followed by the entries; the first entry is the directory header. The three values are at positions \$1F through \$22 in the header (positions \$23 through \$26 in the buffer). In the example below, these values are assigned to the variables **EntryLength**, **EntriesPerBlock**, and **FileCount**.

```
 Open(DirPathname, Refnum); {Get reference number }
ThisBlock := Read512Bytes(RefNum); {Read a block into buffer}
EntryLength := ThisBlock[$23]; {Get directory info }
 EntriesPerBlock := ThisBlock[$24];
FileCount := ThisBlock[$25] + (256 * ThisBlock[426]);
```
Once these values are known, a system program can scan through the entries in the buffer, using a pointer to the beginning of the current entry **EntryPointer**, a counter **BlockEntries** that indicates the number of entries that have been examined in the current block, and a second counter **ActiveEntries** that indicates the number of active entries that have been processed.

An entry is active and is processed only if its first byte, the storage type and name length, is nonzero. All entries have been processed when **ActiveEntries** is equal to **FileCount**. If all the entries in the buffer have been processed, and **ActiveEntries** doesn't equal **FileCount**, then the next block of the directory is read into the buffer.

```
EntryPoint := EntryLength + $04; {Skip header entry}
 BlockEntries := $02; {Prepare to process entry two}
 ActiveEntries := $00; {No active entries found yet }
 while ActiveEntries < FileCount do begin
     if ThisBlock[EntryPointer] <> $00 then begin {Active entry}
          ProcessEntry(ThisBlock[EntryPointer]);
          ActiveEntries := ActiveEntries + $01
     end;
     if ActiveEntries < FileCount then {More entries to process}
          if BlockEntries = EntriesPerBlock
               then begin {ThisBlock done. Do next one}
                  ThisBlock := Read512Bytes(RefNum);
                   BlockEntries := $01;
                   EntryPointer := $04
               end
              else begin [Do next entry in ThisBlock ]
                   EntryPointer := EntryPointer + EntryLength;
```
 end end; Close(RefNum);

Page 158

This algorithm processes entries until all expected active entries have been found. If the directory structure is damaged, and the end of the directory file is reached before the proper number of active entries has been found, the algorithm fails.

## **B.3 - Format of Standard Files**

Each active entry in a directory file points to the key block (the first block) of a file. As shown below, the key block of a standard file may have several types of information in it. The storage\_type field in that file's entry must be used to determine the contents of the key block. This section explains the structure of the three stages of standard file: seedling, sapling, and tree. These are the files in which all programs and data are stored.

## **B.3.1 - Growing a Tree File**

The following scenario demonstrates the *growth* of a tree file on a volume. This scenario is based on the block allocation scheme used by ProDOS 1.0 on a 280-block flexible disk that contains four blocks of volume directory, and one block of volume bit map. Larger capacity volumes might have more blocks in the volume bit map, but the process would be identical.

A formatted, but otherwise empty, ProDOS volume is used like this:

Blocks 0-1 - Loader Blocks 2-5 - Volume directory Block 6 - Volume bit map Blocks 7-279 - Unused

Page 159

If you open a new file of a nondirectory type, one data block is immediately allocated to that file. An entry is placed in the volume directory, and it points to block 7, the new data block, as the key block for the file. The key block is indicated below by an arrow.

The volume now looks like this:

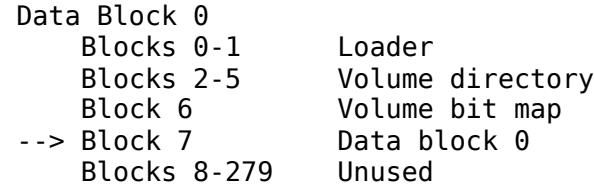

This is a **seedling file**: its key block contains up to 512 bytes of data. If you write more than 512 bytes of data to the file, the file *grows* into a sapling file. As soon as a second block of data becomes necessary, an index block is allocated, and it becomes the file's key block: this index block can point to up to 256 data blocks (two-byte pointers). A second data block (for the data that won't fit in the first data block) is also allocated. The volume now looks like this:

```
 Index Block 0
 Data Block 0
 Data Block 1
    Blocks 0-1 Loader
    Blocks 2-5 Volume directory
    Block 6 Volume bit map
    Block 7 Data block 0
--> Block 8 Index block 0
    Block 9 Data block 1
    Blocks 10-279 Unused
```
This sapling file can hold up to 256 data blocks: 128K of data. If the file becomes any bigger than this, the file *grows* again, this time into a tree file. A master index block is allocated, and it becomes the file's key block: the master index block can point to up to 128 index blocks and each of these can point to up to 256 data blocks. Index block G becomes the first index block pointed to by the master index block. In addition, a new index block is allocated, and a new data block to which it points.

Page 160

Here's a new picture of the volume:

```
 Master Index Block
 Index Block 0
 Index Block 1
 Data Block 0
 Data Block 255
 Data Block 256
    Blocks 0-1 Loader
    Blocks 2-5 Volume directory
    Block 6 Volume bit map
   Block 7 Data block 0
    Block 8 Index block 0
```
 Blocks 9-263 Data blocks 1-255 --> Block 264 Master index block Block 265 Index block 1 Block 266 Data block 256 Blocks 267-279 Unused

As data is written to this file, additional data blocks and index blocks are allocated as needed, up to a maximum of 129 index blocks (one a master index block), and 32,768 data blocks, for a maximum capacity of 16,777,215 bytes of data in a file. If you did the multiplication, you probably noticed that a byte was lost somewhere. The last byte of the last block of the largest possible file cannot be used because EOF cannot exceed 16,777,216. If you are wondering how such a large file might fit on a small volume such as a flexible disk, refer to Section B.3.6 on sparse files.

This scenario shows the growth of a single file on an otherwise empty volume. The process is a bit more confusing when several files are growing -- or being deleted -- simultaneously. However, the block allocation scheme is always the same: when a new block is needed ProDOS always allocates the first unused block in the volume bit map.

### **B.3.2 Seedling Files**

A seedling file is a standard file that contains no more than 512 data bytes ( $$0 \le BCF \le $200$ ). This file is stored as one block on the volume, and this data block is the file's key block.

The structure of such a seedling file appears in Figure B-6.

Page 161

### Figure B-6. Structure of a Seedling File

```
 key_pointer ----> +-------+
                    | Data | Data Block
                    | Block | 512 bytes long
$0 \leq E0F \leq $200 + - - - - +
```
The file is called a seedling file because, if more than 512 data bytes are written to it, it grows into a sapling file, and thence into a tree file.

The **storage\_type** field of an entry that points to a seedling file has the value \$1.

### **B.3.3 - Sapling Files**

A sapling file is a standard file that contains more than 512 and no more than 128K bytes ( $$200 < **EOF** < = $20000$ ). A sapling file comprises an index block and 1 to 256 data blocks. The index block contains the block addresses of the data blocks. See Figure B-7.

#### Figure B-7. Structure of a Sapling File

 key\_pointer ------> +-------------------+ | | | | | | | Index Block: |\$00 \$01 \$FE \$FF| Up to 256 2-Byte |- Index Block -| Pointers to Data Blocks  $$0 \leq E0F \leq $20000 \mid | \mid | \mid$  +-------------------+ | | | | +---------------+ | | +-------------------+ | | | | | +---+ +-------+ +-------+ | +-------+ | +-------+ | +-------+ | +-------+ | +-------+ | +-------+ | +------- | | | | v v v v v v v +-----------+ +-----------+ +-----------+ +-----------+ Data | | Data | ..... | Data | | Data | Block \$00 | | Block \$01 | | Block \$FE | | Block \$FF +-----------+ +-----------+ +-----------+ +-----------+

The key block of a sapling file is its index block. ProDOS retrieves data blocks in the file by first retrieving their addresses in the index block.

The **storage\_type** field of an entry that points to a sapling file has the value \$2.

Page 162

### **B.3.4 - Tree Files**

A tree file contains more than 128K bytes, and less than 16M bytes  $($20000 < **EOF** < $1000000)$ . A tree file consists of a master index block, 1 to 128 index blocks, and 1 to 32,768 data blocks. The master index block contains the addresses of the index blocks, and each index block contains the addresses of up to 256 data blocks. The structure of a tree file is shown in Figure B-8.

#### Figure B-8. The Structure of a Tree File

key\_pointer ------> +----------------------+

 | | | | | | Master Index Block: |- Master Index Block -| Up to 128 2-Byte Pointers

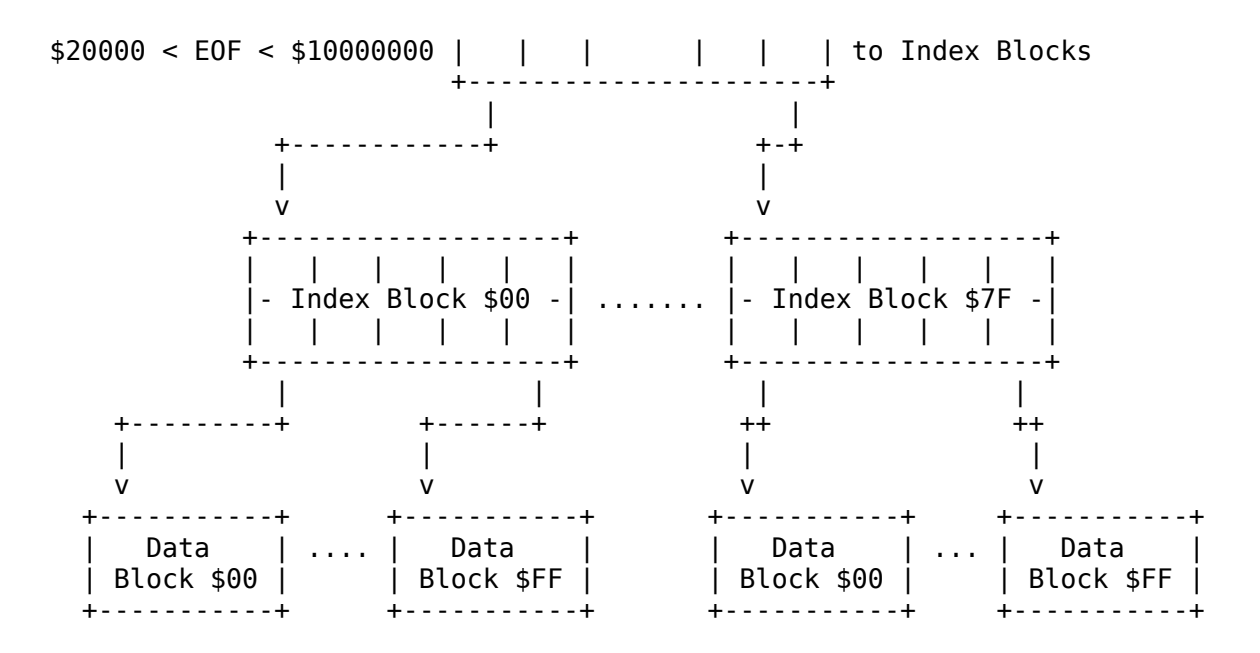

The key block of a tree file is the master index block. By looking at the master index block, ProDOS can find the addresses of all the index blocks; by looking at those blocks, it can find the addresses of all the data blocks.

The **storage\_type** field of an entry that points to a tree file has the value \$3.

### **B.3.5 - Using Standard Files**

A system program or application program operates the same on all three types of standard files, although the storage\_type in the file's entry can be used to distinguish between the three. A program rarely reads index blocks or allocates blocks on a volume: ProDOS does that. The program need only be concerned with the data stored in the file, not with how they are stored.

All types of standard files are read as a sequence of bytes, numbered from 0 to  $EOF-1$ , as explained in Chapter 4.

Page 163

### **B.3.6 - Sparse Files**

A **sparse file** is a sapling or tree file in which the number of data bytes that can be read from the file exceeds the number of bytes physically stored in the data blocks allocated to the file. ProDOS implements sparse files by allocating only those data blocks that have had data written to them, as well as the index blocks needed to point to them.

For example, you can define a file whose EOF is 16K, that uses only three blocks on the volume, and that has only four bytes of data written to it. If you create a file with an **EOF** of \$0, ProDOS allocates only the key block (a data block) for a seedling file, and fills it with null characters (ASCII \$00).

If you then set the EOF and MARK to position \$0565, and write four bytes, ProDOS calculates that position \$0565 is byte \$0165  $(\$0564-(\$0200*2))$  of the third block (block \$2) of the file. It then allocates an index block, stores the address of the current data block in position 0 of the index block, allocates another data block, stores the address of that data block in position 2 of the index block, and stores the data in bytes \$0165 through \$0168 of that data block. The EOF is \$0569.

If you now set the EOF to \$4000 and close the file, you have a 16K file that takes up three blocks of space on the volume: two data blocks and an index block. You can read 16384 bytes of data from the file, but all the bytes before \$0565 and after \$0568 are nulls. Figure B-9 shows how the file is organized.

Page 164

### Figure B-9. A Sparse File

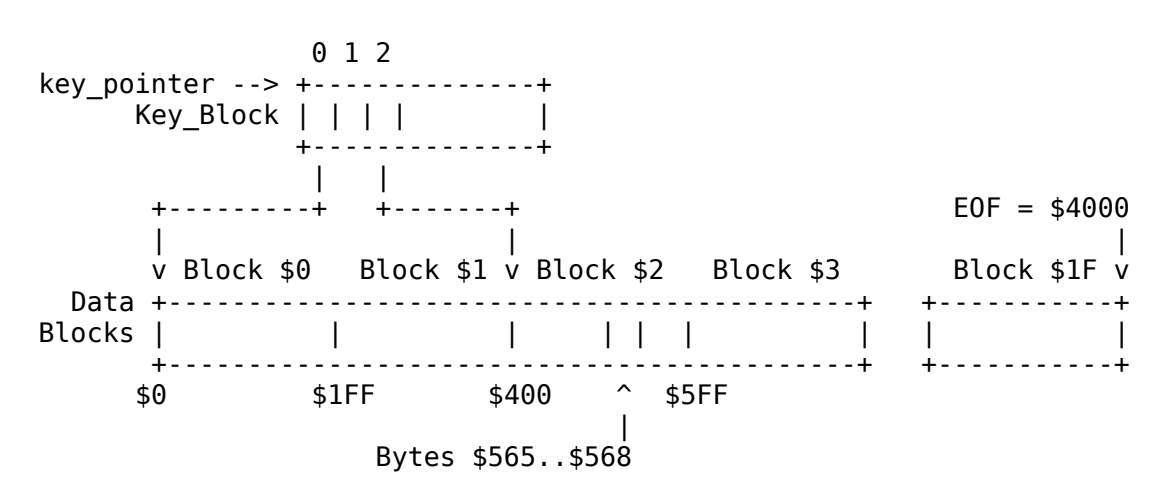

Thus ProDOS allocates volume space only for those blocks in a file that actually contain data. For tree files, the situation is similar: if none of the 256 data blocks assigned to an index block in a tree file have been allocated, the index block itself is not allocated.

On the other hand, if you CREATE a file with an EOF of \$4000 (making it 16K bytes, or 32 blocks, long), ProDOS allocates an index block and 32 data blocks for a sapling file, and fills the data blocks with nulls.

By the Way: The first data block of a standard file, be it a seedling, sapling, or tree file, is always allocated. Thus there is always a data block to be read in when the file is opened.

Page 165

## **B.3.7 - Locating a Byte in a File**

The algorithm for finding a specific byte within a standard file is given below.

The MARK is a three-byte value that indicates an absolute byte position within a file.

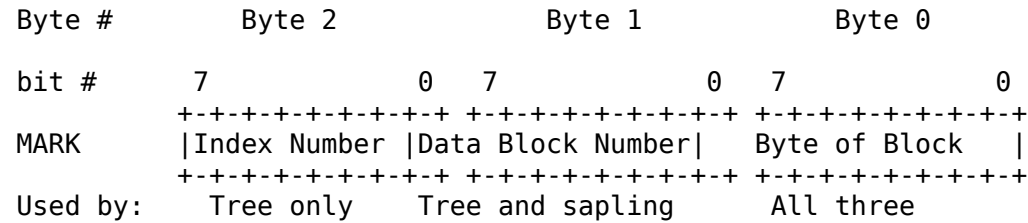

If the file is a tree file, then the high seven bits of the MARK determine the number (0 to 127) of the index block that points to the byte. The value of the seven bits indicate the location of the low byte of the index block address within the master index block. The location of the high byte of the index block address is indicated by the value of these seven bits plus 256.

Page 166

If the file is a tree file or a sapling file, then the next eight bits of the MARK determine the number  $(0-255)$  of the data block pointed to by the indicated index block. This 8-bit value indicates the location of the low byte of the data block address within the index block. The high byte of the index block address is found at this offset plus 256.

For tree, sapling, and seedling files, the low nine bits of the MARK are the absolute position of the byte within the selected data block.

# **B.4 - Disk Organization**

Figure B-10 presents an overall view of block organization on a volume. Figure B-11 shows the complete structures of the three standard files types. Figure B-12 is a summary of header and entry field information.

Page 167

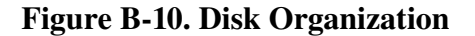

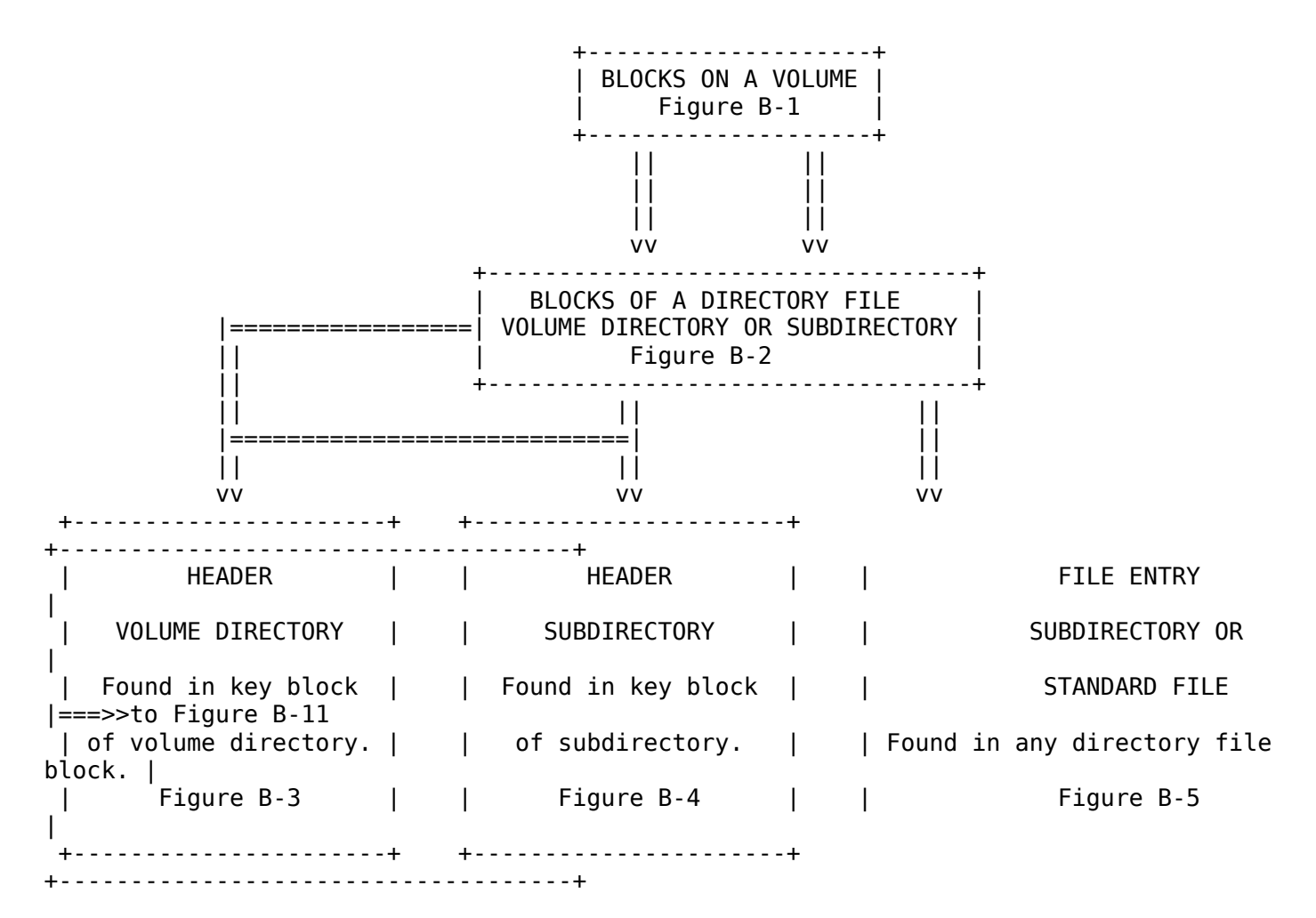

Page 168

### **B.4.1 - Standard Files**

Figure B-11. Standard Files

 +---------------+ ==>>| KEY BLOCK | Standard File | || +---------------+ || || +----------------------------------+

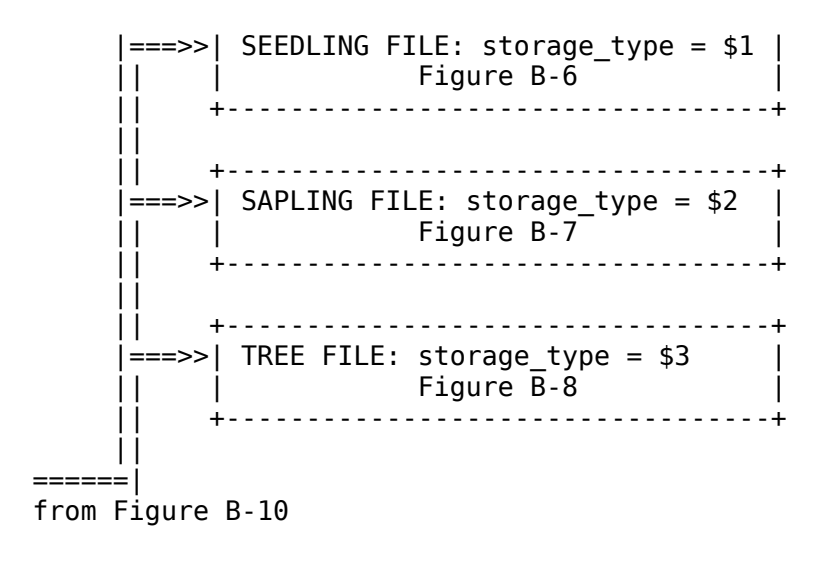

Page 169

### **B.4.2 - Header and Entry Fields**

**Figure B-12. Header and Entry Fields** 

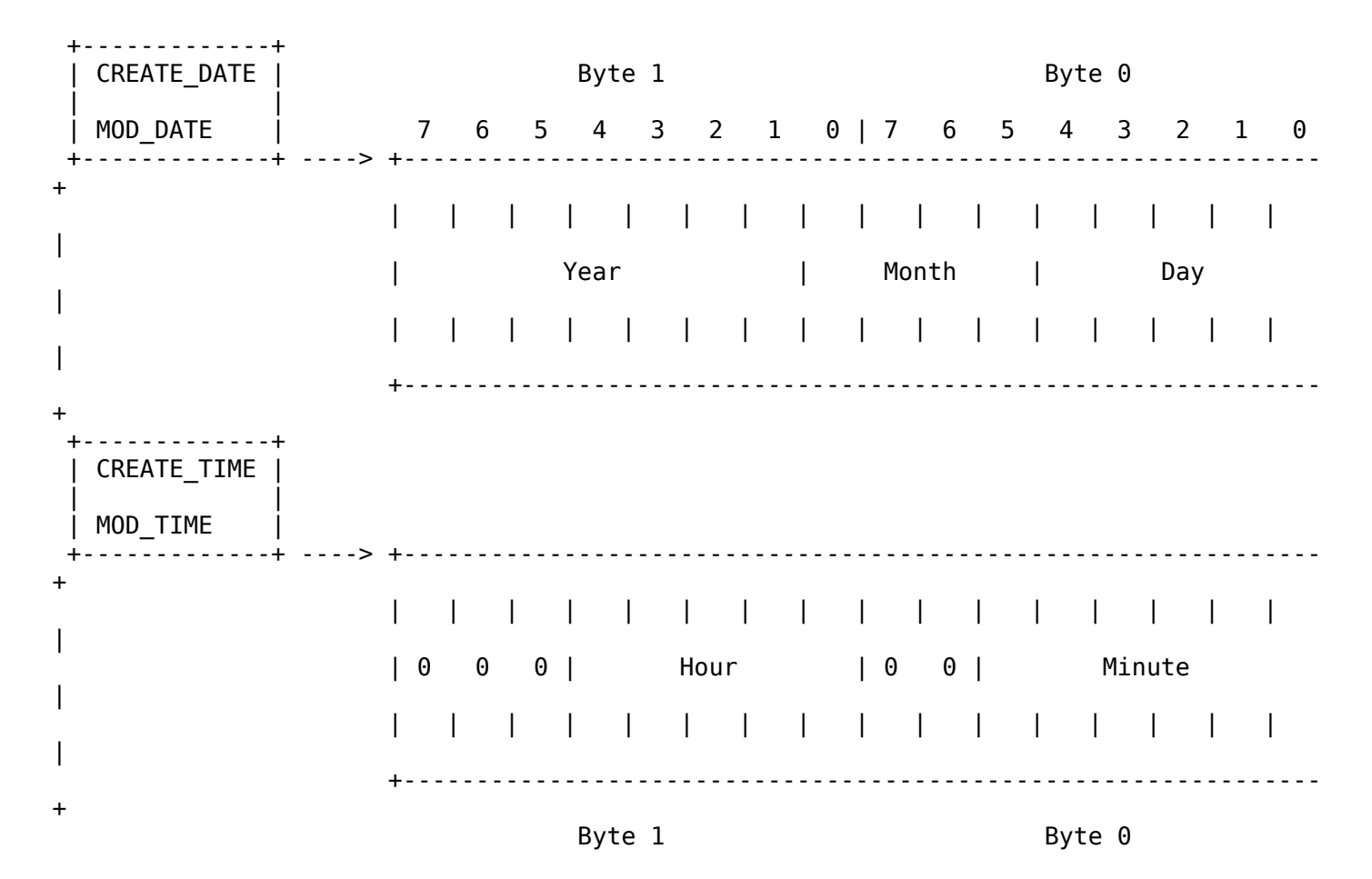

```
 | |
 +--------------+ +----------+ +-------------------------------
+
 | storage_type | | access | = | D | RN | B | Reserved | W | R
|
 | (4 bits) | | (1 byte) | +-------------------------------
+
 +--------------+ +----------+ | | |
 | |
+----------------------- Backup
$0 = inactive file entry
+---------------------------- Rename-Enable
 $1 = seedling file entry
+-------------------------------- Destroy-Enable
$2 = sapling file entry
$3 = tree file entry
 $D = subdirectory file entry name_length = length of
file name ($1-$F)$E = subdirectory header file name = $1-$F ASCII
characters: first = letters
 $F = volume directory header rest are letters,
digits, periods.
                                         key pointer = block address of
file's key block
 +-----------+ blocks_used = total blocks for
file
 | file_type | EOF = byte number for end of
file ($0-$FFFFFF)
 | (1 byte) | version, min_version = 0 for
ProDOS 1.0
 +-----------+ entry_length = $27 for ProDOS
1.0
                                         entries per block = $0D for
ProDOS 1.0
See section B.4.2.4 but all in the section B.4.2.4 aux type = defined by system
program
                                         file count = total files in
directory
                                         bit map pointer = block address
of bit map
                                          total_blocks = total blocks on
volume
                                          parent_pointer = block address
containing entry
                                         parent entry number = number in
that block
                                          parent_entry_length = $27 for
ProDOS 1.0
                                          header pointer = block address
of key block
                                                       of entry's
directory
Page 170
```
### **B.4.2.1 - The storage\_type Attribute**

The storage\_type, the high-order four bits of the first byte of an entry,

defines the type of header (if the entry is a header) or the type of file described by the entry.

\$0 indicates an inactive file entry \$1 indicates a seedling file entry (EOF <= 256 bytes) \$2 indicates a sapling file entry (256 < EOF <= 128K bytes) \$3 indicates a tree file entry (128K < EOF < 16M bytes) \$4 indicates Pascal area \$D indicates a subdirectory file entry \$E indicates a subdirectory header \$F indicates a volume directory header

The name length, the low-order four bits of the first byte, specifies the number of characters in the file\_name field.

ProDOS automatically changes a seedling file to a sapling file and a sapling file to a tree file when the file's EOF grows into the range for a larger type. If a file's EOF shrinks into the range for a smaller type, ProDOS changes a tree file to a sapling file and a sapling file to a seedling file.

### **B.4.2.2 - The creation and last\_mod Fields**

The date and time of the creation and last modification of each file and directory is stored as two four-byte values, as shown in Figure B-13.

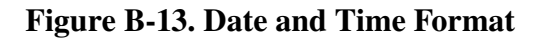

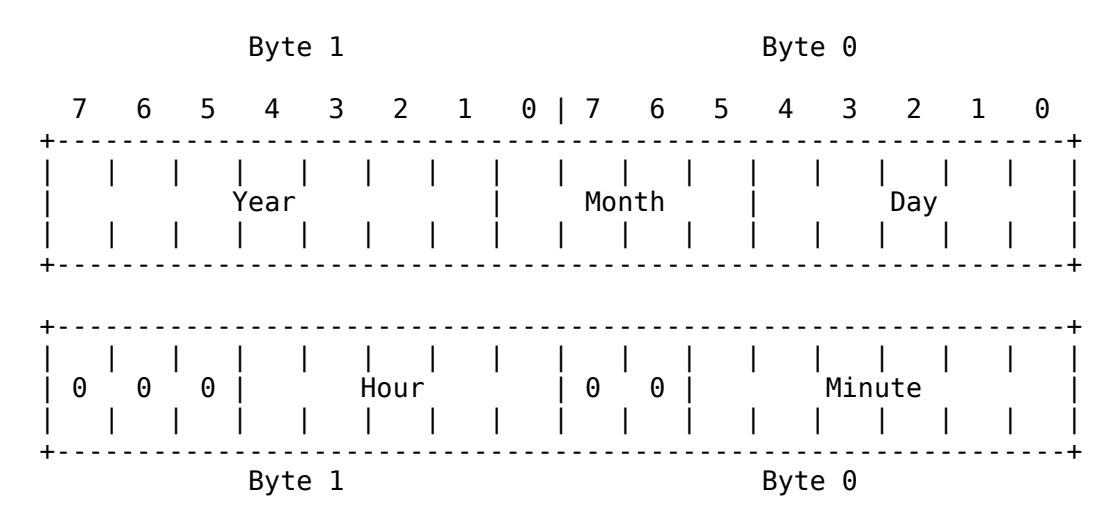

The values for the year, month, day, hour, and minute are stored as binary integers, and may be unpacked for analysis.

Page 171

### **B.4.2.3 - The access Attribute**

The access attribute field (Figure B-14) determines whether the file can be read from, written to, deleted, or renamed. It also contains a bit that can be used to indicate whether a backup copy of the file has been made since the file's last modification.

#### Figure B14. The access Attribute Field

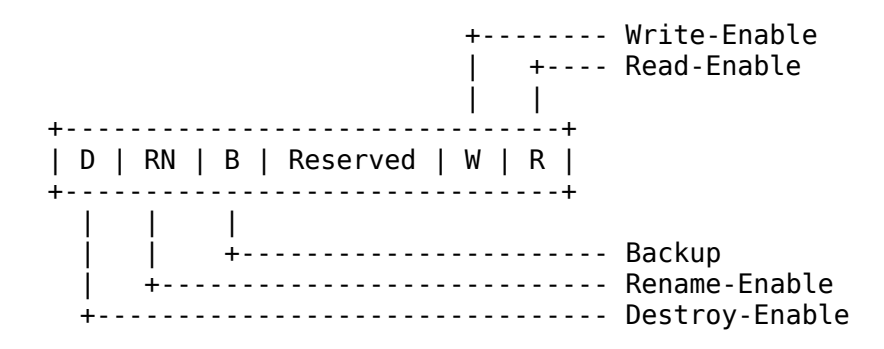

A bit set to 1 indicates that the operation is enabled; a bit cleared to 0 indicates that the operation is disabled. The reserved bits are always 0.

ProDOS sets bit 5, the backup bit, of the access field to 1 whenever the file is changed (that is, after a CREATE, RENAME, CLOSE after WRITE, or SET\_FILE\_INFO operation). This bit should be reset to 0 whenever the file is duplicated by a backup program.

Note: Only ProDOS may change bits 2-4; only backup programs should clear bit 5, using SET\_FILE\_INFO.

### **B.4.2.4 - The file\_type Attribute**

The file type attribute within an entry field identifies the type of file described by that entry. This field should be used by system programs to guarantee file compatibility from one system program to the next. The values of this byte are shown in Table B-1.

Page 172

#### Table B-1. The ProDOS File\_Types

*The file types marked with a \* apply to Apple III only; they are not ProDOS compatible. For the file types used by Apple III SOS only, refer to the SOS Reference Manual.*

```
File Type Preferred Use
 $00 Typeless file (SOS and ProDOS)
 $01 Bad block file
 $02 * Pascal code file
            Pascal text file
 $04 ASCII text file (SOS and ProDOS)
 $05 * Pascal data file
 $06 General binary file (SOS and ProDOS)
 $07 * Font file
 $08 Graphics screen file
 $09 * Business BASIC program file
            Business BASIC data file
 $0B * Word Processor file
 $0C * SOS system file
 $0D,$0E * SOS reserved
 $0F Directory file (SOS and ProDOS)
 $10 * RPS data file
 $11 * RPS index file
$12 * AppleFile discard file<br>$13 * AppleFile model file
            AppleFile model file
 $14 * AppleFile report format file
 $15 * Screen Library file
 $16-$18 * SOS reserved
 $19 AppleWorks Data Base file
 $1A AppleWorks Word Processor file
 $1B AppleWorks Spreadsheet file
 $1C-$EE Reserved
 $EF Pascal area
 $F0 ProDOS CI added command file
 $F1-$F8 ProDOS user defined files 1-8
 $F9 ProDOS reserved
 $FA Integer BASIC program file
 $FB Integer BASIC variable file
 $FC Applesoft program file
 $FD Applesoft variables file
 $FE Relocatable code file (EDASM)
 $FF ProDOS system file
```

```
Page 173
```
## **B.5 - DOS 3.3 Disk Organization**

Both DOS 3.3 and ProDOS 140K flexible disks are formatted using the same 16-sector layout. As a consequence, the ProDOS READ\_BLOCK and WRITE\_BLOCK calls are able to access DOS 3.3 disks too. These calls know nothing about the organization of files on either type of disk.

When using READ\_BLOCK and WRITE\_BLOCK, you specify a 512-byte block on the disk. When using RWTS (the DOS 3.3) counterpart to READ\_BLOCK and WRITE\_BLOCK), you specify the track and sector of a 256-byte chunk of data, as explained in the *DOS Programmer's Manual*. You use READ\_BLOCK and WRITE\_BLOCK to access DOS 3.3 disks, you must know what 512-byte block

corresponds to the track and sector you want.

Figure B-15 shows how to determine a block number from a given track and sector. First multiply the track number by 8, then add the Sector Offset that corresponds to the sector number. The half of the block in which the sector resides is determined by the Half-of-Block line (1 is the first half; 2 is the second).

#### Figure B15. Tracks and Sectors to Blocks

Block =  $(8 * Trace) + Sector$  Offset Sector : 0 1 2 3 4 5 6 7 8 9 A B C D E F Sector Offset : 0 7 6 6 5 5 4 4 3 3 2 2 1 1 0 7 Half of Block: 1 1 2 1 2 1 2 1 2 1 2 1 2 1 2 2

Refer to the *DOS Programmer's Manual* for a description of the file organization of DOS 3.3 disks.

Page 174

# **Appendix C ProDOS, the Apple III, and SOS**

Page 175

This appendix explains the relationships between ProDOS, the Apple III, and SOS. It should be helpful to those already familiar with SOS and to those thinking about developing assembly-language programs concurrently for SOS and ProDOS.

# **C.1 - ProDOS, the Apple III, and SOS**

As explained earlier in the manual, blocks 0 and 1 of a **ProDOS-formatted** disk contain the boot code -- the code that reads the operating system from the disk and runs it. Not explained was that this boot code runs on either an Apple II or an Apple III.

When you start up either an Apple II or an Apple III system with a ProDOS disk, the boot code is loaded at \$800, and executed. The first thing it does is look to see whether it is running on an Apple II or Apple III. If it is running on an Apple II, it tries to load in the file PRODOS. If it is running on an Apple III, it tries to load in the file

SOS.KERNEL. In either case, if the proper file is not found, it displays the appropriate error message.

This means that two versions of an application could be written, one for the Apple II, the other for the Apple III, and packaged together on the same disk. This single disk could be sold to both Apple II and Apple III owners.

# **C.2 - File Compatibility**

SOS and ProDOS use the same directory structure: no exceptions. Every file on a ProDOS disk can be read by a SOS program and vice versa.

The file types that are used by both systems are directory files, text files, and binary files. These three types are adequate for the sharing of data between SOS and ProDOS versions of the same program.

File types that are intended for one system, but encountered on the other (as when you CATALOG a ProDOS disk using Business BASIC) are not inherently different from recognized file types; they just might cause a number to be displayed as their type instead of a name. The ProDOS BASIC system program, Filer, Conversion program, and Editor/Assembler all recognize and display names for all currently defined SOS file types. The abbreviations displayed when Apple III file types are encountered using ProDOS are shown in the quick reference section of this manual.

Page 176

# **C.3 - Operating System Compatibility**

Because of the larger amount of memory available to SOS, it is a much more complete operating system than is ProDOS. SOS has a complete and well defined file manager, device manager, memory manager, and interrupt and event handler. ProDOS has a file manager and simplified interrupt and memory calls.

## **C.3.1 - Comparison of Input/Output**

SOS communicates with all devices -- the console, printers, disk drives, and so on -- by making open, read, write, and close calls to the

appropriate device; writing to one device is essentially the same as writing to another. ProDOS can perform these operations on files only. Apple II peripherals generally have their driver code in ROM on the peripheral card. There is no consistent method for communicating with them. Thus the protocol for using any particular device must be known by the system program that is currently running.

## **C.3.2 - Comparison of Filing Calls**

The set of calls to the ProDOS operating system is essentially a subset of the calls to SOS. All filing calls shared by the two systems have the same call number and nearly identical sets of parameters. Some differences are:

- With ProDOS you don't specify the file size when you create a file. Files are automatically extended when necessary.
- With SOS the GET\_FILE\_INFO call returns the size of the file in bytes (the EOF). In ProDOS you must OPEN the file and then use the GET\_EOF call.

Page 177

- The SOS VOLUME command corresponds to the ProDOS ON\_LINE command. When given a device name, VOLUME returns the volume name for that device. When given a unit number (derived from the slot and drive), ON\_LINE returns the volume name.
- For SOS, SET\_MARK and SET\_EOF can use a displacement from the current position. ProDOS uses only an absolute position in the file.

## **C.3.3 - Memory Handling Techniques**

SOS has a fairly sophisticated memory manager: a system program requests memory from SOS, either by location or by amount needed. If the request can be satisfied, SOS grants it. That portion of memory is then the sole responsibility of the requestor until it is released.

A ProDOS system program is responsible for its own memory management. It must find free memory, and then allocate it by marking it off in a memory bit map. If a page of memory is marked in the bit map, ProDOS will not write data into that page. ProDOS can thus prevent users from destroying protected areas of memory (presumably all data is brought into memory using the ProDOS READ call).

### **C.3.4 - Comparison of Interrupts**

In SOS, any device capable of generating an interrupt must have a device driver capable of handling the interrupt; the device driver and the interrupt handler are inseparable. ProDOS does not have device drivers; thus, interrupt handling routines are installed separately using the ALLOC\_INTERRUPT call. Also, whereas SOS has a distinct interrupt priority for each device in the system, ProDOS must poll the routines one by one until someone claims the interrupt.

Page 178

# **Appendix D The ProDOS Machine Language Exerciser**

Page 179

The ProDOS Exerciser program is a menu-driven program that allows you to practice calls to the ProDOS Machine Language Interface without writing a system program. It is useful for learning how the various ProDOS MLI calls work. Using it, you can test the behavior of a ProDOS-based program before writing any code.

## **D.1 - How to Use It**

To start up the Exerciser program from BASIC, type

/EXERCISER/EXER.SYSTEM

and press [RETURN].

This causes the Exerciser (which is a machine-language program, but not a system program) to be loaded at \$2000, and then relocated to the highest available spot in memory. On a 64K system, it occupies memory from \$7400 on.

The Exerciser main menu displays all the MLI calls and their call

numbers, as well as a few other commands. To select an MLI call, simply type the call number followed by [RETURN]. To select one of the other commands, type the displayed letter followed by [RETURN].

When you select either a call or a command, a list of parameters for that call is displayed. The parameters for each MLI call are displayed almost exactly as they would have to be coded in a ProDOS-based application. The only difference is that a true parameter list would contain a two-byte pointer to a pathname, whereas the Exerciser displays the pathname itself. The meanings of the parameters for each ProDOS call are described in Chapter 4 in the section describing that call.

The default values for each of the parameters are displayed. The cursor pauses at each of the parameters that requires a value to be entered. You may accept the default value by pressing [RETURN] or change the value by typing the new value followed by [RETURN]. All values are displayed and entered in hexadecimal.

When you have entered values for all required parameters, press [RETURN]. The call is executed, values returned by the call are displayed, and an error message is displayed. If error **\$00** is indicated the call was successful. If the call was unsuccessful, the Apple II beeps as it displays the error message.

Errors are discussed at the end of Chapter 4.

Page 180

## **D.2 - Modify Buffer**

The Modify Buffer command can be used to examine or edit the Contents of memory. It asks you for a data buffer address; this is the address at which you wish to start editing. You can then page forward or backward through memory using [>] and [<], respectively.

Each screen displays the values of 256 consecutive bytes, arranged in 16 rows of eight bytes each. The ASCII characters associated with these bytes are displayed at the right of the screen (as printed with the high bits set). On a standard Apple II, lowercase ASCII codes are converted to the corresponding uppercase codes. Each row is preceded by the address of the first byte in that row (just like the LIST command in the Apple II Monitor).

To move the cursor to a different byte on the screen, use [I], [J], [K], and [M], or the arrow keys. To change a byte of memory, simply type the new value right over the old one. The value is updated in memory as well as on the screen. The Modify Buffer command remembers the original values of the last 16 bytes you changed. To restore up to sixteen changed bytes, press **U** (for Undo) once for each value to be restored.

If a memory page is marked in the system bit map as used by the system, the editor displays the message **MEMORY PAGE PROTECTED** and it does not allow you to change a value in that page.

### **screen shot from front cover**

 +-----------------------------------------+ | \* \* \* \* \* \* \* \* \* \* \* \* \* \* \* \* \* \* \* \* | \* PRODOS<br>\* MACHINE LANGUAGE INTERFACE MACHINE LANGUAGE INTERFACE \* \* SYSTEM CALL EXERCISER \* \* \* \* \* \* \* \* \* \* \* \* \* \* \* \* \* \* \* \* \* | | | \$C0-CREATE \$CB-WRITE | | \$C1-DESTROY \$CC-CLOSE | | \$C2-RENAME \$CD-FLUSH |  $\parallel$  \$C3-SET FILE INFO  $\parallel$  \$CE-SET MARK  $\parallel$  | \$C4-GET FILE INFO \$CF-GET MARK | | \$C5-ON LINE \$D0-SET EOF | | \$C6-SET PREFIX \$D1-GET EOF | | \$C7-GET PREFIX \$D2-SET BUF | | \$C8-OPEN \$D3-GET BUF | | \$C9-NEWLINE \$80-READ BLOCK | | \$CA-READ \$81-WRITE BLOCK |  $||\cdot||_{\mathcal{L}^{1}_{\mathcal{L}^{1}_{\mathcal{L}^{2}_{\mathcal{L}^{2$  | | | L - LIST DIRECTORY Q - QUIT | | M - MODIFY BUFFER | | | SELECT COMMAND: \$C0\_ +-----------------------------------------+

Page 181

Page 182

# **Index**

## **A**

A register ... 96 access ... 150, 153, 157 byte ... 13 accumulator ... 29, 77, 85 **Active Entries** ... 158 ALLOC\_INTERRUPT call ... 35, 170, 111, 178 alternate 64K RAM bank ... 89 APPEND command ... 131 Apple II ... xvi, 98 Apple II Plus ... 98 Apple II SOS ... 176 Apple IIc ... 98, 143 Apple IIe ... 98, 143 -- with extended 80-column text card ... 89 Apple III ... 98 file types ... 176 Applesoft ... 121, 134, 142 assembly language ... 131 aux\_type ... 39, 46, 50, 100, 157 auxiliary bank hi-res graphics pages ... 89

### **B**

backup bit ... 63, 64, 172 **BADCALL** ... 128 bank-switching routines ... 97 BASIC.SYSTEM ... xv, 82, 121, 124, 176 BEEP example ... 136 BEEPSLOT example ... 138 binary files ... 176 bit map ... 84, 150 BLOAD command ... 132 **Block Entries** ... 158 Block File Manager (BFM) ... 7, 28, 31 block number ... 115, 146 blocks ... 18 blocks\_used ... 50, 156 boot code ... 176

boot ROM ... 22 -- disk drives ... 112 booting ... 22 BRUN command ... 132 BSAVE command ... 132 buffer ... 15 -- allocation ... 25 -- pointer ... 115 byte, locating a specific ... 166

## **C**

C-flag 29, 77 calender card ... *See* clock/calender card calls filing ... 33, 56 -- housekeeping ... 32 system ... 35 carry flag ... 122 CAT command ... 132 CATALOG command ... 132 catalog format ... 101 CHAIN command ... 131 clock/calender card ... 2,6,71,99 CLOSE call ... 13, 16, 17, 26, 34, 99, 104, 132 **CMDADR** address ... 108 Command Dispatcher ... 7,28 command list ... 134 commands, adding ... 134 CONVERT.program ... 3, 176 CREATE call ... 13, 32, 99, 104, 132 create\_date ... 39, 51 create\_time ... 39, 51 creation ... 150, 153, 156 -- date ... 171 -- time ... 171 creation\_date ... 13 creation\_time ... 13

## **D**

dash (-) command ... 131 data blocks ... 19

data\_buffer ... 15, 52, 55 data files ... 18 date and time, system ... 71 DEALLOC INTERRUPT call ... 35, 107, 112 defaults (system program) ... 100 DELETE call ... 132 DESTROY call ... 13, 32, 99, 104 device drivers ... 142 directory files ... 3,17,18,176 -- reading ... 157 -- structure ... 18 disconnecting /RAM ... 90 disk access ... 16 -- controller card ... 113 -- device driver vectors ... 94 devices ... 95 -- driver routines ... 28 -- operating system ... xv, 2 RAM ... 91 -- volume ... 143 Disk II driver ... 113 disk-drive controller card ... 22 dispatcher code ... 87 DOS 3.3 ... 174 disks ... 73 DOS ProDOS Conversion program ... xv, 3 **DOSCMD** vector ... 131, 134

Page 183

## **E**

80-column text card ... 99 emulation mode ... 98 enable\_mask ... 58 endtry\_length ... 154 entries (directory file) ... 17 **Entries Per Block** ... 150, 153, 154, 158 entry field ... 43, 47 **Entry Length** variable ... 158 **Entry Pointer** variable ... 158 entry\_length ... 150, 153

entry points ... 94 EOF ... 15, 20, 67, 156, 164, 171 *See also* individual calls error codes (ProDOS) ... 77 EXEC file ... 17, 131 EXERCISER program ... 31, 180 **EXTRNCMD** location ... 134

## **F**

**FBITS** ... 126, 141 fields, pointer ... 148  $file(s)$  binary ... 176 buffer ... 26  $-closing \dots 14, 16$  $-$  control block  $\ldots$  14, 56  $-$  creating  $\ldots$  13 -- data ... 19 directory ... 18, 176 flushing ... 16 -- logical size ... 67 -- naming ... 10  $-$  opening  $\ldots$  13 file\_count ... 150, 153, 154 158 file\_name ... 150, 150, 153, 156 file\_type ... 13 filename ... 10 Filer, ProDOS ... 176 Filer Program ... xv filing calls ... 3, 5 -- ProDOS vs. SOS ... 177 FLUSH ... 16, 17, 34, 99, 104, 132 FORMAT call ... 113 FRE call ... 132

## **G**

GET\_BUF call ... 26, 34 GET\_EOF call ... 15, 34, 177 GET\_FILE\_INFO call ... 32, 43, 99, 100, 177 GET\_MARK call ... 15, 34 GET\_PREFIX call ... 11,33

GET\_TIME call ... 35, 99, 104 GETLN input buffer ... 105, 135 global page ... 84, 104, 141 global variables ... 25 **GOSYSTEM** ... 127, 129

## **H**

header entry ... 147 header\_pointer ... 157 headers (subdirectory) ... 151 HELP command ... 141 hi-res graphics ... 89 HIMEM command ... 141 housekeeping calls  $\dots$  3, 32, 36-54

# **I**

I/O buffer ... 14, 69 I/O vectors ... 123 IN# command ... 22, 132 index blocks ... 19, 160, 162, 163 input/output -- buffer ... 14, 69 -- vectors ... 123 -- ProDOS vs. SOS ... 177 int\_num ... 72, 73 interrupt(s)  $\dots$  2, 72  $-$  routines  $\ldots$  97 exit routines ... 97 handler ... 28 handling calls ... 3 Receiver/Dispatcher ... 7 vector(s)  $\ldots$  96  $-table$  ... 72 interrupt-driven devices ... 121 io\_buffer ... 16, 33 *See also* individual calls IVERSION ... 97

**J**

jump to subroutine (JSR) ... 29

## **K**

key block ... 146, 147, 151, 159, 162, 164 key\_pointer ... 156 key\_pointer field ... 36 KVERSION ... 97

Page 184

## **L**

language card area ... 106 last mod ... 157 level ... 56 linked list ... 36 LOAD command ... 131 loader program ... 22, 146 LOCK command ... 132 logical block ... 146 LOMEM command ... 122

## **M**

MACHID byte ... 96, 98 machine configuration ... 98 Machine Language Interface (MLI) ... 3 machine language routines ... xv, 121 MARK ... 14, 15, 20, 65, 66, 164, 166 master index block ... 19, 160, 163 memory ... 98  $-calls$  ... 3 -- handling (ProDOS vs. SOS) ... 178 -- management ... 2 map ... 24, 95 page ... 181 min\_version ... 150, 153, 157 MLI (Machine Language Interface) ... 3, 5, 15, 22, 23, 25, 108, 180

 $-$  entry point  $\ldots$  94 -- issuing calls to ... 29 **MLIATV** flag ... 108 mod\_date ... 46 mod\_time ... 46, 50 Modify Buffer command ... 181 monitor ... 142

## **N**

name\_length ... 150, 153, 154, 156, 158 new\_pathname ... 42 NEWLINE call ... 15, 33 newline\_char ... 58 NOHELP command ... 141 null prefix ... 11 null\_field ... 46

### **O**

ON\_LINE command ... 33, 178 OPEN call ... 26, 31, 33, 132, 177

## **P**

pages ... 5 param\_count ... *See* individual calls parameter count ... 31 parent\_entry\_length ... 154 parent\_entry\_number ... 154 parent\_pointer ... 153 parsing command ... 140 partial pathnames ... 10, 11 Pascal area ... 156 pathname ... 10, 11, 13 **PBITS** ... 126, 135, 141 peripheral cards ... xvii pointer ... 18, 31 POSITION command ... 132 PR# command ... 22, 132 prefix ... 11, 132 *ProDOS BASIC Programming Examples* disk ... 3

ProDOS ... xv Editor/Assembler ... 176 -- error codes ... 77 Filer ... 3, 20 -- Machine Language Interface ... 5, 142, 180 PRODOS program ... 22 *ProDOS User's Disk* ... 3 ProFile ... 4 program selectors ... 86

## **Q**

QUIT call ... 87

## **R**

/RAM ... 23, 89, 143 -- alternate 64K RAM bank ... 89 disconnecting ... 90 -- reinstalling ... 92 RAM disks ... 91 READ call ... 15, 33, 113, 131 READ\_BLOCK call ... 35, 73, 174 ref\_num ... 13 reference number ... 15, 16 register, stack ... 96 RENAME call ... 13, 32, 99, 104, 132, 150, 153, 156 request\_count ... 62 *See also* individual calls RESET vector ... 101 RESTORE command ... 132 result command ... 31 RUN command ... 131 RWTS (DOS 3.3) ... 174

### **S**

sapling file ... 19, 156, 160, 164, 171 SAVE command ... 132 search order, volume ... 23 sectors ... 146 seedling file ... 19, 156, 160, 161

SET\_BUF call ... 26 SET\_EOF call ... 15, 34, 178

Page 185

SET\_FILE\_INFO call ... 13, 32, 47, 99, 100, 104, 157, 172 SET\_MARK call ... 15, 34, 66, 178 SET\_PREFIX call ... 11, 33 SHOWTIME program ... 109-112 16-sector ROMs ... 113 6502 machine language ... xv, xvi 6502 registers ... 107, 108 slot(s) ... xvii -- and drive ... 100  $-5$  ... 113  $-6$  ... 113 soft switches ... 106 SOS file ... 177 SOS KERNEL file ... 176 SOS volume command ... 178 sparse files ... 161 stack ... 25, 89, 107 register ... 96 standard files ... 17, 19, 159-166 starting up ... 22 startup disk ... 22 startup volume ... 23 STATUS call ... 113 status register ... 96 storage\_type ... 13, 36, 39, 50, 150, 153, 154, 156, 158, 159, 162, 163 STORE command ... 132 strings ... 140 subdirectory ... 4 files ... 147 **SYSCTBL** ... 129 system -- bit map ... 5 -- date and time ... 71, 99 -- failure ... 79 -- global page ... 22 level ... 16 prefix ... 55

 programs ... 2,3,25,82 ---- quitting ... 87 ---- starting ... 86

## **T**

13sector ROMs ... 113 tone, warning ... 101 total\_blocks ... 151 tracks ... 146 trans\_count ... 62 *See also* individual calls tree files ... 19, 156, 159, 160, 164, 171 tree structure ... 19, 36

## **U**

unit\_num ... 52 UNLOCK command ... 132

## **V**

value ... 31 variables (global) ... 25 version ... 150, 153, 156 volume(s) ... 146 bit map ... 146 -- directory ... 4, 147 -- directory file ... 146 finding ... 100 names ... 10, 51 -- search order ... 23 **VPATH1** ... 141 **VPATH2** ... 141

## **W**

WRITE command ... 15, 34, 113, 131 write buffer ... 64 WRITE\_BLOCK call ... 35, 73, 174

X register ... 96, 122 XCNUM ... 135, 141 XLEN ... 135, 141 XRETURN ... 135 XTRNADDR ... 135, 141 XXX.SYSTEM ... 22, 82

# **Y**

Y register ... 96, 122

## **Z**

zero page ... 107

Page 186

# **Tell Apple**

Apple uses comments and suggestions from Apple computer owners like you to improve existing products and develop new and better products. Now that you've used this product, we want to know your thoughts and suggestions about your experience. Please use this form to tell Apple what you think.

Rest of card omitted

# **ProDOS Technical Reference Manual Quick Reference Card**

## **ASCII Tables**

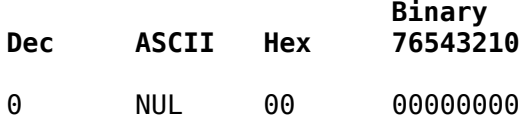

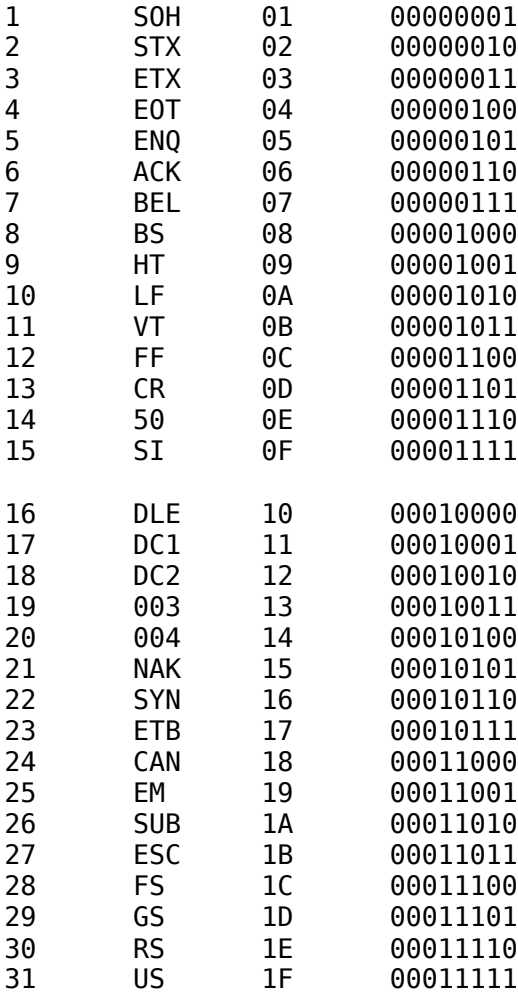

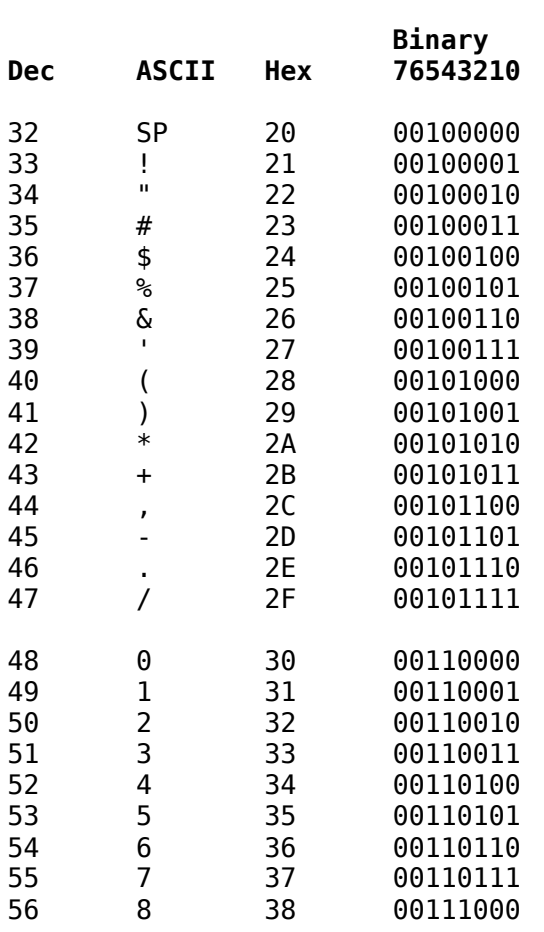

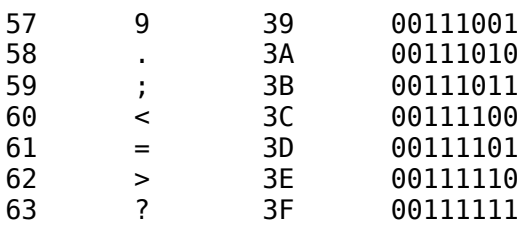

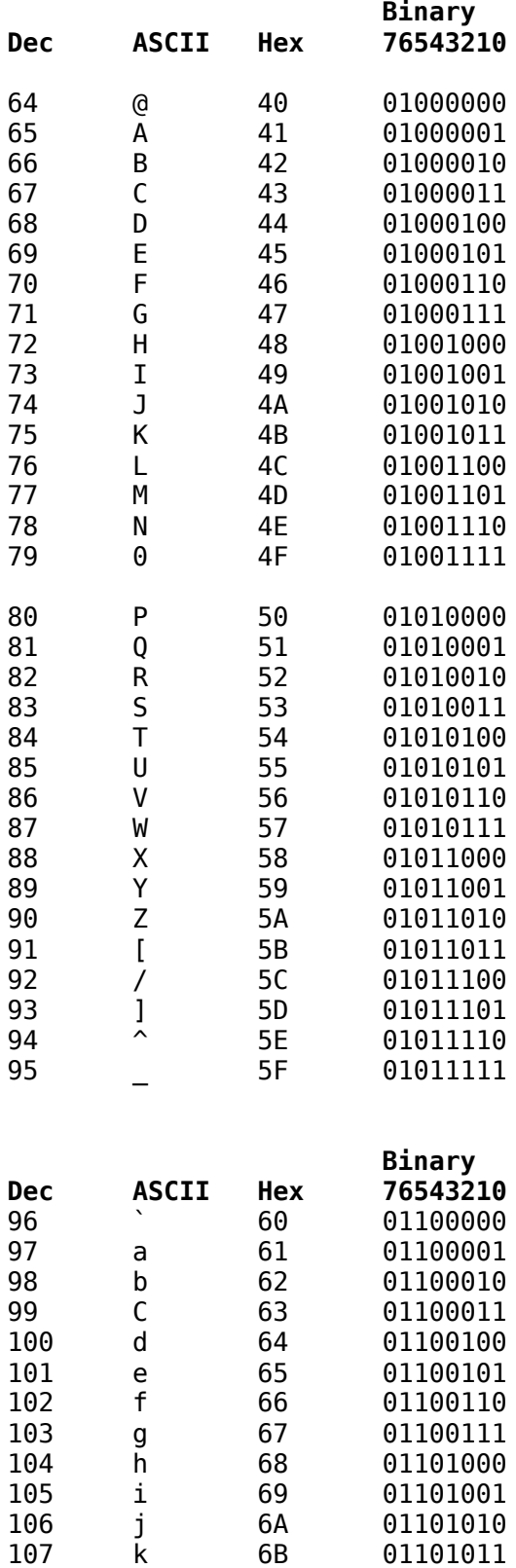

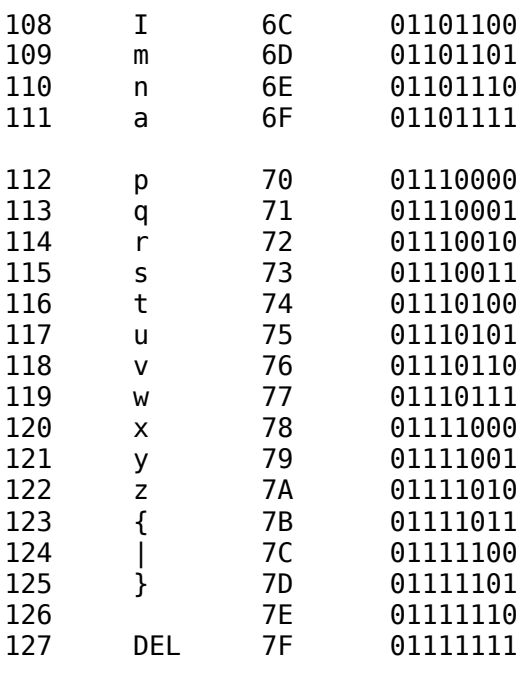

# **File Types**

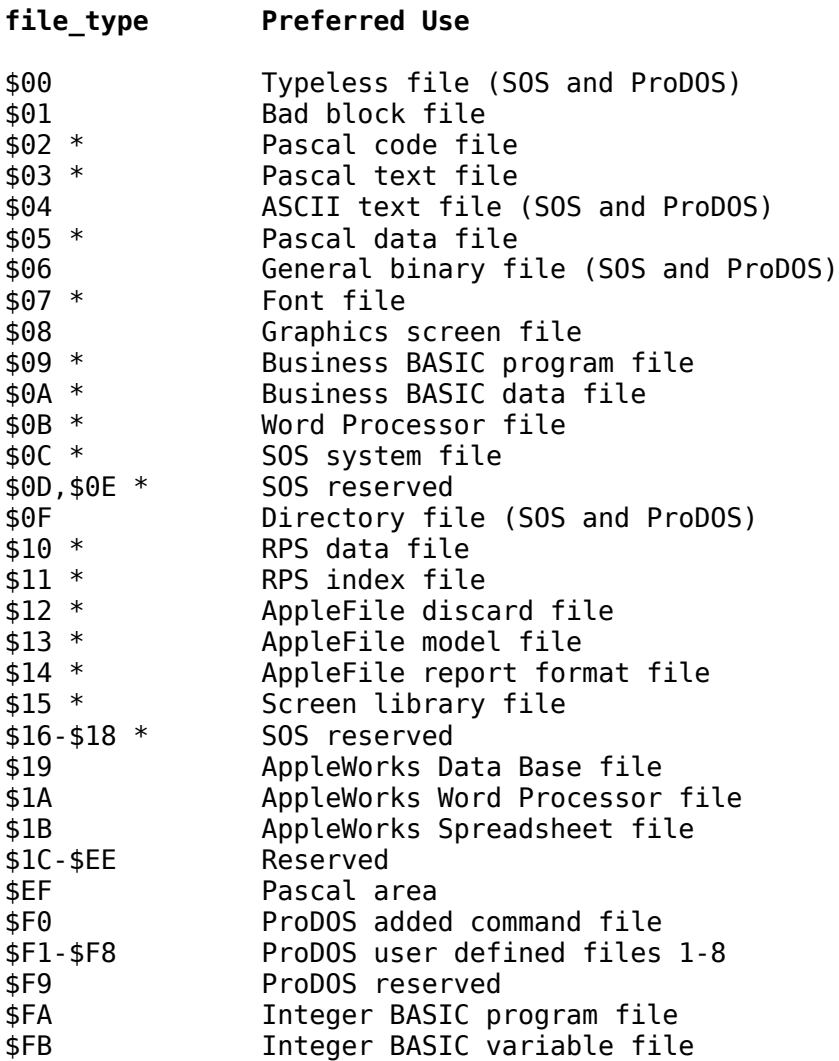

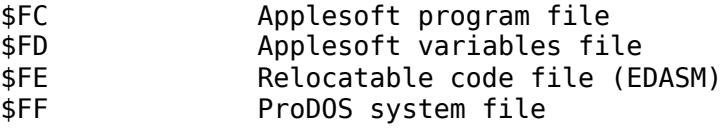

\* Apple III SOS only; not used by ProDOS.

For the file\_types used by Apple III SOS only, refer to the *SOS Reference Manual*.

## **MLI Error Codes**

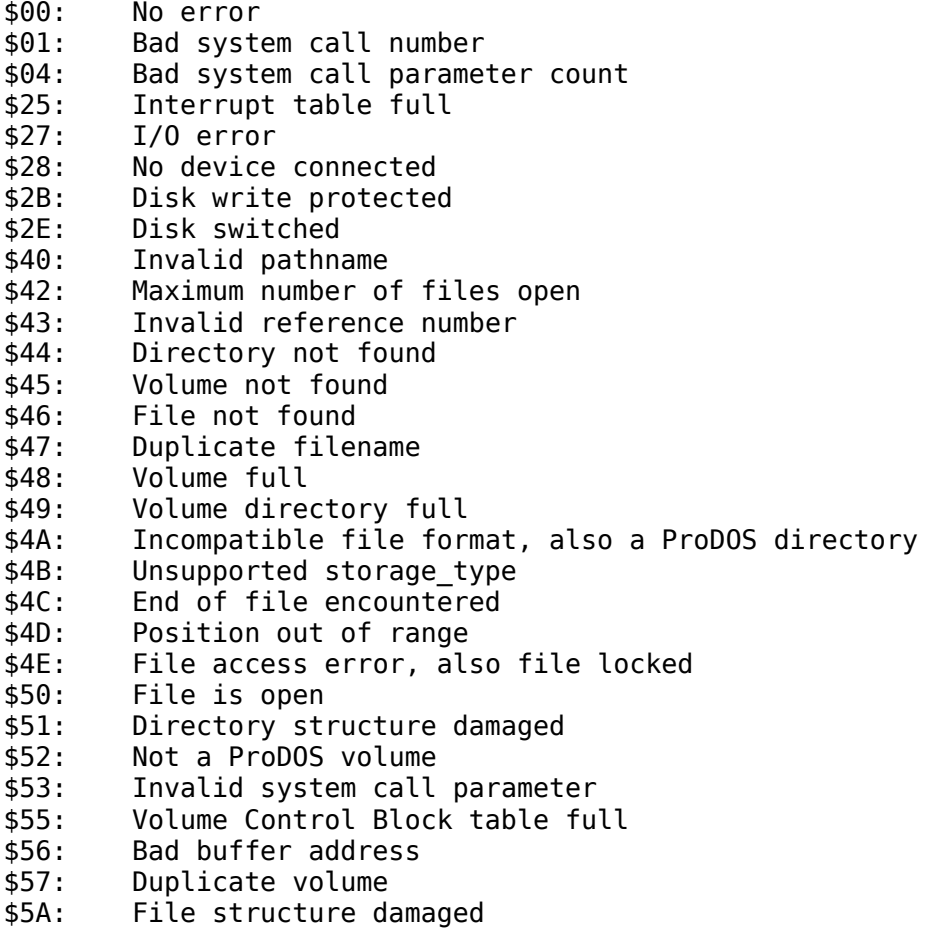

Refer to Section 4.8 for a more detailed description of these error codes.

## **ProDOS MLI Calls**

 $\overline{\mathcal{L}}$  , and the set of the set of the set of the set of the set of the set of the set of the set of the set of the set of the set of the set of the set of the set of the set of the set of the set of the set of the s
```
 7 6 5 4 3 2 1 0
  +---+---+---+---+---+---+---+---+
0 | param count = 7
  +---+---+---+---+---+---+---+---+
1 | pathname (low)
 2 | (2-byte pointer) (high) |
  +---+---+---+---+---+---+---+---+
 3 | access (1-byte value) |
  +---+---+---+---+---+---+---+---+
4 | file type (1-byte value) |
  +---+---+---+---+---+---+---+---+
 5 | aux_type (low) |
 6 | (2-byte value) (high) |
  +---+---+---+---+---+---+---+---+
 7 | storage_type (1-byte value) |
  +---+---+---+---+---+---+---+---+
 8 | create_date (byte 0) |
 9 | (2-byte value) (byte 1) |
  +---+---+---+---+---+---+---+---+
A | create time (byte 0) |
B \mid (2 \text{-byte value}) (byte 1) |
  +---+---+---+---+---+---+---+---+
```
4.4.2 DESTROY (\$C1)

```
 7 6 5 4 3 2 1 0
  +---+---+---+---+---+---+---+---+
0 | param count = 1
  +---+---+---+---+---+---+---+---+
1 | pathname (low)
 2 | (2-byte pointer) (high) |
  +---+---+---+---+---+---+---+---+
```
 $\overline{\mathcal{L}}$  , and the set of the set of the set of the set of the set of the set of the set of the set of the set of the set of the set of the set of the set of the set of the set of the set of the set of the set of the s

4.4.3 RENAME (\$C2)

```
 7 6 5 4 3 2 1 0
  +---+---+---+---+---+---+---+---+
0 \mid param_count = 2 |
  +---+---+---+---+---+---+---+---+
 1 | pathname (low) |
 2 | (2-byte pointer) (high) |
  +---+---+---+---+---+---+---+---+
 3 | new_pathname (low) |
 4 | (2-byte pointer) (high) |
  +---+---+---+---+---+---+---+---+
```
4.4.4 SET\_FILE\_INFO (\$C3)

7 6 5 4 3 2 1 0

 $\overline{\mathcal{L}}$  , and the set of the set of the set of the set of the set of the set of the set of the set of the set of the set of the set of the set of the set of the set of the set of the set of the set of the set of the s

```
 +---+---+---+---+---+---+---+---+
 0 | param_count = 7
    +---+---+---+---+---+---+---+---+
  1 | pathname (low) |
  2 | (2-byte pointer) (high) |
    +---+---+---+---+---+---+---+---+
  3 | access (1-byte value) |
    +---+---+---+---+---+---+---+---+
  4 | file_type (1-byte value) |
    +---+---+---+---+---+---+---+---+
  5 | aux_type (low) |
  6 | (2-byte value) (high) |
    +---+---+---+---+---+---+---+---+
 7 | |
  8 | null_field (3 bytes) |
 9 | |
    +---+---+---+---+---+---+---+---+
 A | mod date (byte 0) |
  B | (2-byte value) (byte 1) |
    +---+---+---+---+---+---+---+---+
 C | mod_time                 (byte 0) |<br>D | (2-byte value)       (byte 1) |
 D \mid (2-b) dyte value)
    +---+---+---+---+---+---+---+---+
```
 $\overline{\mathcal{L}}$  , and the set of the set of the set of the set of the set of the set of the set of the set of the set of the set of the set of the set of the set of the set of the set of the set of the set of the set of the s

## 4.4.5 GET\_FILE\_INFO (\$C4)

```
 7 6 5 4 3 2 1 0
    +---+---+---+---+---+---+---+---+
 0 | param_count = $A
    +---+---+---+---+---+---+---+---+
  1 | pathname (low) |
  2 | (2-byte pointer) (high) |
    +---+---+---+---+---+---+---+---+
  3 | access (1-byte result) |
    +---+---+---+---+---+---+---+---+
  4 | file_type (1-byte result) |
    +---+---+---+---+---+---+---+---+
  5 | aux_type (low) | *
 6 | (2-byte result)
    +---+---+---+---+---+---+---+---+
  7 | storage_type (1-byte result) |
    +---+---+---+---+---+---+---+---+
  8 | blocks used (low) | *
  9 | (2-byte result) (high) |
    +---+---+---+---+---+---+---+---+
A | mod_date                         (byte 0) |<br>B | (2-byte result)         (byte 1) |
 B \mid (2-b) conterval result)
    +---+---+---+---+---+---+---+---+
  C | mod_time (byte 0) |
 D \mid (2-b) conter result)
    +---+---+---+---+---+---+---+---+
  E | create_date (byte 0) |
  F | (2-byte result) (byte 1) |
    +---+---+---+---+---+---+---+---+
10 | create_time             (byte 0) |<br>11 | (2-byte result)       (byte 1) |
11 | (2-byte result)
    +---+---+---+---+---+---+---+---+
```
 volume directory is requested, the total number of blocks on the volume is returned in the aux\_type field and the total blocks for all files is returned in blocks\_used.

4.4.6 ON\_LINE (\$C5)

```
 7 6 5 4 3 2 1 0
    +---+---+---+---+---+---+---+---+
 0 | param_count = 2
    +---+---+---+---+---+---+---+---+
 1 | unit_num (1-byte value) |
    +---+---+---+---+---+---+---+---+
 2 | data_buffer (low) |
 3 | (2-byte pointer) (high) |
    +---+---+---+---+---+---+---+---+
```
 $\mathcal{L}_\text{max}$  and  $\mathcal{L}_\text{max}$  and  $\mathcal{L}_\text{max}$  and  $\mathcal{L}_\text{max}$ 

4.4.7 SET\_PREFIX (\$C6)

 7 6 5 4 3 2 1 0 +---+---+---+---+---+---+---+---+  $0 \mid$  param count = 1 +---+---+---+---+---+---+---+---+ 1 | pathname (low) | 2 | (2-byte pointer) (high) | +---+---+---+---+---+---+---+---+

4.4.8 GET\_PREFIX (\$C7)

```
 7 6 5 4 3 2 1 0
   +---+---+---+---+---+---+---+---+
0 | param count = 1
   +---+---+---+---+---+---+---+---+
1 | data_buffer (low) |<br>2 | (2 bute neigter) (bigb) |
 2 | (2-byte pointer) (high) |
   +---+---+---+---+---+---+---+---+
```
\_\_\_\_\_\_\_\_\_\_\_\_\_\_\_\_\_\_\_\_\_\_\_\_\_\_\_\_\_\_\_\_\_\_\_\_\_\_\_\_

4.5.1 OPEN (\$C8)

 7 6 5 4 3 2 1 0 +---+---+---+---+---+---+---+---+  $0 \mid$  param\_count = 3

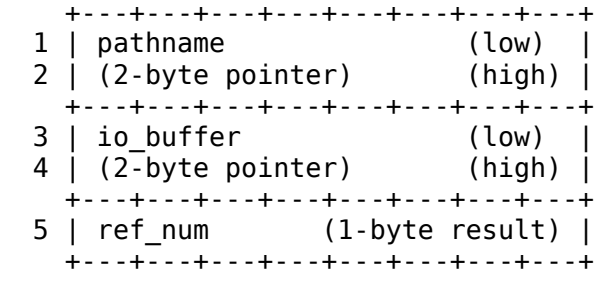

4.5.2 NEWLINE (\$C9)

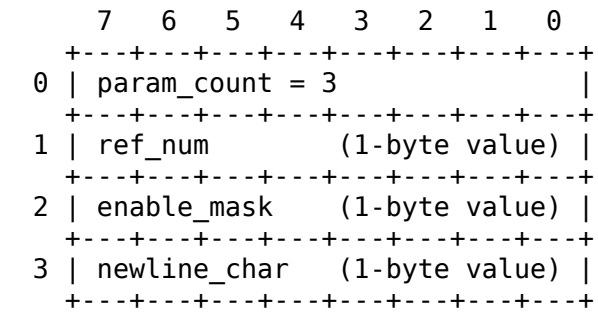

4.5.3 READ (\$CA)

```
 7 6 5 4 3 2 1 0
  +---+---+---+---+---+---+---+---+
0 | param count = 4
  +---+---+---+---+---+---+---+---+
 1 | ref_num (1-byte value) |
  +---+---+---+---+---+---+---+---+
 2 | data_buffer (low) |
 3 | (2-byte pointer) (high) |
  +---+---+---+---+---+---+---+---+
 4 | request_count (low) |
 5 | (2-byte value) (high) |
  +---+---+---+---+---+---+---+---+
6 | trans count (low) |
 7 | (2-byte result) (high) |
   +---+---+---+---+---+---+---+---+
```
 $\overline{\mathcal{L}}$  , and the set of the set of the set of the set of the set of the set of the set of the set of the set of the set of the set of the set of the set of the set of the set of the set of the set of the set of the s

4.5.4 WRITE (\$CB)

```
 7 6 5 4 3 2 1 0
  +---+---+---+---+---+---+---+---+
0 \mid param_count = 4
  +---+---+---+---+---+---+---+---+
 1 | ref_num (1-byte value) |
  +---+---+---+---+---+---+---+---+
 2 | data_buffer (low) |
 3 | (2-byte pointer) (high) |
```
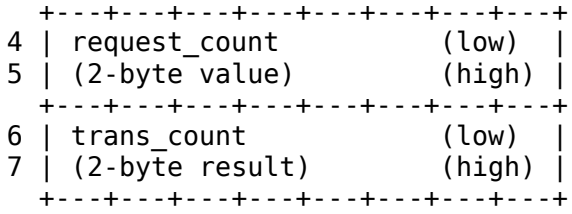

4.5.5 CLOSE (\$CC)

```
7 6 5 4 3 2 1 0
 +---+---+---+---+---+---+---+---+
0 \mid param count = 1
                                   \overline{\phantom{a}}+---+---+---+---+---+---+---+---+
1 | ref num
            (1-byte value) |
 +---+---+---+---+---+---+---+---+
```
4.5.6 FLUSH (\$CD)

```
7<sup>7</sup>6 5 4 3 2 1 0
 +---+---+---+---+---+---+---+---+
0 | param_count = 1
 +---+---+---+---+---+---+---+---+
1 | ref_num (1-byte value) |
  +---+---+---+---+---+---+---+---+
```
4.5.7 SET MARK (\$CE)

```
3 \quad 2 \quad 1 \quad 076\quad5 \quad 4+---+---+---+---+---+---+---+---+
0 | param_count = 2
 +---+---+---+---+---+---+---+---+
1 | ref_num (1-byte value) |
 +---+---+---+---+---+---+---+---+
2<sub>1</sub>(low)
3 | position
                   (3-byte value)
4 \mid(high) |
  +---+---+---+---+---+---+---+---+
```
4.5.8 GET\_MARK (\$CF)

```
5 4 3 2 1 0
   76
 +---+---+---+---+---+---+---+---+
0 | param_count = 2
 +---+---+---+---+---+---+---+---+
           (1-byte value) |
1 | ref_num
 +---+---+---+---+---+---+---+---+
```

```
2<sub>1</sub>(low)
3 | position (3-byte result) |
4|(high)
  +---+---+---+---+---+---+---+---+
```
4.5.9 SET\_EOF (\$D0)

```
7 6 5 4 3 2 1 0
  +---+---+---+---+---+---+---+---+
0 | param count = 2
                                   \overline{\phantom{a}}+---+---+---+---+---+---+---+---+
1 | ref_num (1-byte value) |
  +---+---+---+---+---+---+---+---+
2 \mid(low) |
3 | EOF
                   (3 - byte value) |
4 \mid(high) |
  +---+---+---+---+---+---+---+---+
```
4.5.10 GET\_EOF (\$D1)

```
7 6 5 4 3 2 1 0
 +---+---+---+---+---+---+---+---+
0 | param count = 2
 +---+---+---+---+---+---+---+---+
1 | ref num (1-byte value) |
 +---+---+---+---+---+---+---+---+
2 \mid(low)
3 | EOF
                 (3-byte result)
4
                         (high) |
 +---+---+---+---+---+---+---+---+
```
4.5.11 SET\_BUF (\$D2)

```
7 6 5 4 3 2 1 0
 +---+---+---+---+---+---+---+---+
0 | param count = 2
 +---+---+---+---+---+---+---+---+
1 | ref num (1-byte value) |
 +---+---+---+---+---+---+---+---+
2 \mid io buffer
                         (low) |
3 | (2-byte pointer)
                         (high) |
  +---+---+---+---+---+---+---+---+
```
4.5.12 GET\_BUF (\$D3)

7 6 5 4 3 2 1 0

```
+---+---+---+---+---+---+---+---+
0 | param_count = 2
  +---+---+---+---+---+---+---+---+
1 | ref num (1-byte value) |
 +---+---+---+---+---+---+---+---+
2 | io buffer
                            (low) |
2 | 10_burrer (tow) |<br>3 | (2-byte result) (high) |
  +---+---+---+---+---+---+---+---+
```
4.6.2 ALLOC\_INTERRUPT (\$40)

```
7 6 5 4 3 2 1 0
  +---+---+---+---+---+---+---+---+
0 \mid param count = 2
                                  \overline{\phantom{a}}+---+---+---+---+---+---+---+---+
1 | int num (1-byte result) |
 +---+---+---+---+---+---+---+---+
                          (low) |
2 | int code
\frac{2}{3} (2-byte pointer) (high) |
  +---+---+---+---+---+---+---+---+
```
4.6.3 DEALLOC INTERRUPT (\$41)

```
6 5 4 3 2 1 0
   7+---+---+---+---+---+---+---+---+
0 \mid param count = 1
                                 \overline{1}+---+---+---+---+---+---+---+---+
1 | int num (1-byte value) |
 +---+---+---+---+---+---+---+---+
```
4.7.1 READ BLOCK (\$80)

```
7 6 5 4 3 2 1 0
 +---+---+---+---+---+---+---+---+
0 | param_count = 3
 +---+---+---+---+---+---+---+---+
1 | unit_num (1-byte value) |
 +---+---+---+---+---+---+---+---+
2 | data buffer
                         (low) |
3 | (2-byte pointer)
                     (high) |
 +---+---+---+---+---+---+---+---+
4 | block num
                        (low) |
5 | (2-byte value)
                        (high) |
 +---+---+---+---+---+---+---+---+
```

```
 7 6 5 4 3 2 1 0
    +---+---+---+---+---+---+---+---+
0 \mid param count = 3
  +---+---+---+---+---+---+---+---+
1 | unit num (1-byte value) |
  +---+---+---+---+---+---+---+---+
 2 | data_buffer (low) |
3 (2-byte pointer) (high) ( +---+---+---+---+---+---+---+---+
4 | block num (low) |
 5 | (2-byte value) (high) |
  +---+---+---+---+---+---+---+---+
```
## **Errors in this manual**

The following errors were noted in this manual and faithfully reproduced:

- page xi: two consecutive sections labeled B.4.2.3
- page 2: the caption for Figure 1-1 is missing
- page 24: memory map lists \$300 twice
- page 28: "management" misspelled as "mangagement"
- page 60: param\_count is missing "(1-byte value)"
- page 70: param\_count is missing  $"(1-b)$  value)"
- page 83: memory map lists \$300 twice
- page 95: "unprotected" misspelled as "uprotected"
- page 99: "calendar" misspelled as "calender"
- page 108: "the the" instead of "the"
- page 109: "calendar" misspelled as "calender"
- page 111: the two routines are in each other's position
- page 114: "interruptible" misspelled as "interruptable"
- page 114: some text appears to be missing after 6.3.2
- page 119: memory map lists \$300 twice
- page 125: "Temporary" misspelled as "Temporory"
- page 131: address of RSHIMEM is BEF8 and should be BEFB
- page 135: "inspecting" misspelled as "inpecting"
- page 147: "directory" misspelled as "drectory"
- page 183: "calendar" misspelled as "calender" three times
- page 184: both "endtry\_length" and "entry\_length" with different page numbers
- Quick Reference Card: tilde (~) missing from ASCII table

If you discover other errors in this manual, either in the paper version or in this online version, then please post that information on USENET in the comp.sys.apple2.programmer newsgroup.